# Deep Neural Networks Convolutional Networks III

**Bhiksha Raj Spring 2024** 

Attendance: @728

#### **Outline**

- Quick recap
- Back propagation through a CNN
- Modifications: Transposition, scaling, rotation and deformation invariance
- Segmentation and localization
- Some success stories
- Some advanced architectures
  - Resnet
  - Densenet

# Story so far

- Pattern classification tasks such as "does this picture contain a cat", or "does this recording include HELLO" are best performed by scanning for the target pattern
- Scanning an input with a network and combining the outcomes is equivalent to scanning with individual neurons hierarchically
  - First level neurons scan the input
  - Higher-level neurons scan the "maps" formed by lower-level neurons
  - A final "decision" unit or layer makes the final decision
  - Deformations in the input can be handled by "pooling"
- For 2-D (or higher-dimensional) scans, the structure is called a convnet
- For 1-D scan along time, it is called a Time-delay neural network

# Recap: The general architecture of a convolutional neural network

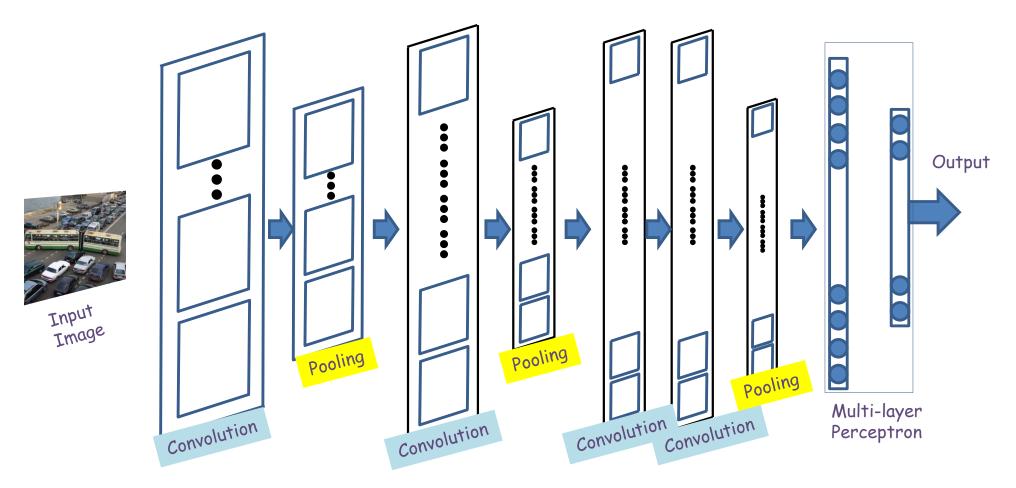

- A convolutional neural network comprises of "convolutional" and optional "pooling" layers
- Followed by an MLP with one or more layers

Recap: A convolutional layer

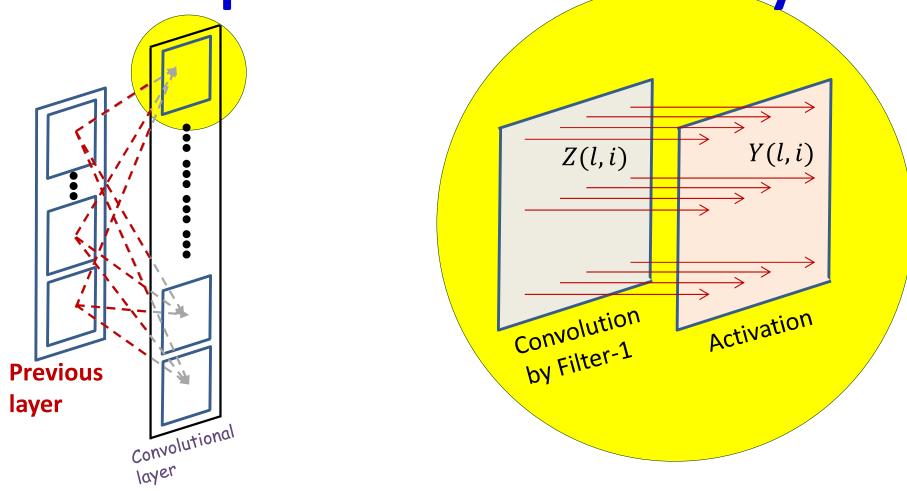

- The computation of each output map has two stages
  - Computing an affine map, by convolution of a filter (representing a pattern of weights) over maps in the previous layer
    - Each affine map has, associated with it, a *learnable filter*
  - An activation that operates point-wise on the output of the convolution

Recap: A convolutional layer

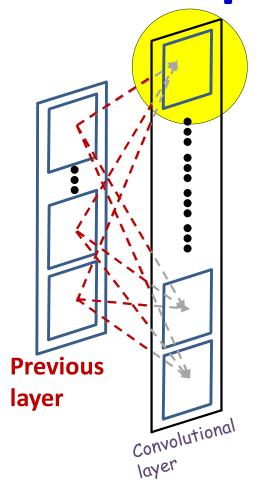

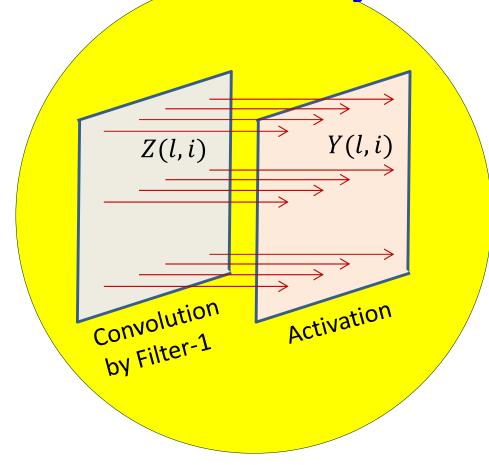

- The computation of each output map has two stages
  - Computing an affine map, by convolution of a filter (representing a pattern of weights) over maps in the previous layer
    - Each affine map has, associated with it, a learnable filter
  - An activation that operates point-wise on the output of the convolution

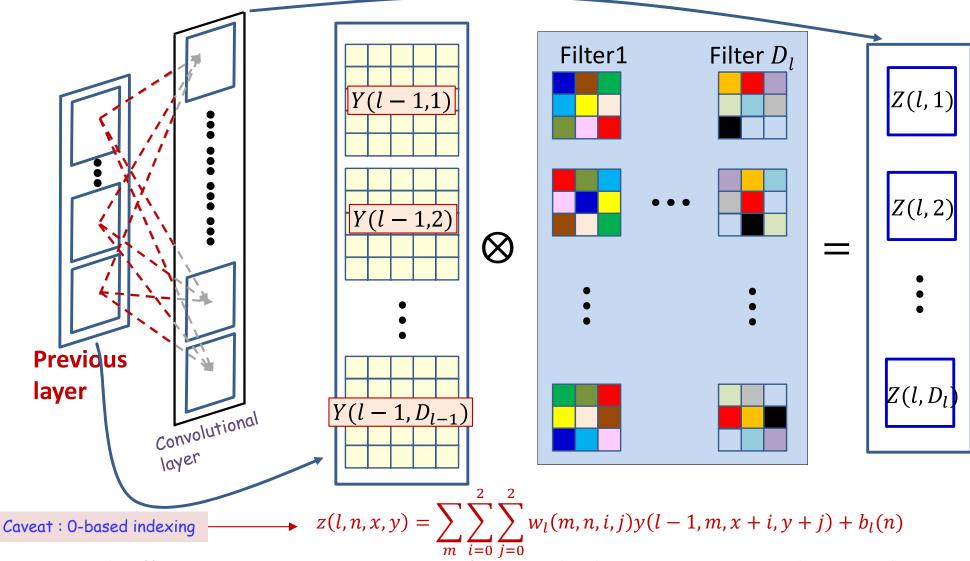

- Each affine output map is computed from multiple input maps simultaneously
- There are as many weights (for each output map) as size of the filter x no. of maps in previous layer

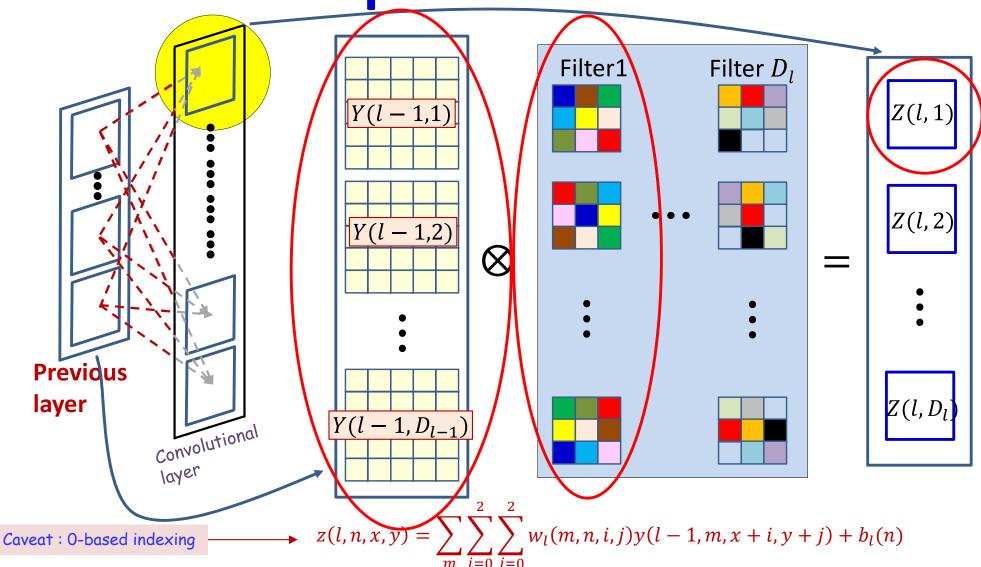

- Each affine output is computed from multiple input maps simultaneously
- There are as many weights (for each output map) as size of the filter x no. of maps in previous layer

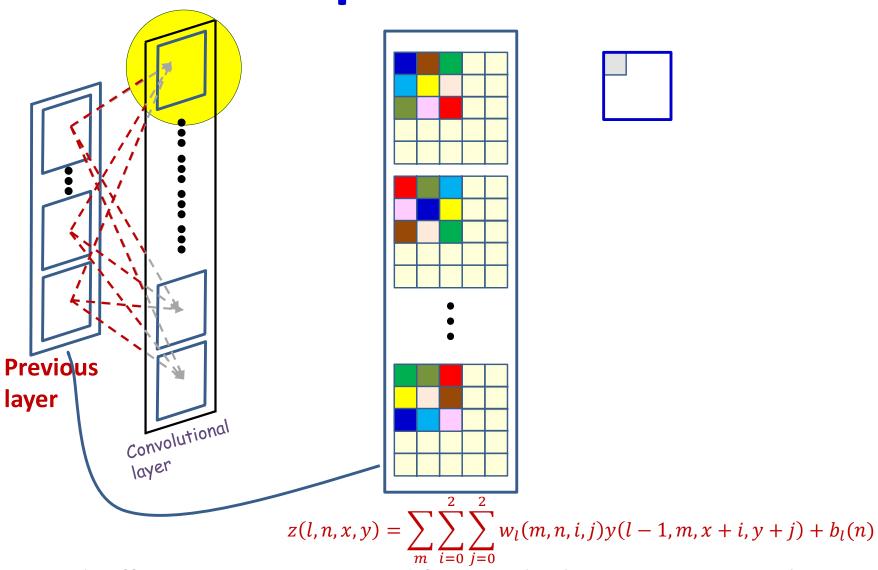

- Each affine output is computed from multiple input maps simultaneously
- There are as many weights (for each output map) as size of the filter x no. of maps in previous layer

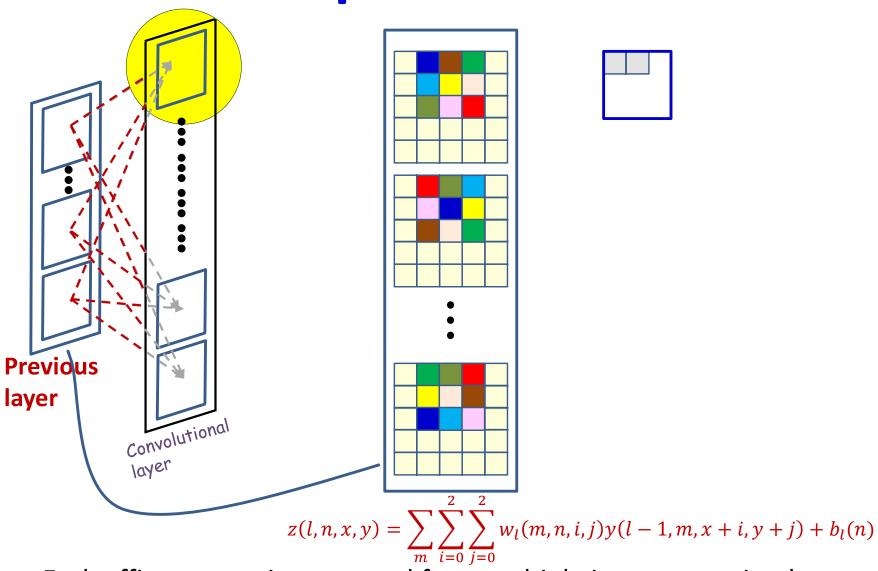

- Each affine output is computed from multiple input maps simultaneously
- There are as many weights (for each output map) as size of the filter x no. of maps in previous layer

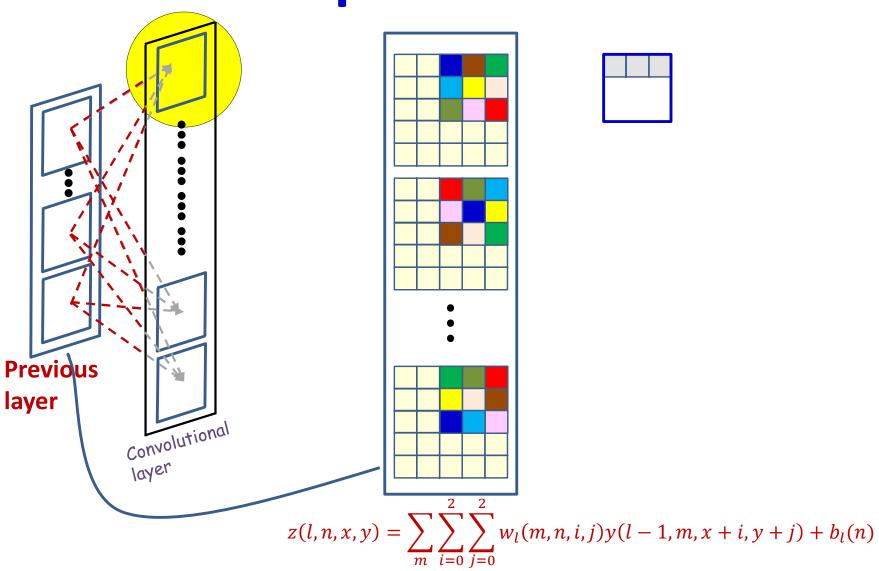

- Each affine output is computed from multiple input maps simultaneously
- There are as many weights (for each output map) as size of the filter x no. of maps in previous layer

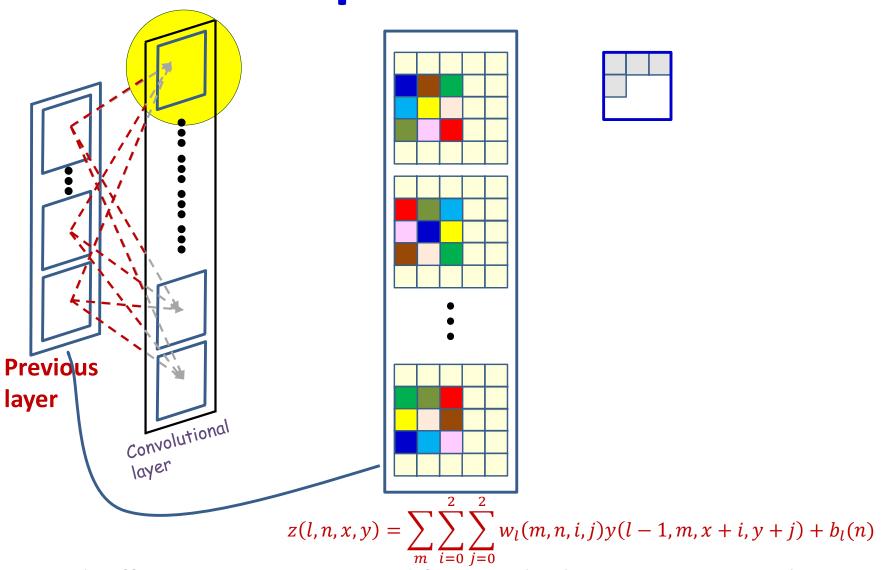

- Each affine output is computed from multiple input maps simultaneously
- There are as many weights (for each output map) as size of the filter x no. of maps in previous layer

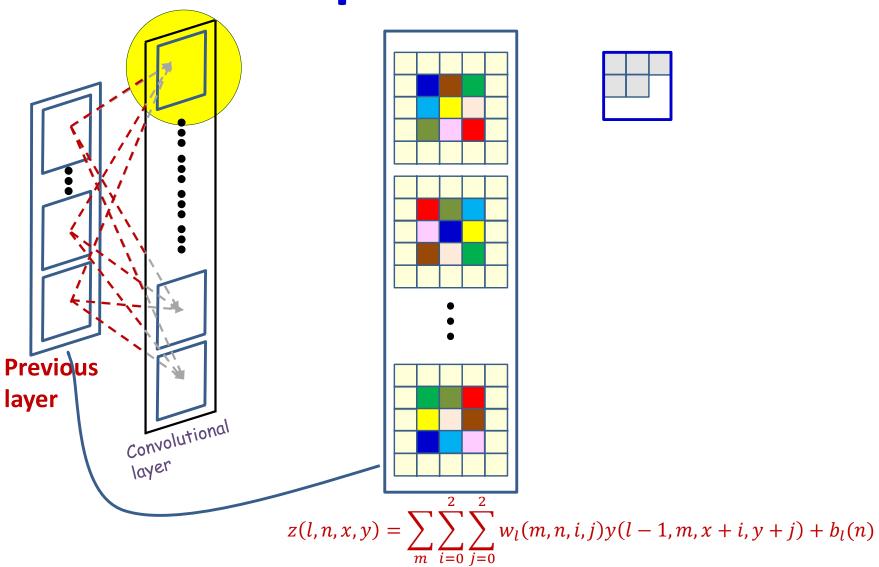

- Each affine output is computed from multiple input maps simultaneously
- There are as many weights (for each output map) as size of the filter x no. of maps in previous layer

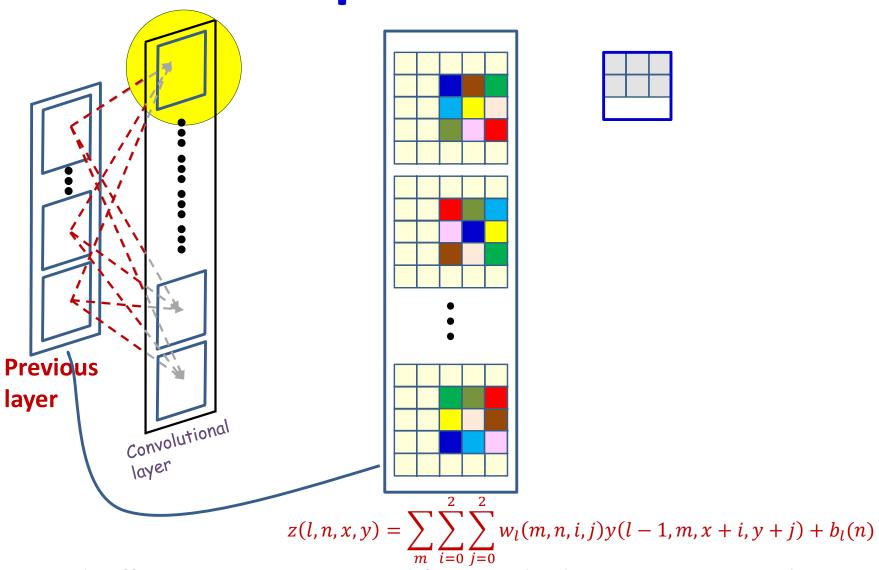

- Each affine output is computed from multiple input maps simultaneously
- There are as many weights (for each output map) as size of the filter x no. of maps in previous layer

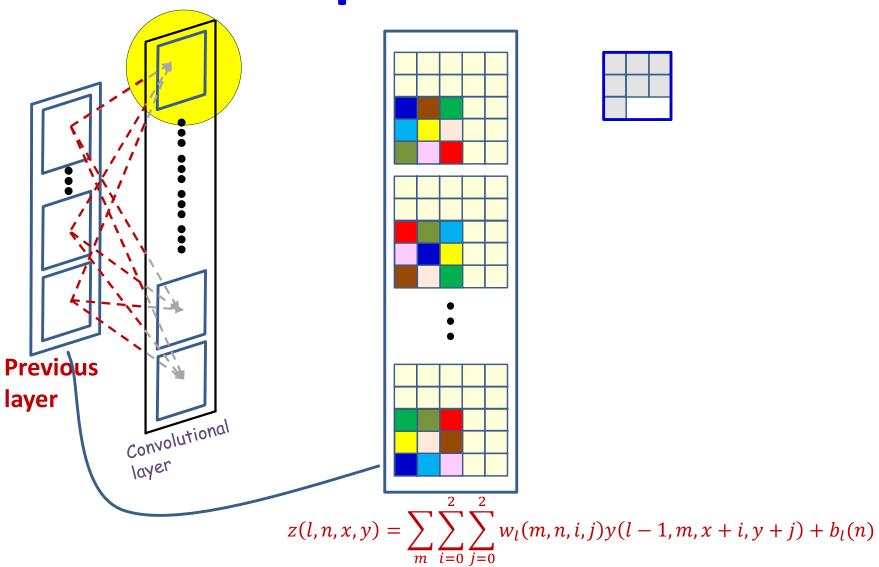

- Each affine output is computed from multiple input maps simultaneously
- There are as many weights (for each output map) as size of the filter x no. of maps in previous layer

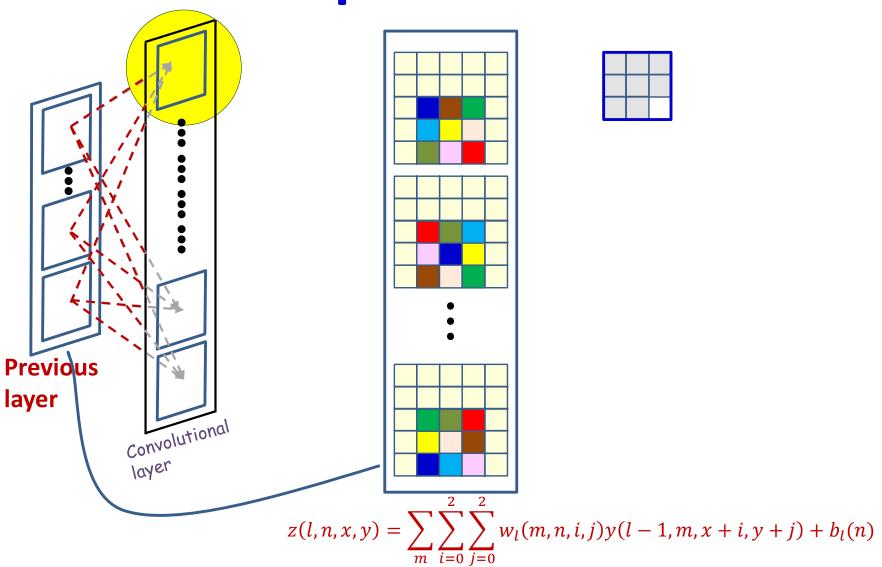

- Each affine output is computed from multiple input maps simultaneously
- There are as many weights (for each output map) as size of the filter x no. of maps in previous layer

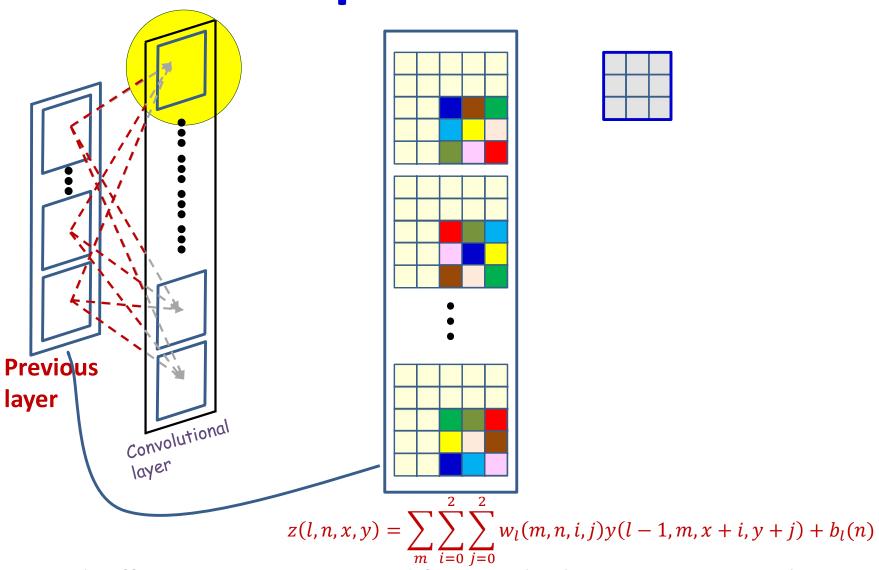

- Each affine output is computed from multiple input maps simultaneously
- There are as many weights (for each output map) as size of the filter x no. of maps in previous layer

Recap: A convolutional layer

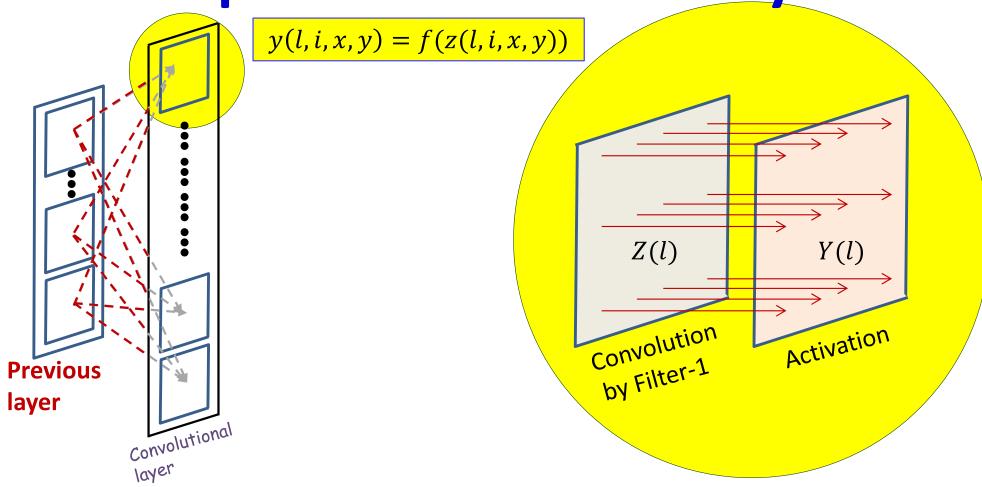

- The computation of each output map has two stages
  - Computing an affine map, by convolution of a filter (representing a pattern of weights) over maps in the previous layer
    - Each affine map has, associated with it, a *learnable filter*
  - An activation that operates on the output of the convolution

#### Convolution layer: A more explicit illustration

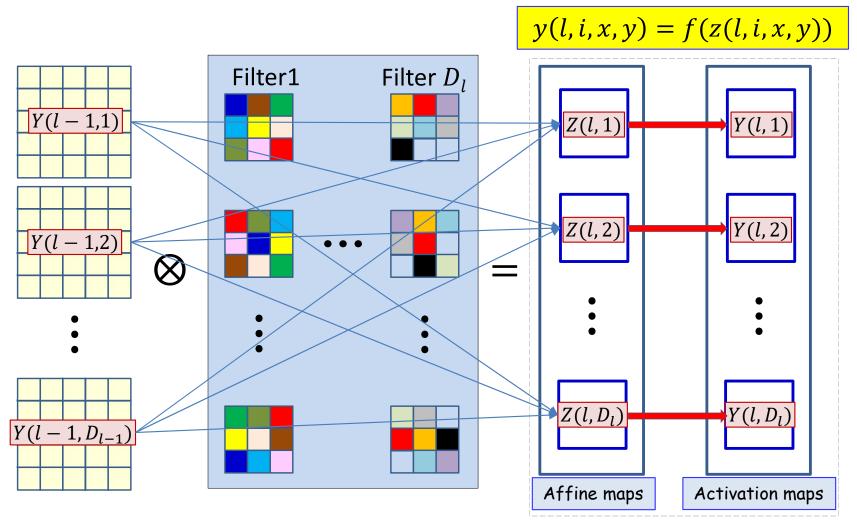

- Input maps Y(l-1,st) are convolved with several filters to generate the affine maps Z(l,st)
  - Each filter consists of a set of square patterns of weights, with one set for each map in Y(l-1,\*)

19

- We get one affine map per filter
- A *point-wise* activation function f(z) is applied to each map in Z(l,\*) to produce the activation maps Y(l,\*)

#### **Pseudocode: Vector notation**

The weight W(1,j) is a 3D  $D_{1-1} \times K_1 \times K_1$  tensor  $\mathbf{Y}(0) = Image$ for 1 = 1:L # layers operate on vector at (x,y) for  $x = 1:W_{1-1}-K_1+1$ for  $y = 1:H_{1-1}-K_1+1$ for  $j = 1:D_1$ **segment** =  $Y(1-1, :, x:x+K_1-1, y:y+K_1-1)$  #3D tensor z(1,j,x,y) = W(1,j).segment + b(1,j)#tensor prod. $\mathbf{Y}(1,j,x,y) = \mathbf{activation}(\mathbf{z}(1,j,x,y))$ 

 $Y = softmax( \{Y(L, :, :, :)\} )$ 

## Poll 1 (@723)

Select all true statements about a convolution layer.

- The number of "channels" in any filter equals the number of input maps (output maps from the previous layer)
- The number of "channels" in any filter equals the number of output maps (affine maps output by the layer)
- The number of filters equals the number of input maps
- The number of filters equals the number of output maps

#### Poll 1

Select all true statements about a convolution layer.

- The number of "channels" in any filter equals the number of input maps (output maps from the previous layer)
- The number of "channels" in any filter equals the number of output maps (affine maps output by the layer)
- The number of filters equals the number of input maps
- The number of filters equals the number of output maps

## **Pooling**

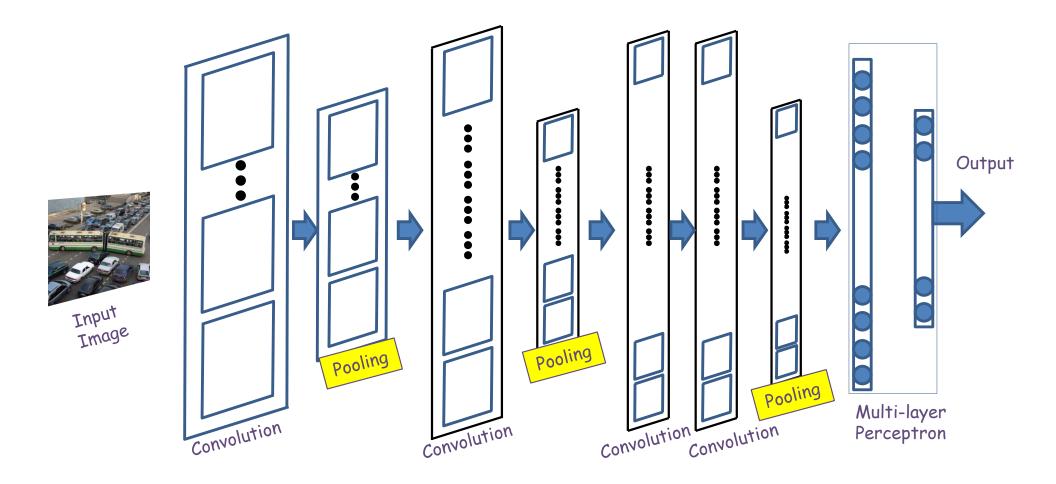

- Convolutional (and activation) layers are followed intermittently by "pooling" layers
  - Often, they alternate with convolution, though this is not necessary

### **Recall: Max pooling**

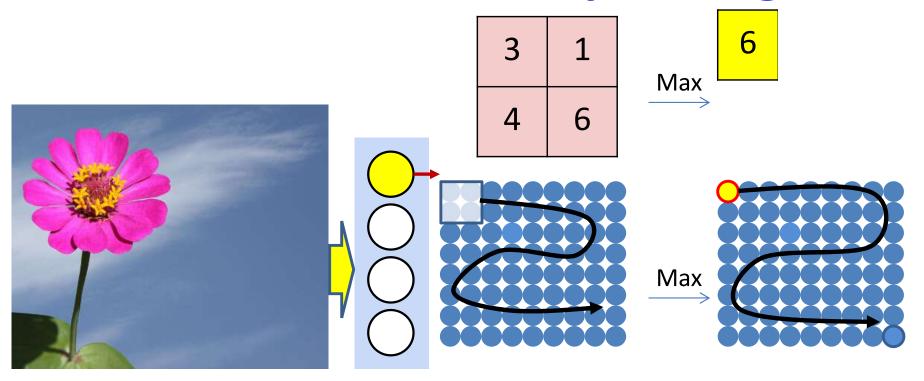

- Max pooling selects the largest from a pool of elements
- Pooling is performed by "scanning" the input with a "max-pooling filter"

#### Recap: Pooling and downsampling layer

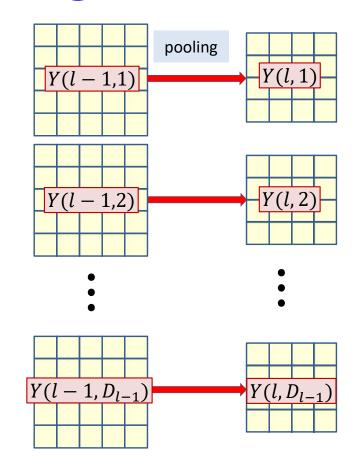

Image assumes pooling with window of size 2x2

• Input maps Y(l-1,\*) are operated on individually by pooling operations to produce the pooled maps Y(l,\*)

# Recap: Max Pooling layer at layer l

a) Performed separately for every map (j).
\*) Not combining multiple maps within a single max operation.
b) Keeping track of location of max

#### Max pooling

```
for j = 1:D_1
```

```
for x = 1:W_{1-1}-K_1+1

for y = 1:H_{1-1}-K_1+1

pidx(l,j,x,y) = maxidx(Y(l-1,j,x:x+K<sub>1</sub>-1,y:y+K<sub>1</sub>-1))

u(l,j,x,y) = Y(l-1,j,pidx(l,j,m,n))
```

## Recall: Mean pooling

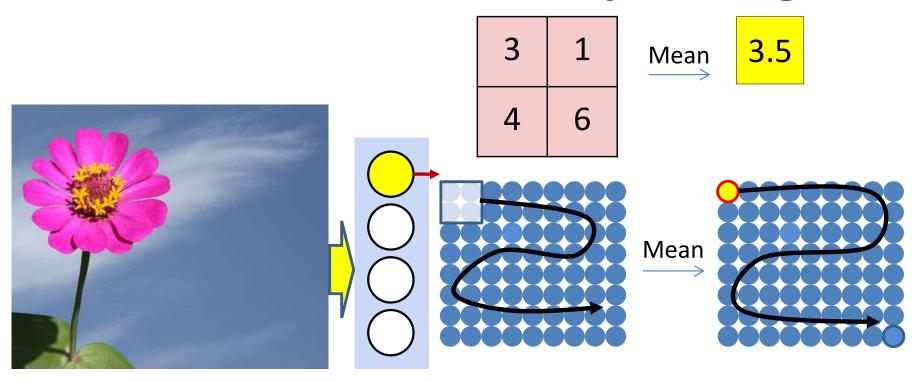

- Mean pooling computes the *mean* of the window of values
  - As opposed to the max of max pooling

#### Recap: Mean Pooling layer at layer *l*

a) Performed separately for every map (j)

#### Mean pooling

```
for j = 1:D_1
```

```
for x = 1:W_{1-1}-K_1+1

for y = 1:H_{1-1}-K_1+1

u(1,j,x,y) = mean(Y(1-1,j,x:x+K_1-1,y:y+K_1-1))
```

### Recap: Resampling

- We can also proportionately decrease or increase the size of the maps by dropping or inserting zeros
  - Downsampling: Drop S-1 rows/columns between rows/columns
    - Reduces the size of the maps by S on each side
  - Upsampling: Insert S-1 rows/columns of zeros between adjacent entries
    - Increases the size of the map by S on each side

## The Downsampling Layer

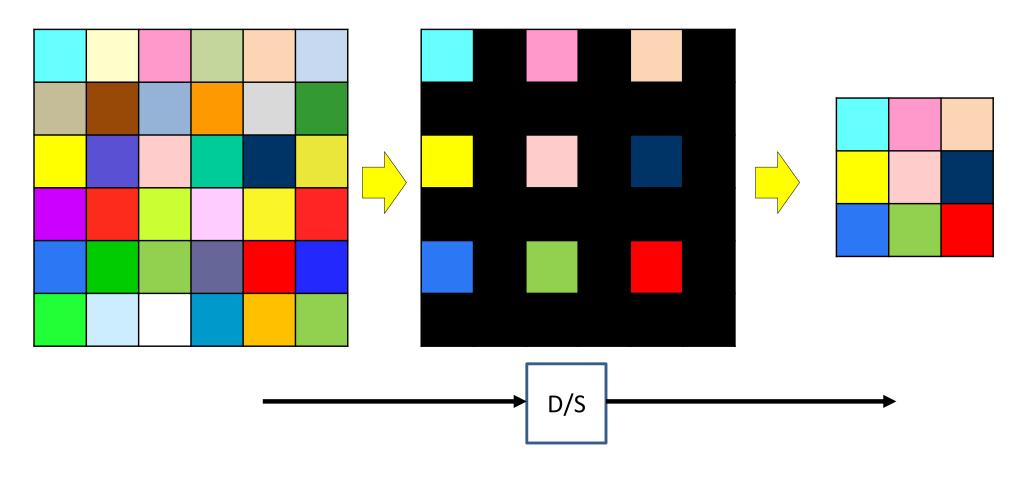

- A downsampling layer simply "drops" S-1 of S rows and columns for every map in the layer
  - Effectively reducing the size of the map by factor S in every direction

### The Upsampling Layer

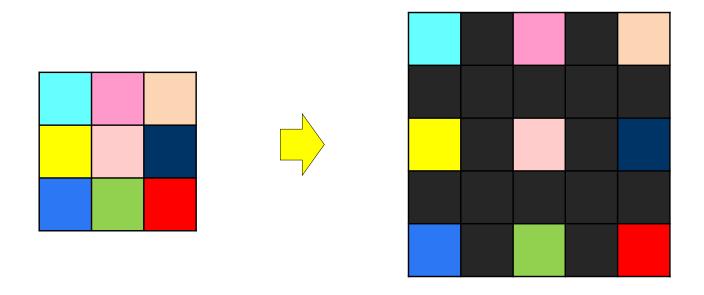

- A *upsampling* (or dilation) layer simply introduces S-1 rows and columns for every map in the layer
  - Effectively increasing the size of the map by factor S in every direction
- Used explicitly to increase the map size by a uniform factor

### **Downsampling in practice**

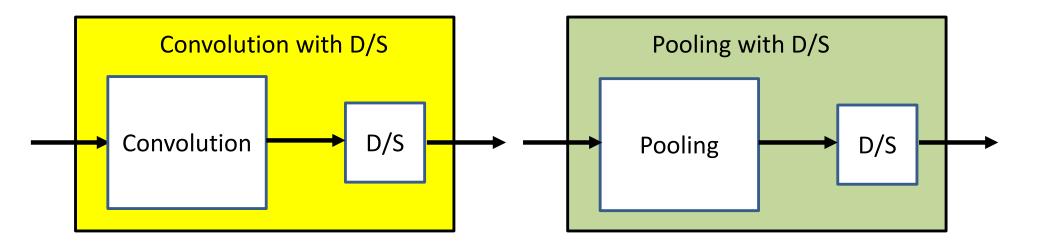

- In practice, the downsampling is combined with the layers just before it by performing the operations with a stride > 1
  - Could be convolutional or pooling layers

#### **Convolution with downsampling**

```
The weight W(1,j) is now a 4D D_1 \times D_{1-1} \times K_1 \times K_1 tensor
The product in blue is a tensor inner product with a
scalar output
\mathbf{Y}(0) = Image
for 1 = 1:L # layers operate on vector at (x,y)
   m = 1
   for x = 1:S:W_{1-1}-K_1+1
                                   STRIDE
     n = 1
      for y = 1:S:H_{1-1}-K_1+1
         segment = Y(1-1, :, x:x+K_1-1, y:y+K_1-1) #3D tensor
         z(1,:,m,n) = W(1).segment #tensor inner prod.
         Y(1,:,m,n) = activation(z(1,:,m,n))
         n++
               Downsampled indices
    m++
```

= softmax(  $\{Y(L,:,:,:)\}$ )

### **Max Pooling with Downsampling**

#### Max pooling

```
for j = 1:D<sub>1</sub>

m = 1

for x = 1:stride(l):W<sub>1-1</sub>-K<sub>1</sub>+1

n = 1

for y = 1:stride(l):H<sub>1-1</sub>-K<sub>1</sub>+1

pidx(l,j,m,n) = maxidx(Y(l-1,j,x:x+K<sub>1</sub>-1,y:y+K<sub>1</sub>-1))

Y(l,j,m,n) = Y(l-1,j,pidx(l,j,m,n))

n = n+1

m = m+1
```

#### Mean Pooling with Downsampling

#### Mean pooling

```
for j = 1:D<sub>1</sub>

m = 1

for x = 1:stride(l):W<sub>1-1</sub>-K<sub>1</sub>+1

n = 1

for y = 1:stride(l):H<sub>1-1</sub>-K<sub>1</sub>+1

Y(l,j,m,n) = mean(Y(l-1,j,x:x+K<sub>1</sub>-1,y:y+K<sub>1</sub>-1))

n = n+1

m = m+1
```

# The Upsampling Layer

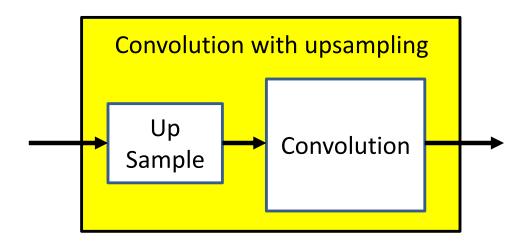

- A upsampling layer is generally followed by a CNN layer
  - It is not useful to follow it by a pooling layer
  - It is also not useful as the final layer of a CNN

# The Upsampling Layer

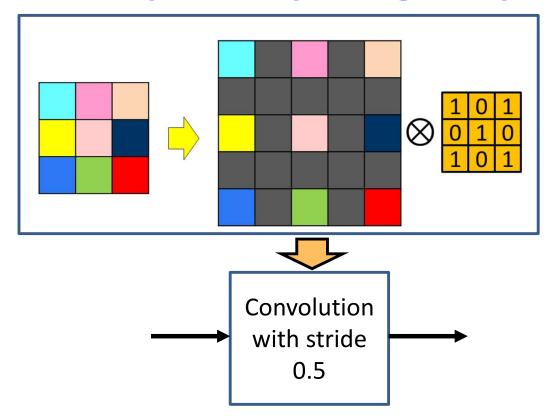

- Upsampling layers followed by a convolutional layer are also often viewed as convolving with a fractional stride
  - Upsampling by factor S is the same as striding by factor 1/S
- Also called "transpose convolutions" for reasons we won't get into here

# \* with resampling

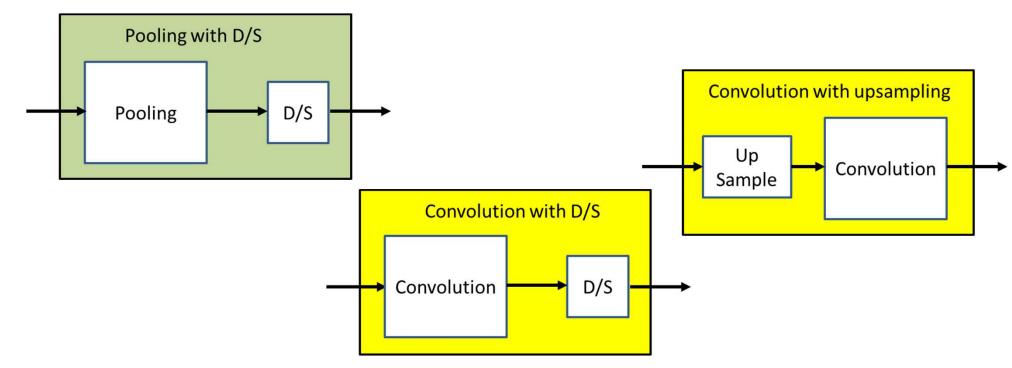

- Although the resampling operation is generally merged with convolutions or pooling (by changing their stride) in the forward pass in practical implementations...
- ...It is more convenient to think of the two as separate operations in the backward pass
  - More on this later...

## Recap: A CNN, end-to-end

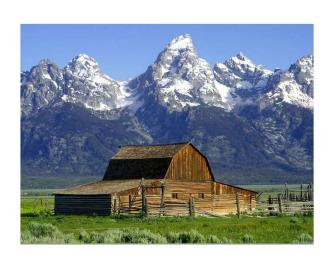

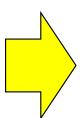

- Typical image classification task
  - Assuming maxpooling..
- Input: RBG images
  - Will assume color to be generic

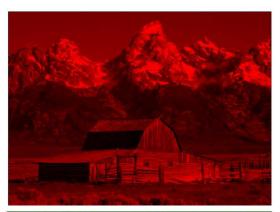

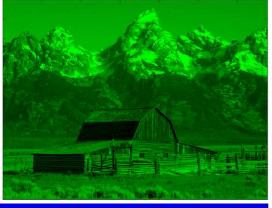

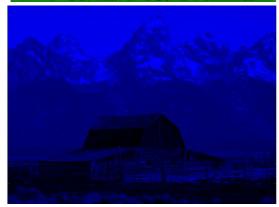

# Recap: A CNN, end-to-end

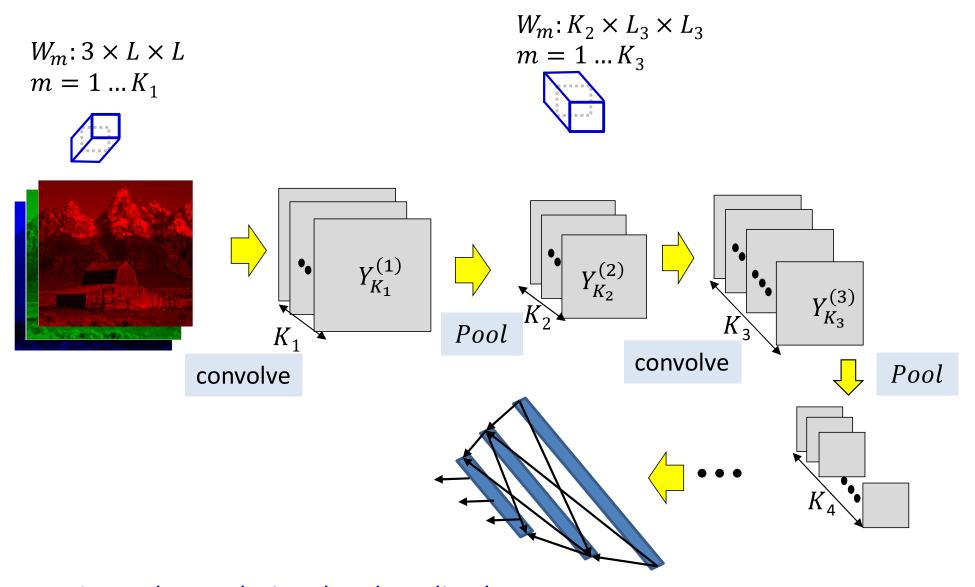

- Several convolutional and pooling layers.
- The output of the last layer is "flattened" and passed through an MLP

Learning the network

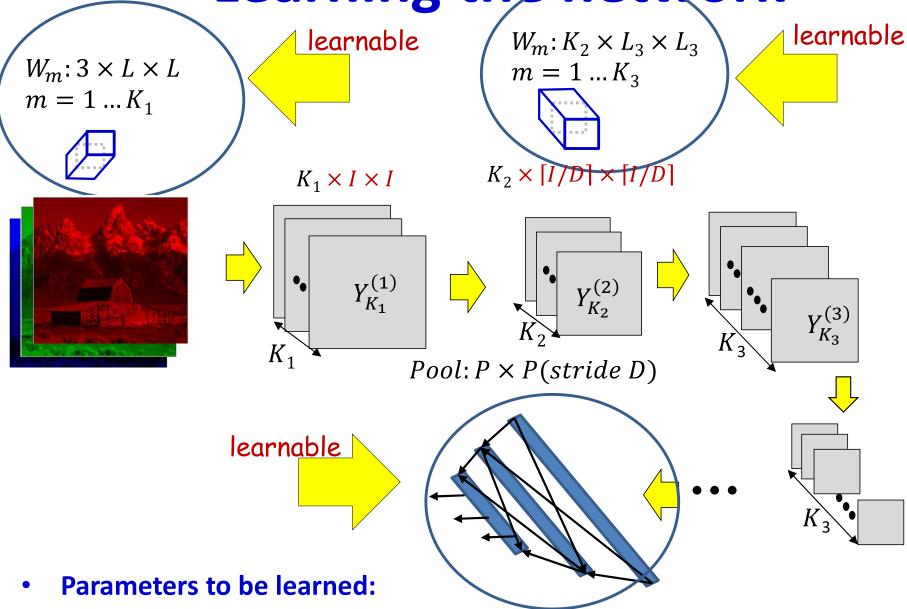

- The weights of the neurons in the final MLP
- The (weights and biases of the) filters for every convolutional layer

## **Recap: Learning the CNN**

- Training is as in the case of the regular MLP
  - The only difference is in the structure of the network
- Training examples of (Image, class) are provided

#### Define a loss:

- Define a divergence between the desired output and true output of the network in response to any input
- The loss aggregates the divergences of the training set

#### Network parameters are trained to minimize the loss

- Through variants of gradient descent
- Gradients are computed through backpropagation

# **Defining the loss**

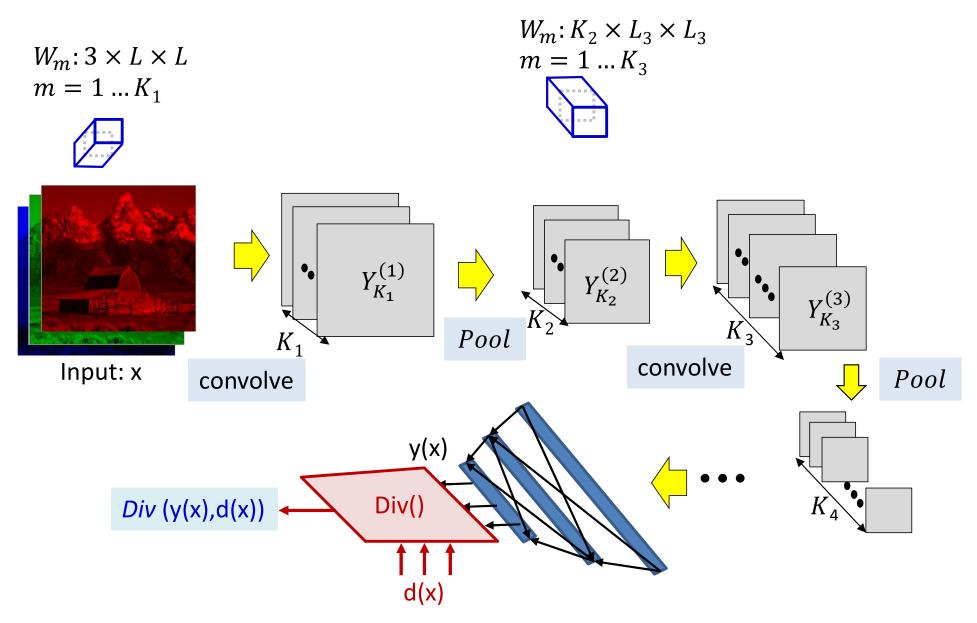

The loss for a single instance

## Recap: Problem Setup

• Given a training set of input-output pairs  $(X_1, d_1), (X_2, d_2), \dots, (X_T, d_T)$ 

- The divergence on the i<sup>th</sup> instance is  $div(Y_i, d_i)$
- The aggregate Loss

$$Loss = \frac{1}{T} \sum_{i=1}^{T} div(Y_i, d_i)$$

- Minimize Loss w.r.t  $\{W_m, b_m\}$ 
  - Using gradient descent

## **Recap: The derivative**

#### **Total training loss:**

$$Loss = \frac{1}{T} \sum_{i} Div(Y_i, d_i)$$

Computing the derivative

#### **Total derivative:**

$$\frac{dLoss}{dw} = \frac{1}{T} \sum_{i} \frac{dDiv(Y_i, d_i)}{dw}$$

## **Recap: The derivative**

#### **Total training loss:**

$$Loss = \frac{1}{T} \sum_{i} Div(Y_i, d_i)$$

Computing the derivative

Total derivative: 
$$\frac{dLoss}{dw} = \frac{1}{T} \sum_{k} \frac{dDiv(Y_i, d_i)}{dw}$$

## **Backpropagation: Final flat layers**

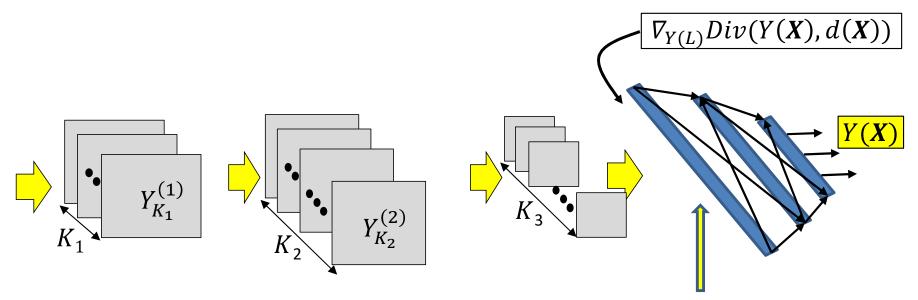

- Conventional backprop until here
- For each training instance: First, a forward pass through the net
- Then the backpropagation of the derivative of the divergence
- Backpropagation continues in the usual manner until the computation of the derivative of the divergence w.r.t the inputs to the first "flat" layer
  - Important to recall: the first flat layer is only the "unrolling" of the maps from the final convolutional layer

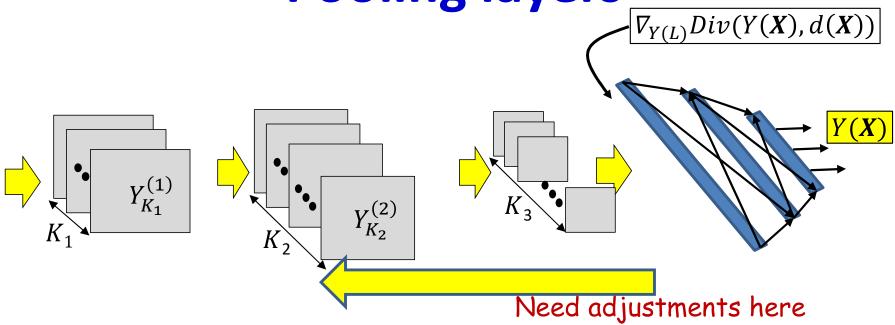

- Backpropagation from the flat MLP requires special consideration of
  - The shared computation in the convolution layers
  - The pooling layers

Backpropagating through the convolution

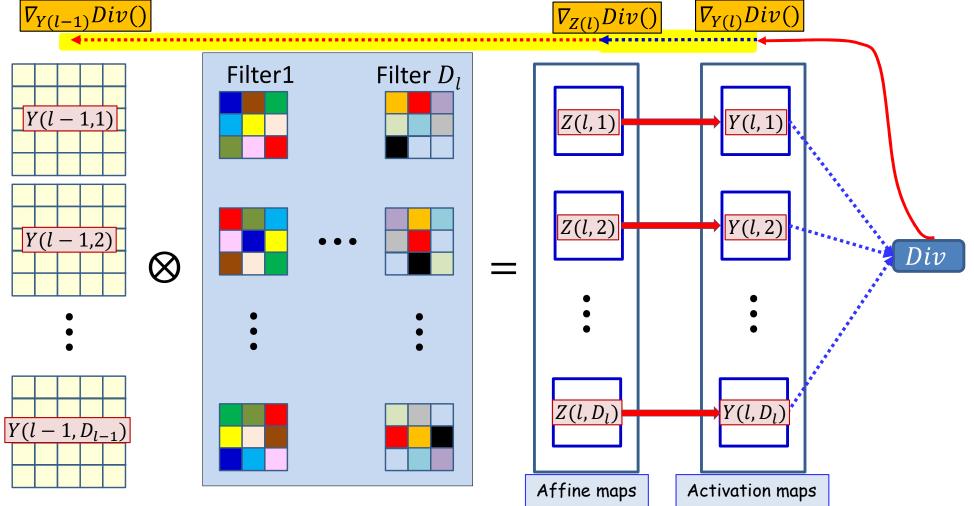

- Convolution layers:
- We already have the derivative w.r.t (all the elements of) activation map Y(l,\*)
  - Having backpropagated it from the divergence
- We must backpropagate it through the activation to compute the derivative w.r.t. Z(l,\*) and further back to compute the derivative w.r.t the filters and Y(l-1,\*)

# **Backprop: Pooling layer**

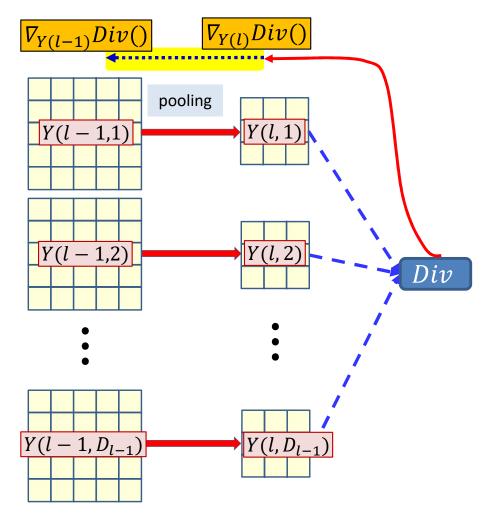

- Pooling layers:
- We already have the derivative w.r.t Y(l,\*)
  - Having backpropagated it from the divergence
- We must compute the derivative w.r.t Y(l-1,\*)

- Assumption: We already have the derivatives w.r.t. the elements of the maps output by the final convolutional (or pooling) layer
  - Obtained as a result of backpropagating through the flat MLP

- For convolutional layers:
  - How to compute the derivatives w.r.t. the affine combination Z(l) maps from the activation output maps Y(l)
  - How to compute the derivative w.r.t. Y(l-1) and w(l) given derivatives w.r.t. Z(l)
- For pooling layers:
  - How to compute the derivative w.r.t. Y(l-1) given derivatives w.r.t. Y(l)

- Assumption: We already have the derivatives w.r.t. the elements of the maps output by the final convolutional (or pooling) layer
  - Obtained as a result of backpropagating through the flat MLP

- For convolutional layers:
  - How to compute the derivatives w.r.t. the affine combination Z(l) maps from the activation output maps Y(l)
  - How to compute the derivative w.r.t. Y(l-1) and w(l) given derivatives w.r.t. Z(l)
- For pooling layers:
  - How to compute the derivative w.r.t. Y(l-1) given derivatives w.r.t. Y(l)

- Assumption: We already have the derivatives w.r.t. the elements of the maps output by the final convolutional (or pooling) layer
  - Obtained as a result of backpropagating through the flat MLP

- For convolutional layers:
  - How to compute the derivatives w.r.t. the affine combination Z(l) maps from the activation output maps Y(l)
  - How to compute the derivative w.r.t. Y(l-1) and w(l) given derivatives w.r.t. Z(l)
- For pooling layers:
  - How to compute the derivative w.r.t. Y(l-1) given derivatives w.r.t. Y(l)

### Backpropagating through the activation

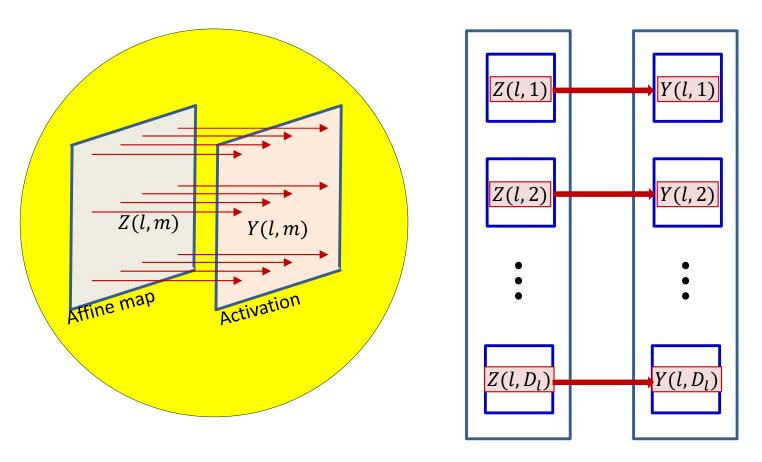

Forward computation: The activation maps are obtained by point-wise application of the activation function to the affine maps

$$y(l, m, x, y) = f(z(l, m, x, y))$$

 The affine map entries z(l, m, x, y) have already been computed via convolutions over the previous layer Backpropagating through the activation

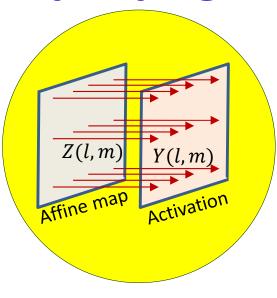

$$y(l, m, x, y) = f(z(l, m, x, y))$$

$$\frac{dDiv}{dz(l,m,x,y)} = \frac{dDiv}{dy(l,m,x,y)} f'(z(l,m,x,y))$$

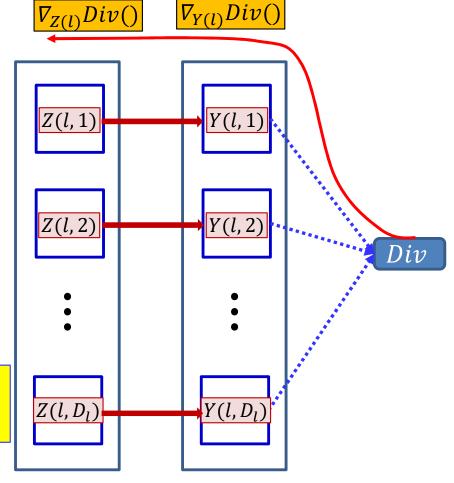

- Backward computation: For every map Y(l,m) for every position (x,y), we already have the derivative of the divergence w.r.t. y(l,m,x,y)
  - Obtained via backpropagation
- We obtain the derivatives of the divergence w.r.t. z(l, m, x, y) using the chain rule:

$$\frac{dDiv}{dz(l,m,x,y)} = \frac{dDiv}{dy(l,m,x,y)} f'(z(l,m,x,y))$$

Simple component-wise computation

- Assumption: We already have the derivatives w.r.t. the elements of the maps output by the final convolutional (or pooling) layer
  - Obtained as a result of backpropagating through the flat MLP

- For convolutional layers:
  - $\checkmark$  How to compute the derivatives w.r.t. the affine combination Z(l) maps from the activation output maps Y(l)
  - How to compute the derivative w.r.t. Y(l-1) and w(l) given derivatives w.r.t. Z(l)
- For pooling layers:
  - How to compute the derivative w.r.t. Y(l-1) given derivatives w.r.t. Y(l)

### Backpropagating through affine map

- Forward affine computation:
  - Compute affine maps z(l,n,x,y) from previous layer maps y(l-1,m,x,y) and filters  $w_l(m,n,x,y)$

- Backpropagation: Given  $\frac{dDiv}{dz(l,n,x,y)}$ 
  - Compute derivative w.r.t. y(l-1, m, x, y)
  - Compute derivative w.r.t.  $w_l(m, n, x, y)$

### Backpropagating through affine map

- Forward affine computation:
  - Compute affine maps z(l,n,x,y) from previous layer maps y(l-1,m,x,y) and filters  $w_l(m,n,x,y)$

- Backpropagation: Given  $\frac{dDiv}{dz(l,n,x,y)}$ 
  - Compute derivative w.r.t. y(l-1, m, x, y)
  - Compute derivative w.r.t.  $w_l(m, n, x, y)$

Backpropagating through the affine map

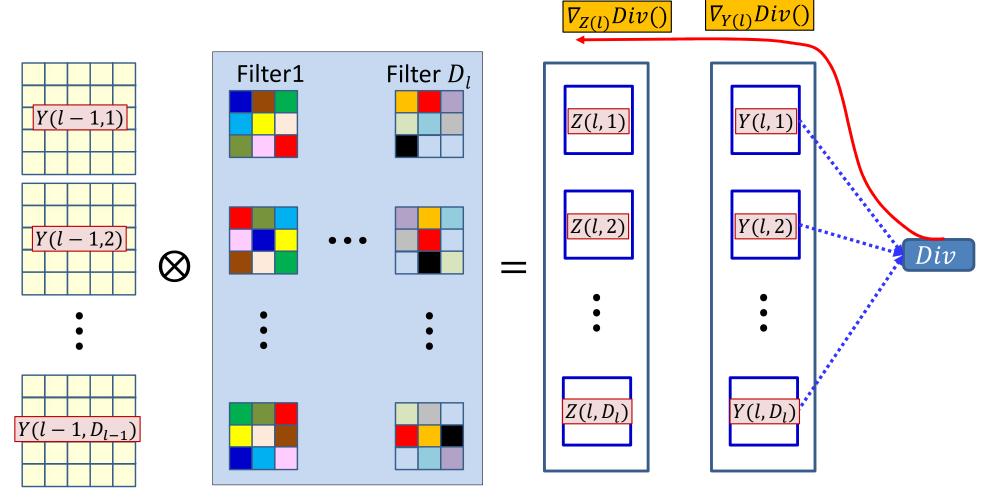

- We already have the derivative w.r.t Z(l,\*)
  - Having backpropagated it past Y(l,\*)

Backpropagating through the affine map

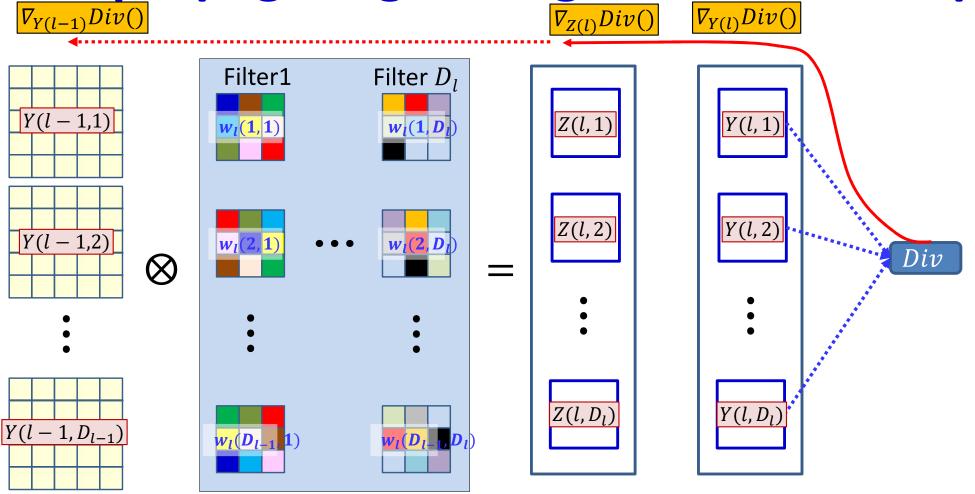

- We already have the derivative w.r.t Z(l,\*)
  - Having backpropagated it past Y(l,\*)
- We must compute the derivative w.r.t Y(l-1,\*)

## Dependency between Z(I,n) and Y(I-1,\*)

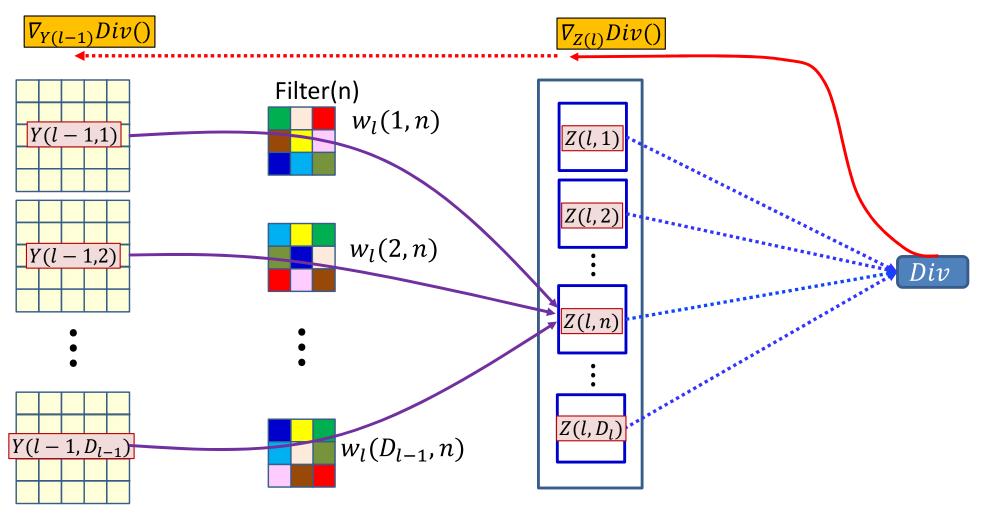

## Dependency between Z(I,n) and Y(I-1,\*)

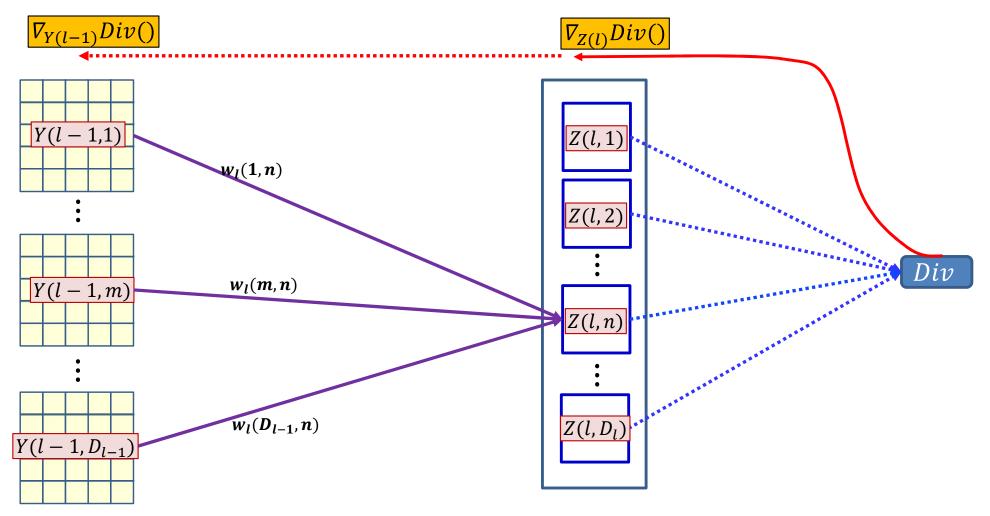

## Dependency between Z(I,\*) and Y(I-1,\*)

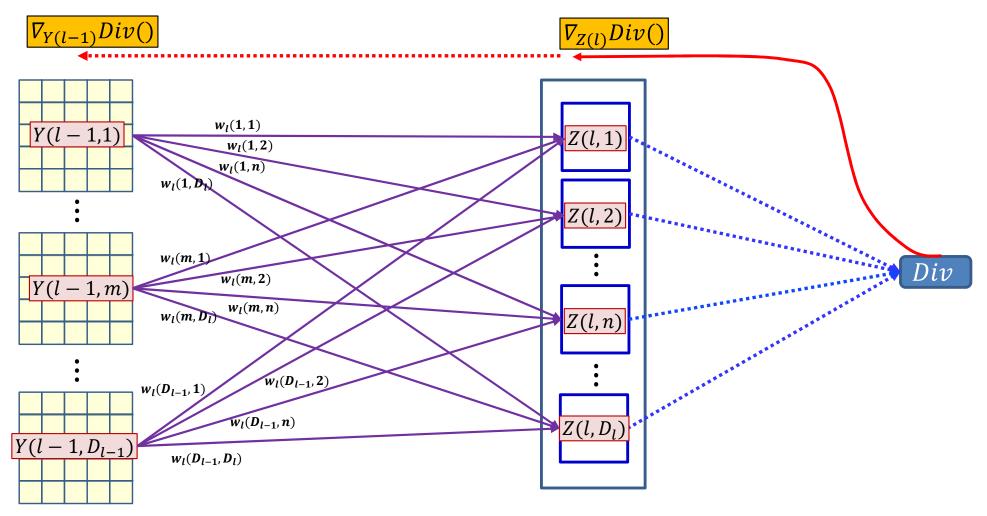

## Dependency between Z(I,\*) and Y(I-1,\*)

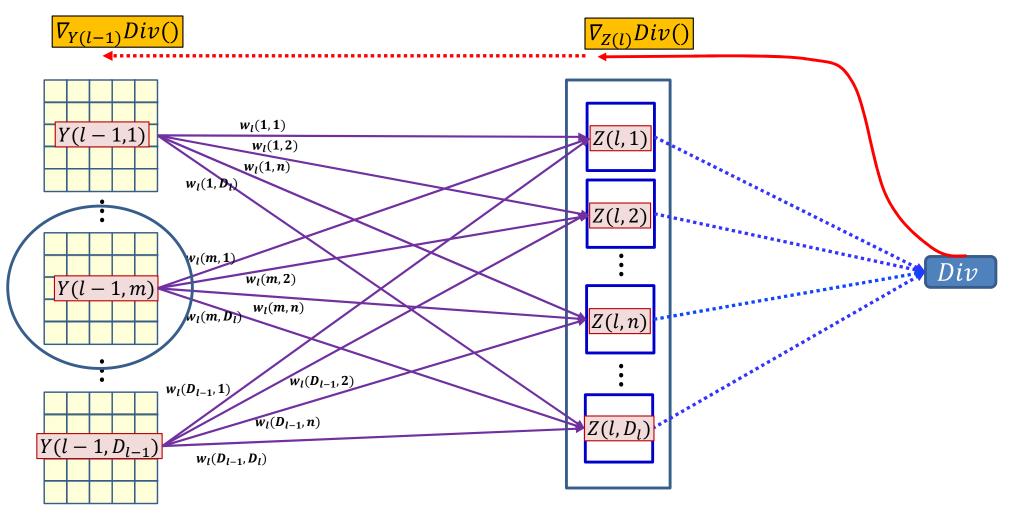

# Dependency diagram for a single map

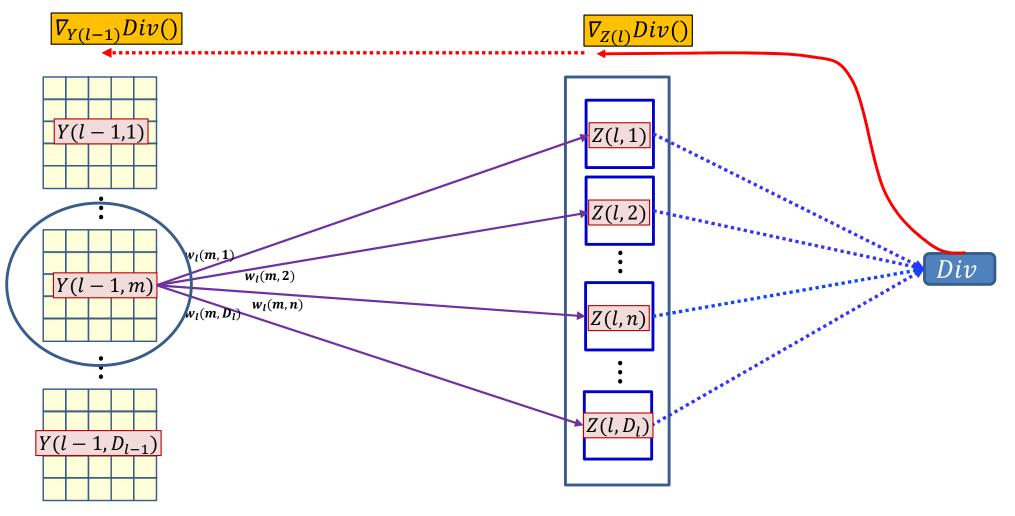

- Each Y(l-1,m) map/channel influences Z(l,n) through the mth "plane"(channel) of the nth filter  $w_l(m,n)$
- Y(l-1,m,\*,\*) influences the divergence through all Z(l,n,\*,\*) maps

# Dependency diagram for a single map

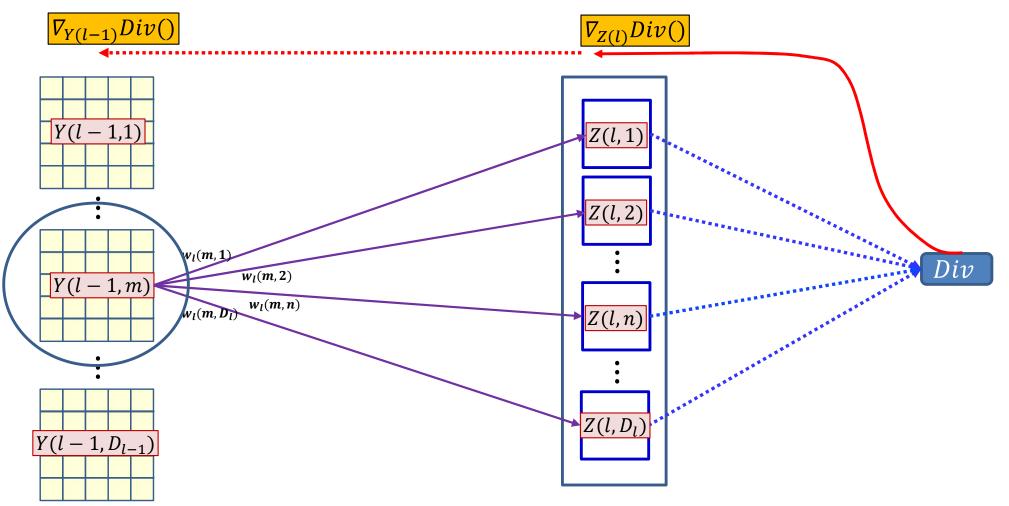

$$\nabla_{Y(l-1,m)}Div(.) = \sum_{n} \nabla_{Z(l,n)}Div(.) \nabla_{Y(l-1,m)}Z(l,n)$$

• Need to compute  $\nabla_{Y(l-1,m)}Z(l,n)$ , the derivative of Z(l,n) w.r.t. Y(l-1,m) to complete the computation of the formula

## Dependency diagram for a single map

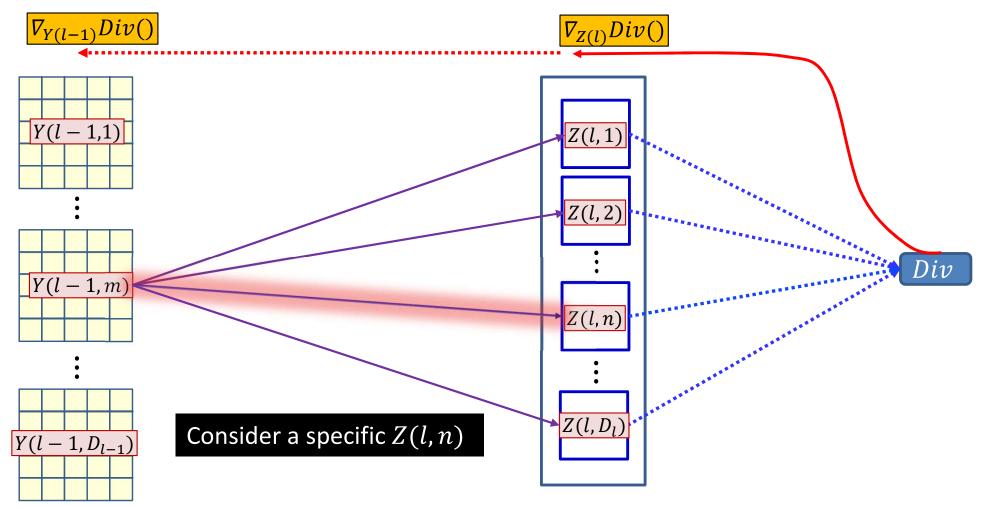

$$\nabla_{Y(l-1,m)}Div(.) = \sum_{n} \nabla_{Z(l,n)}Div(.) \nabla_{Y(l-1,m)}Z(l,n)$$

• Need to compute  $\nabla_{Y(l-1,m)}Z(l,n)$ , the derivative of Z(l,n) w.r.t. Y(l-1,m) to complete the computation of the formula

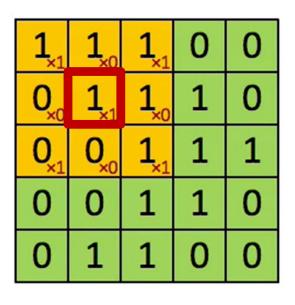

| 4 |  |
|---|--|
|   |  |
|   |  |

$$Y(l-1,m)$$

Convolved Feature Z(l,n)

• Each Y(l-1, m, x, y) affects several z(l, n, x', y') terms

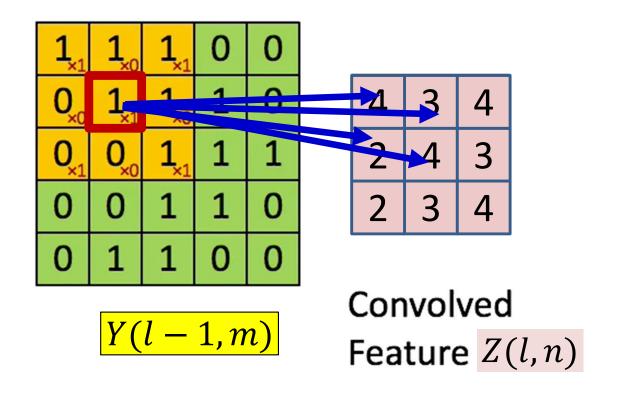

• Each Y(l-1,m,x,y) affects several z(l,n,x',y') terms

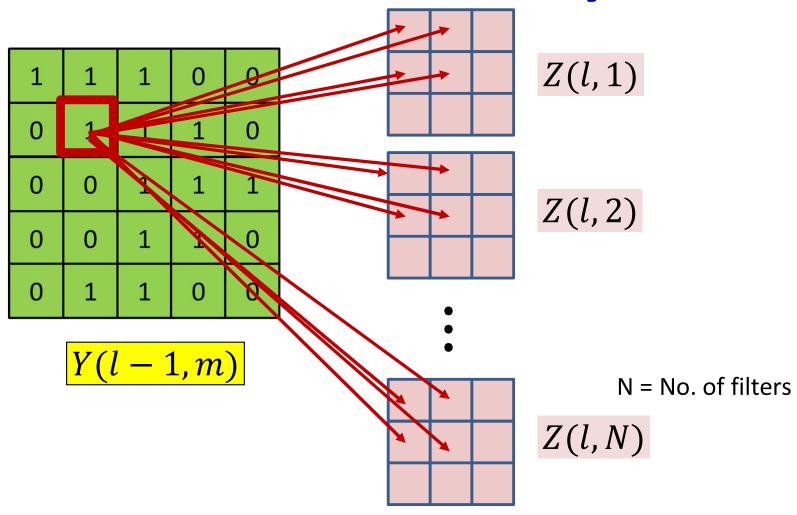

- Each Y(l-1, m, x, y) affects several z(l, n, x', y') terms
  - Affects terms in all l th layer Z maps

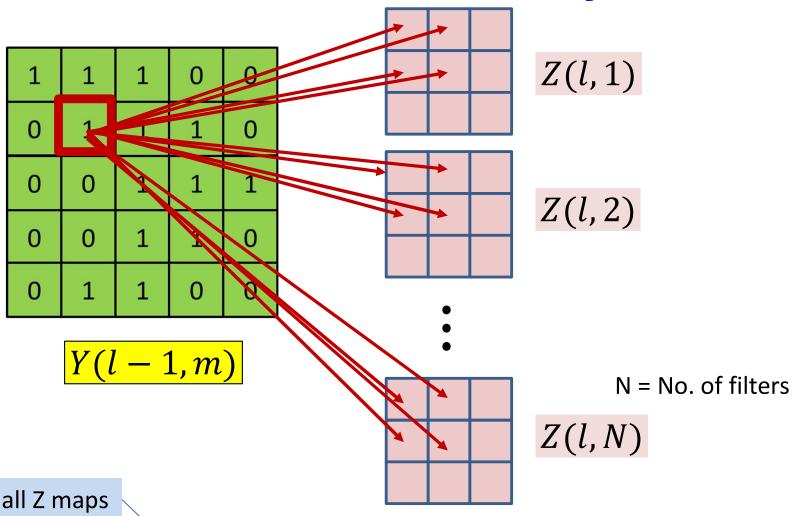

Summing over all Z maps

$$\frac{dDiv}{dY(l-1,m,x,y)} = \sum_{n} \sum_{x',y'} \frac{dDiv}{dz(l,n,x',y')} \frac{dz(l,n,x',y')}{dY(l-1,m,x,y)}$$

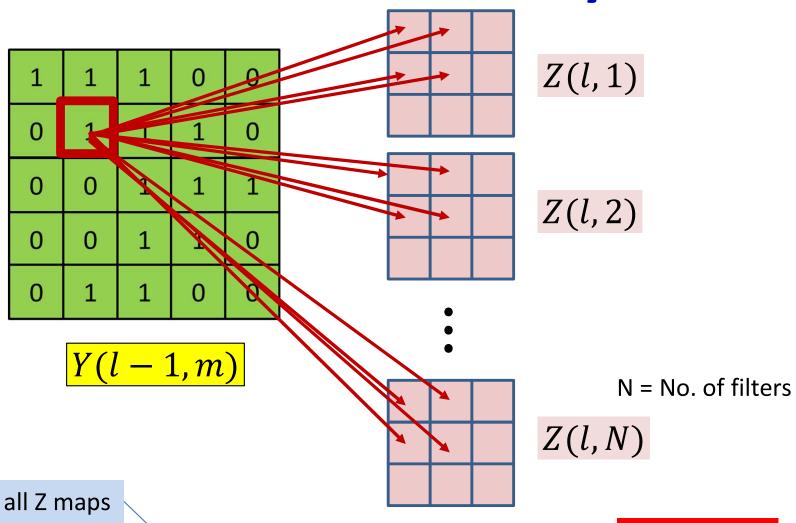

Summing over all Z maps

What is this?

$$\frac{dDiv}{dY(l-1,m,x,y)} = \sum_{n} \sum_{x',y'} \frac{dDiv}{dz(l,n,x',y')} \frac{dz(l,n,x',y')}{dY(l-1,m,x,y)}$$

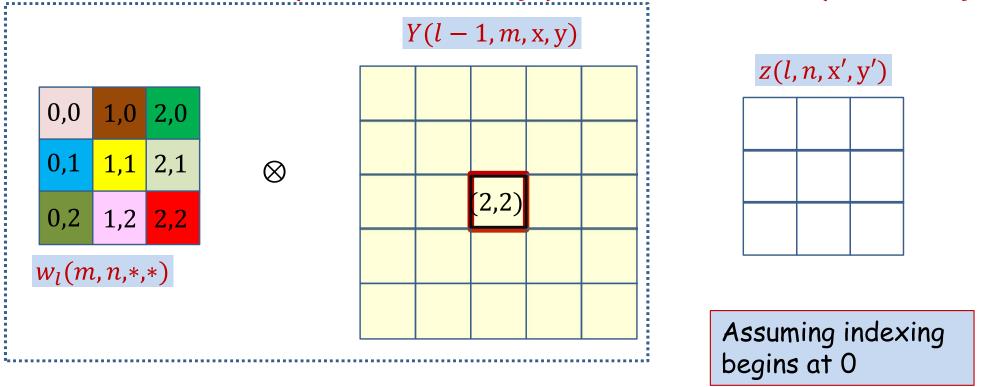

 Compute how each x, y in Y influences various locations of z

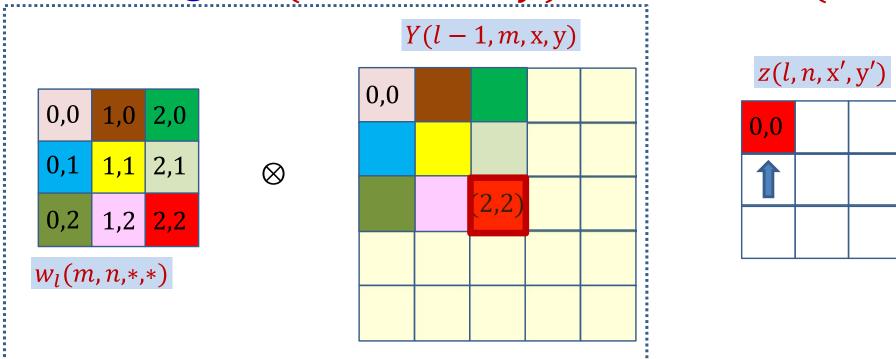

$$z(l, n, 0, 0) += Y(l - 1, m, 2, 2)w_l(m, n, 2, 2)$$

$$z(l, n, x', y') += Y(l-1, m, 2, 2)w_l(m, n, 2-x', 2-y')$$

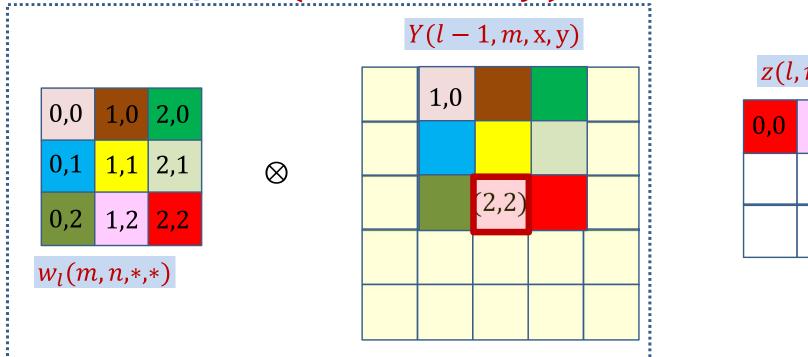

$$z(l, n, 1, 0) += Y(l - 1, m, 2, 2)w_l(m, n, 1, 2)$$

$$z(l, n, x', y') += Y(l-1, m, 2, 2)w_l(m, n, 2-x', 2-y')$$

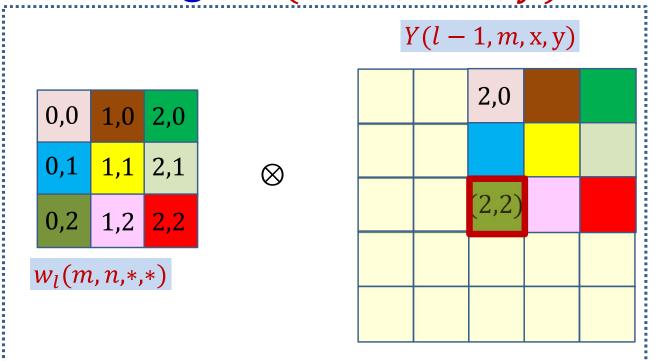

$$z(l, n, 2, 0) += Y(l - 1, m, 2, 2)w_l(m, n, 0, 2)$$

$$z(l, n, x', y') += Y(l-1, m, 2, 2)w_l(m, n, 2-x', 2-y')$$

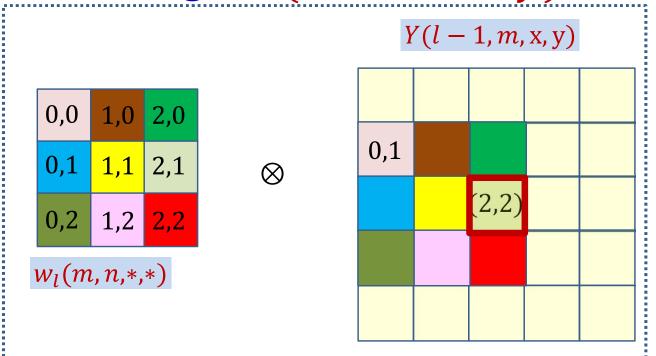

$$z(l, n, 0, 1) += Y(l - 1, m, 2, 2)w_l(m, n, 2, 1)$$

$$z(l, n, x', y') += Y(l-1, m, 2, 2)w_l(m, n, 2-x', 2-y')$$

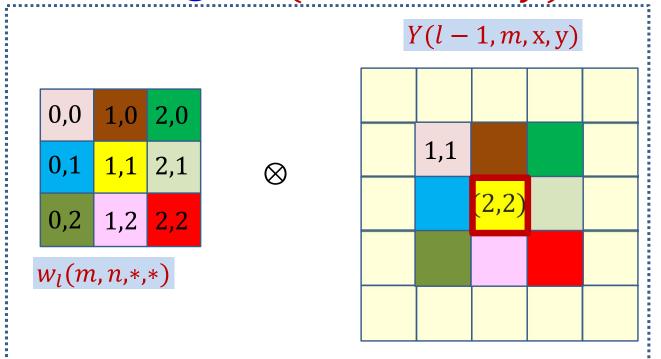

$$z(l, n, 1, 1) += Y(l - 1, m, 2, 2)w_l(m, n, 1, 1)$$

$$z(l, n, x', y') += Y(l-1, m, 2, 2)w_l(m, n, 2-x', 2-y')$$

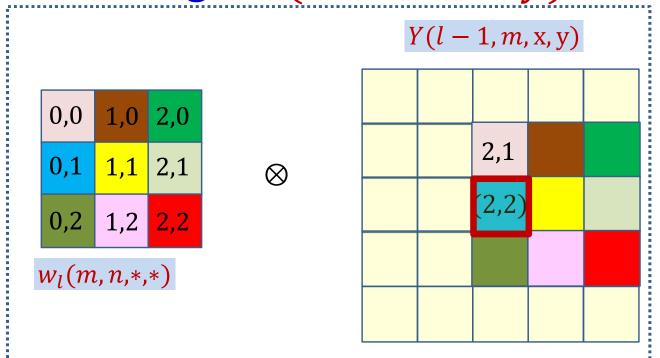

$$z(l, n, 2, 1) += Y(l - 1, m, 2, 2)w_l(m, n, 0, 1)$$

$$z(l, n, x', y') += Y(l-1, m, 2, 2)w_l(m, n, 2-x', 2-y')$$

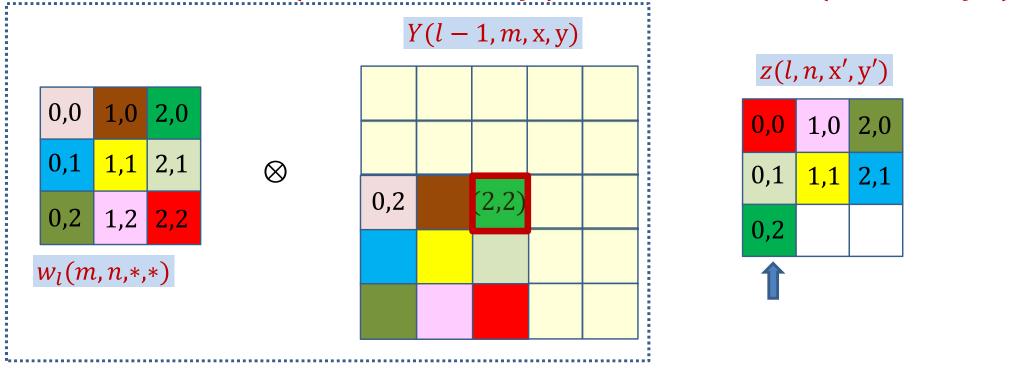

$$z(l, n, 0, 2) += Y(l - 1, m, 2, 2)w_l(m, n, 2, 0)$$

$$z(l, n, x', y') += Y(l-1, m, 2, 2)w_l(m, n, 2-x', 2-y')$$

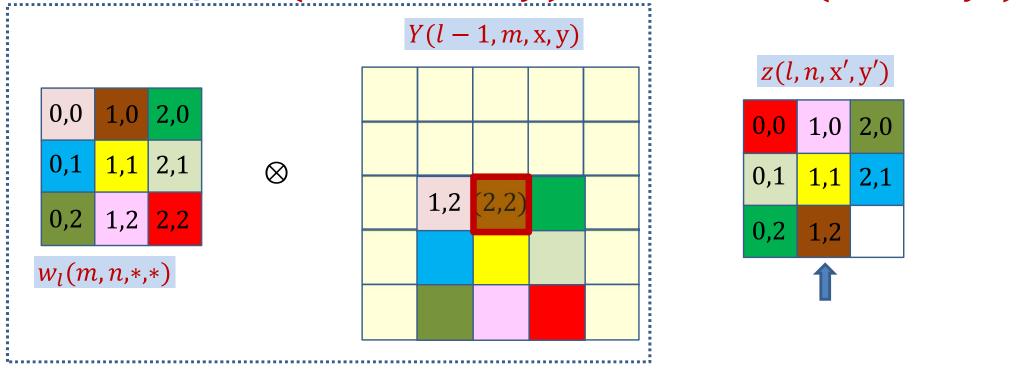

$$z(l, n, 1, 2) += Y(l - 1, m, 2, 2)w_l(m, n, 2, 1)$$

$$z(l, n, x', y') += Y(l-1, m, 2, 2)w_l(m, n, 2-x', 2-y')$$

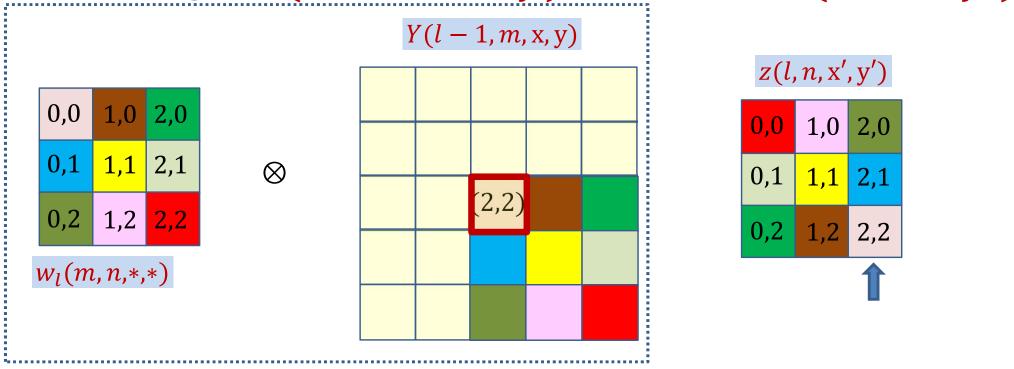

$$z(l, n, 2, 2) += Y(l - 1, m, 2, 2)w_l(m, n, 0, 0)$$

$$z(l, n, x', y') += Y(l-1, m, 2, 2)w_l(m, n, 2-x', 2-y')$$

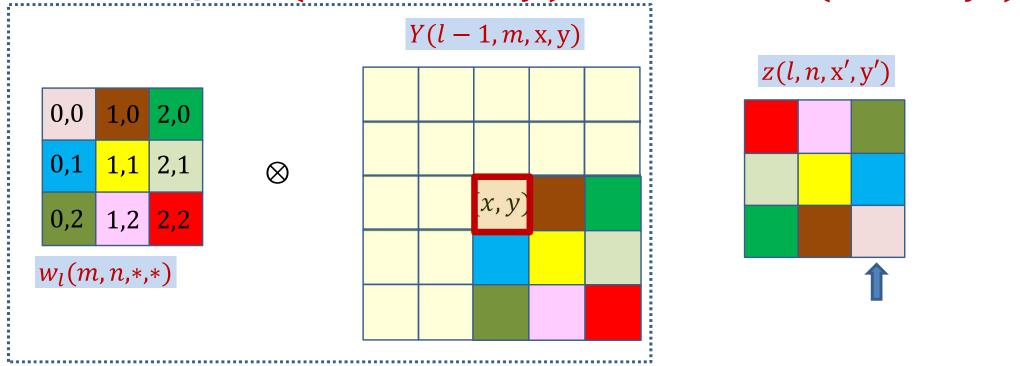

$$z(l, n, x', y') += Y(l-1, m, x, y)w_l(m, n, x - x', y - y')$$

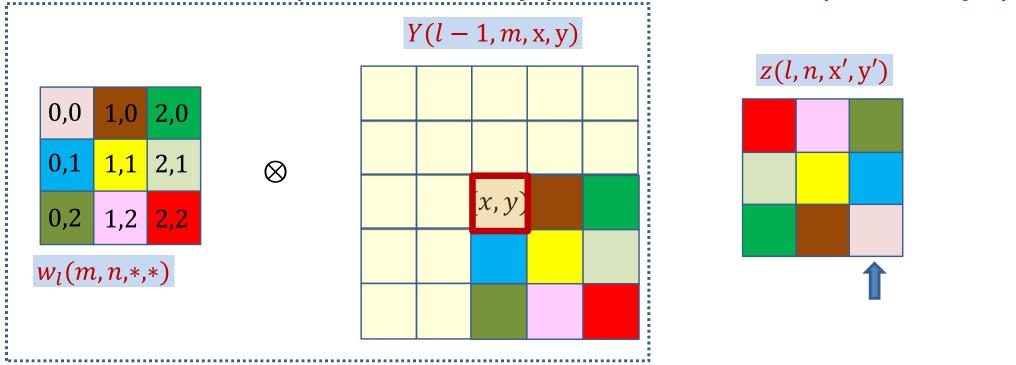

$$z(l, n, x', y') += Y(l-1, m, x, y)w_l(m, n, x - x', y - y')$$

$$\frac{dz(l, n, x', y')}{dY(l-1, m, x, y)} = w_l(m, n, x - x', y - y')$$

# **BP: Convolutional layer**

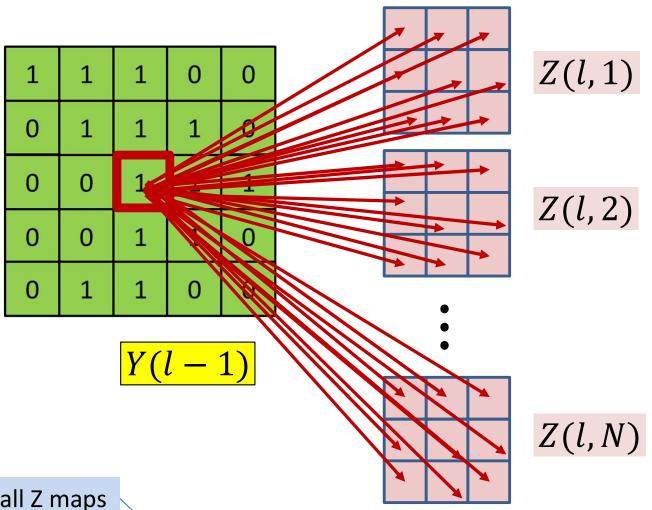

Summing over all Z maps

$$\frac{dDiv}{dY(l-1,m,x,y)} = \sum_{n} \sum_{x',y'} \frac{dDiv}{dz(l,n,x',y')} \frac{dz(l,n,x',y')}{dY(l-1,m,x,y)}$$

# **BP: Convolutional layer**

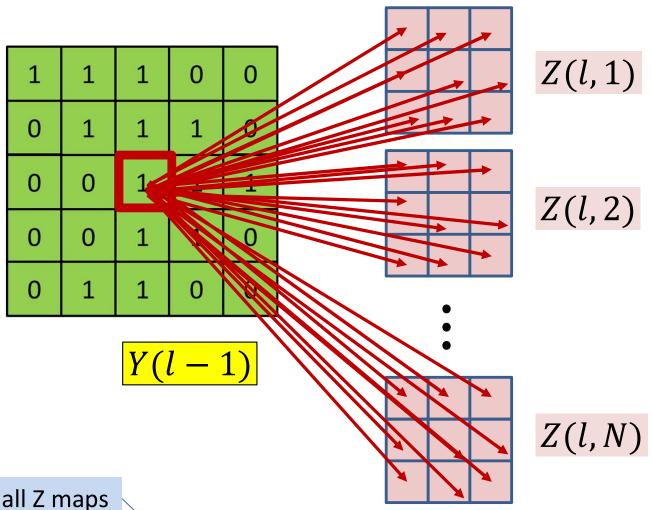

Summing over all Z maps

$$\frac{dDiv}{dY(l-1,m,x,y)} = \sum_{n} \sum_{x',y'} \frac{dDiv}{dz(l,n,x',y')} w_l(m,n,x-x',y-y')$$

# Poll 2 (@724, @725)

In order to compute the derivative at a single affine element Y(l,m,x,y), we must consider the contributions of *every* position of *every* affine map at the next layer: True or false

- True
- False

The derivative for a single affine element Y(I,m,x,y) will require summing over every position of every Z map in the next layer: True of false

- True
- False

## Poll 2

In order to compute the derivative at a single affine element Y(l,m,x,y), we must consider the contributions of *every* position of *every* affine map at the next layer: True or false

- True
- False

The derivative for an single affine element Y(I,m,x,y) will require summing over every position of every Z map in the next layer: True of false

- True
- False

# Computing derivative for Y(l-1, m, \*, \*)

• The derivatives for every element of every map in Y(l-1) by direct implementation of the formula:

$$\frac{dDiv}{dY(l-1,m,x,y)} = \sum_{n} \sum_{x',y'} \frac{dDiv}{dz(l,n,x',y')} w_l(m,n,x-x',y-y')$$

- But this is actually a convolution!
  - Let's see how

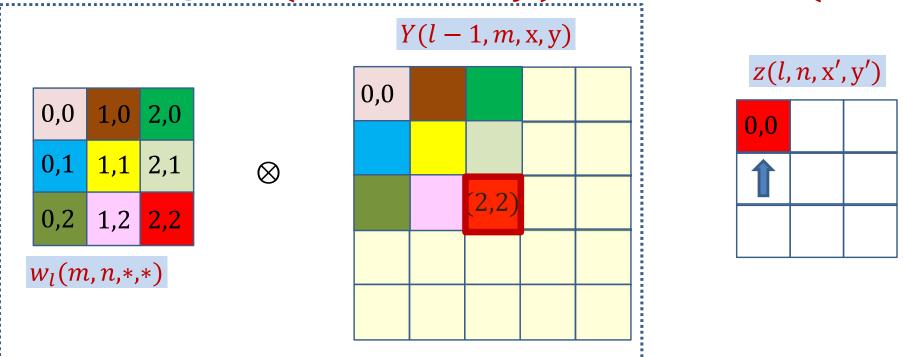

$$z(l, n, 0, 0) += Y(l - 1, m, 2, 2)w_l(m, n, 2, 2)$$

$$\frac{dDiv}{dY(l-1,m,2,2)} += \frac{dDiv}{dz(l,n,0,0)} w_l(m,n,2,2)$$

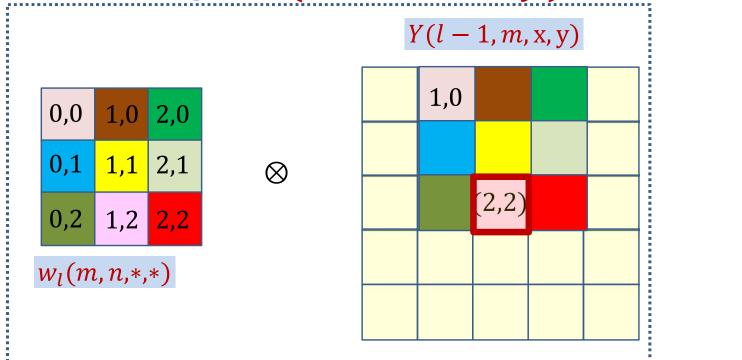

$$z(l, n, 1, 0) += Y(l - 1, m, 2, 2)w_l(m, n, 1, 2)$$

$$\frac{dDiv}{dY(l-1,m,2,2)} += \frac{dDiv}{dz(l,n,1,0)} w_l(m,n,1,2)$$

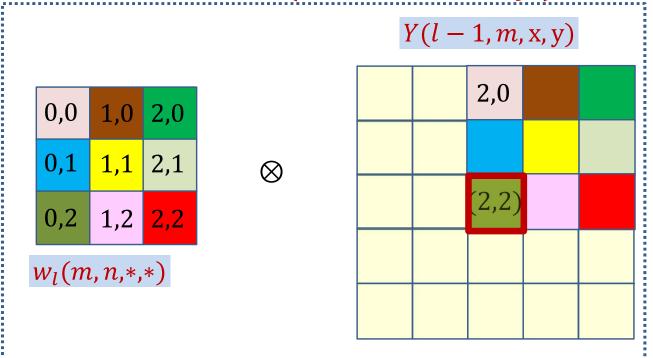

| z(l, n, x', y') |     |     |
|-----------------|-----|-----|
| 0,0             | 1,0 | 2,0 |
|                 |     | 1   |
|                 |     |     |

$$z(l, n, 2, 0) += Y(l - 1, m, 2, 2)w_l(m, n, 0, 2)$$

$$\frac{dDiv}{dY(l-1,m,2,2)} += \frac{dDiv}{dz(l,n,2,0)} w_l(m,n,0,2)$$

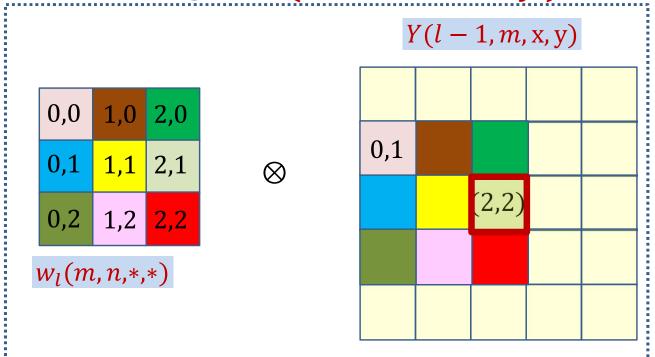

$$z(l, n, 0, 1) += Y(l - 1, m, 2, 2)w_l(m, n, 2, 1)$$

$$\frac{dDiv}{dY(l-1,m,2,2)} += \frac{dDiv}{dz(l,n,0,1)} w_l(m,n,2,1)$$

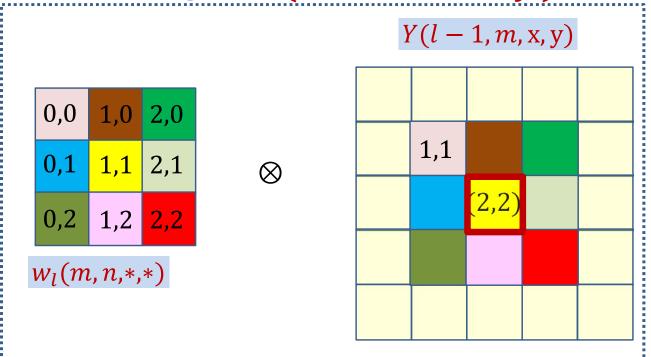

$$z(l, n, 1, 1) += Y(l - 1, m, 2, 2)w_l(m, n, 1, 1)$$

$$\frac{dDiv}{dY(l-1,m,2,2)} += \frac{dDiv}{dz(l,n,1,1)} w_l(m,n,1,1)$$

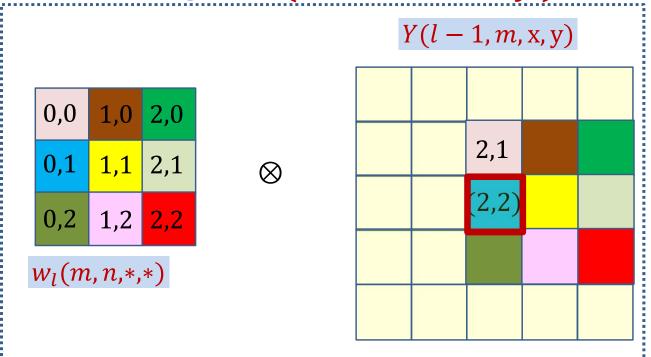

$$z(l, n, 2, 1) += Y(l - 1, m, 2, 2)w_l(m, n, 0, 1)$$

$$\frac{dDiv}{dY(l-1,m,2,2)} += \frac{dDiv}{dz(l,n,2,1)} w_l(m,n,0,1)$$

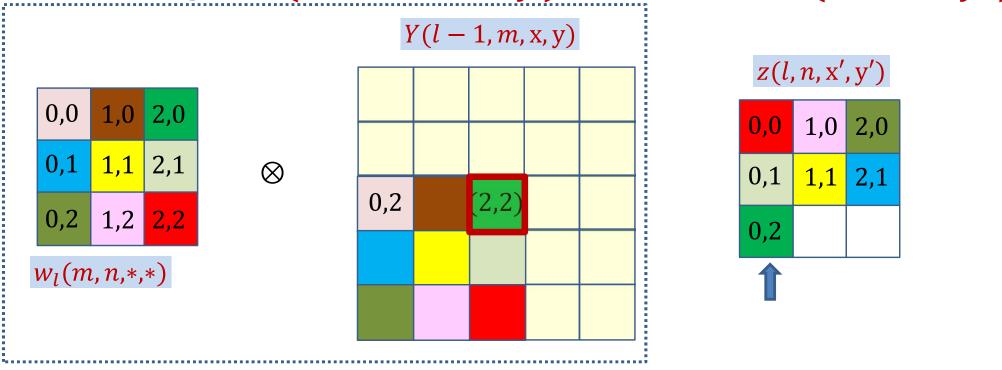

$$z(l, n, 0, 2) += Y(l - 1, m, 2, 2)w_l(m, n, 2, 0)$$

$$\frac{dDiv}{dY(l-1,m,2,2)} += \frac{dDiv}{dz(l,n,0,2)} w_l(m,n,2,0)$$

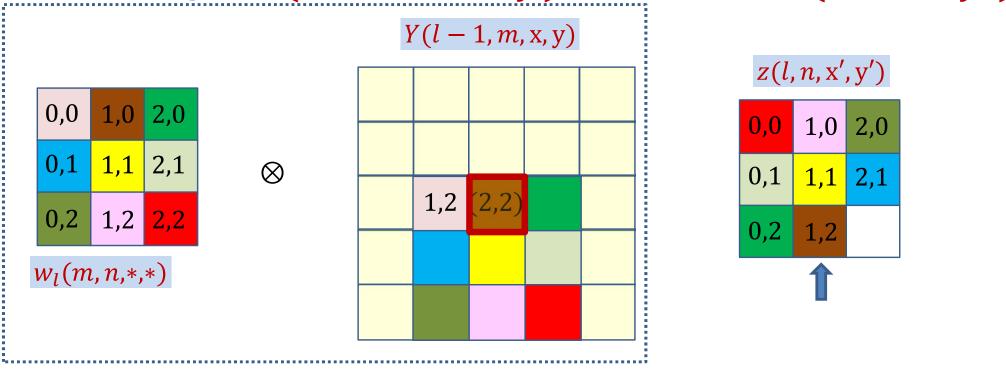

$$z(l, n, 1, 2) += Y(l - 1, m, 2, 2)w_l(m, n, 2, 1)$$

$$\frac{dDiv}{dY(l-1,m,2,2)} += \frac{dDiv}{dz(l,n,1,2)} w_l(m,n,1,0)$$

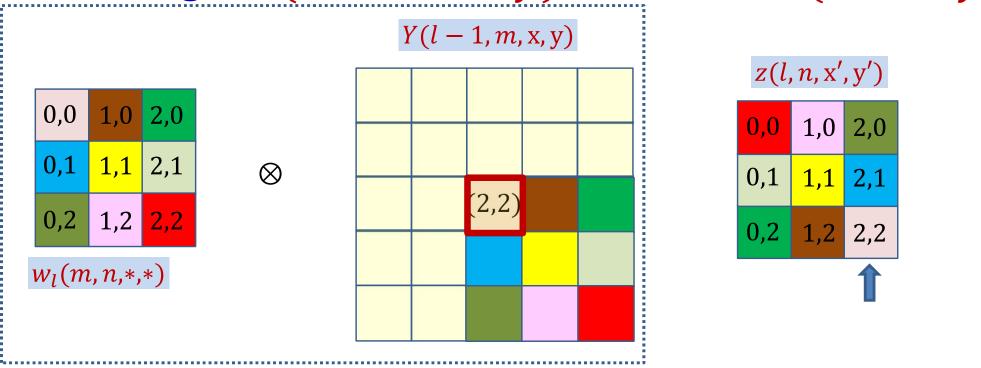

$$z(l, n, 2, 2) += Y(l - 1, m, 2, 2)w_l(m, n, 0, 0)$$

$$\frac{dDiv}{dY(l-1,m,2,2)} += \frac{dDiv}{dz(l,n,2,2)} w_l(m,n,0,0)$$

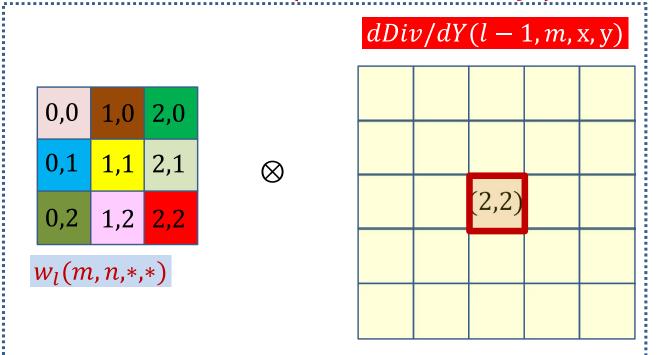

$$\frac{dDiv}{dY(l-1,m,2,2)} = \sum_{x',y'} \frac{dDiv}{dz(l,n,x',y')} w_l(m,n,2-x',2-y')$$

• The derivative at Y(l-1,m,2,2) is the sum of component-wise product of the filter elements (shown by color) and the elements of the derivative at z(l,m,.,.)

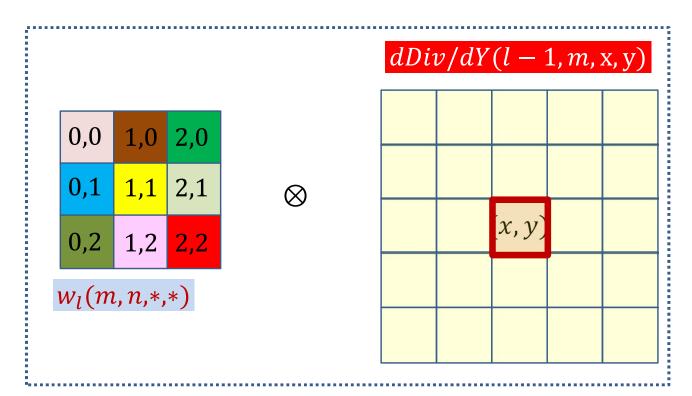

#### dDiv/dz(l, n, x', y')

$$z(l, n, x', y') += Y(l-1, m, x, y)w_l(m, n, x - x', y - y')$$

$$\frac{dDiv}{dY(l-1,m,x,y)} += \sum_{x',y'} \frac{dDiv}{dz(l,n,x',y')} w_l(m,n,x-x',x-y')$$

Contribution of the entire nth affine map z(l, n, \*, \*)

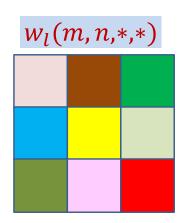

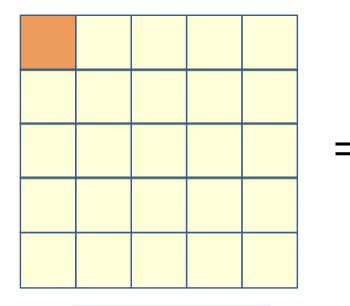

$$\frac{\partial Div}{\partial y(l-1,m,x,y)}$$

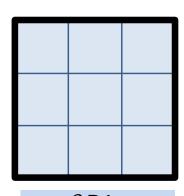

$$\frac{\partial Div}{\partial z(l,n,x',y')}$$

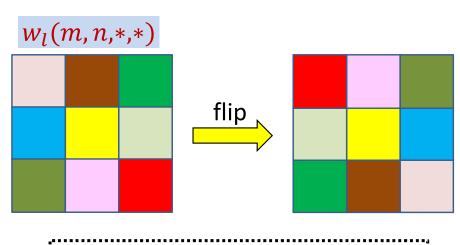

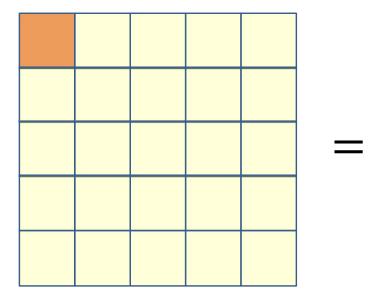

 $\frac{\partial Div}{\partial y(l-1,m,x,y)}$ 

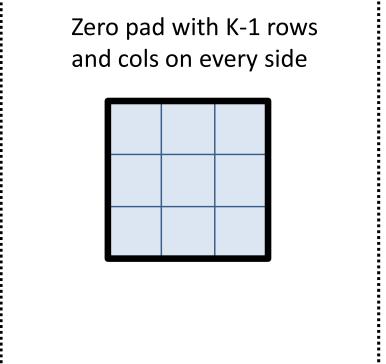

 $\frac{\partial Div}{\partial z(l,n,x',y')}$ 

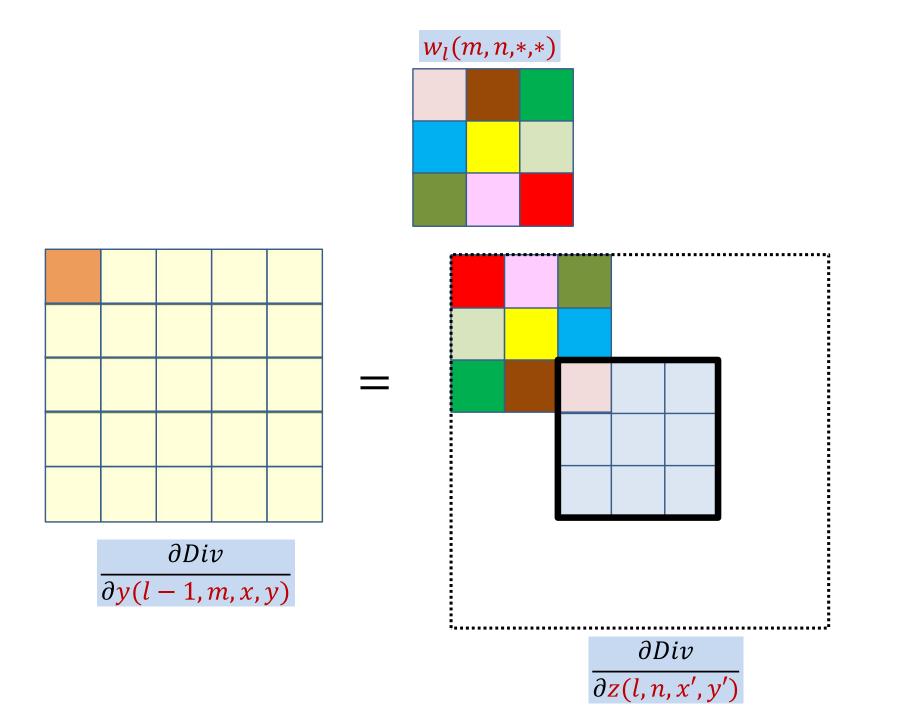

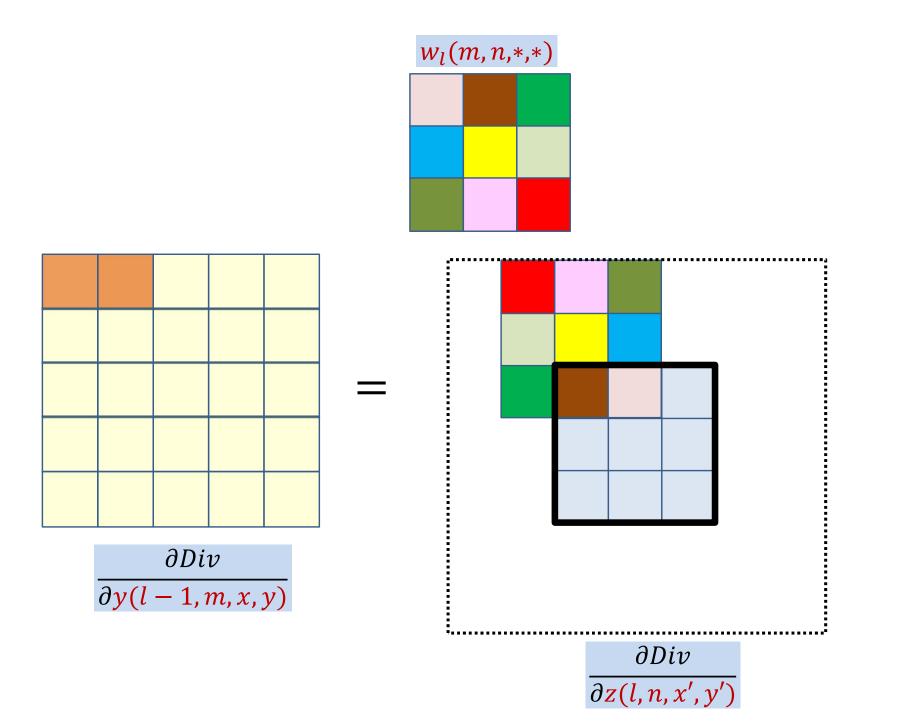

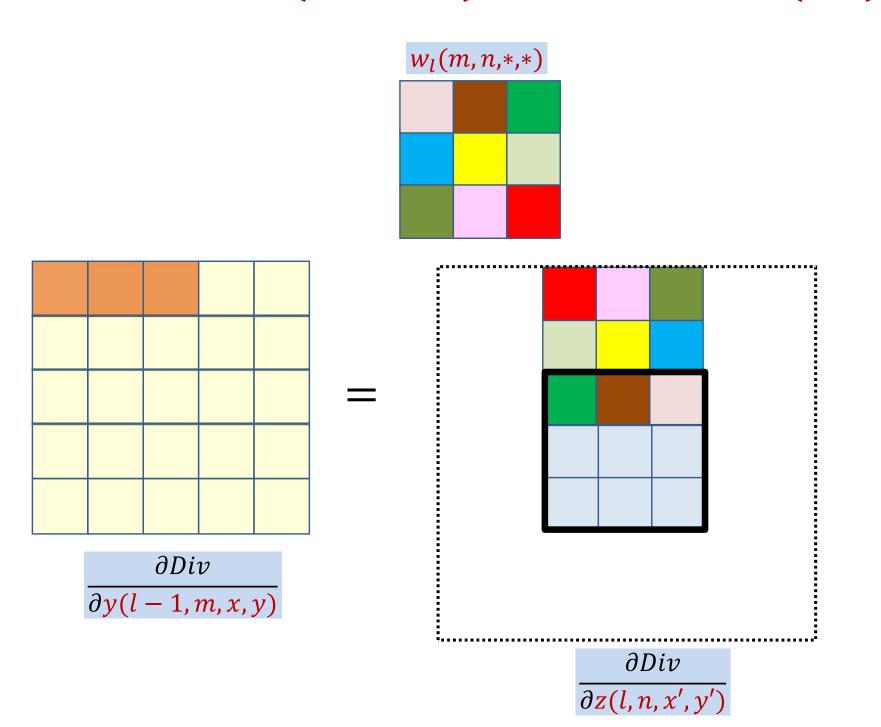

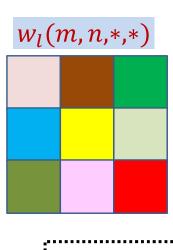

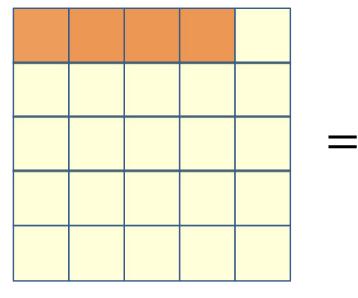

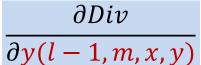

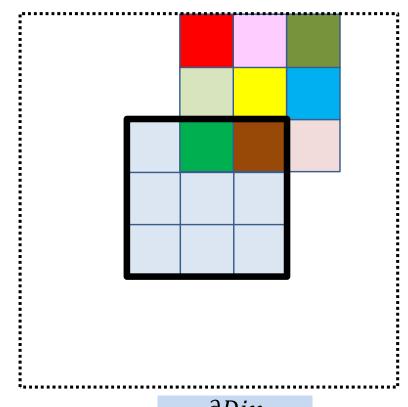

 $\frac{\partial Div}{\partial z(l,n,x',y')}$ 

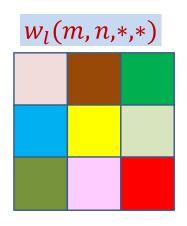

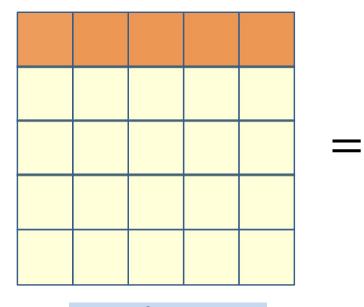

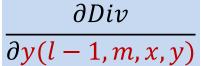

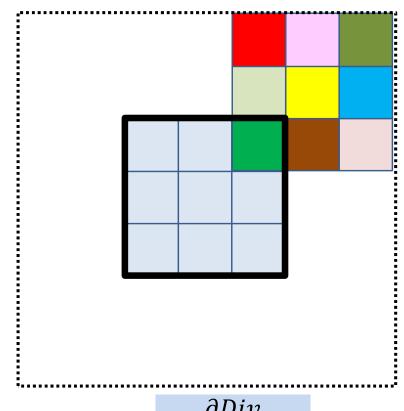

 $\frac{\partial Div}{\partial z(l,n,x',y')}$ 

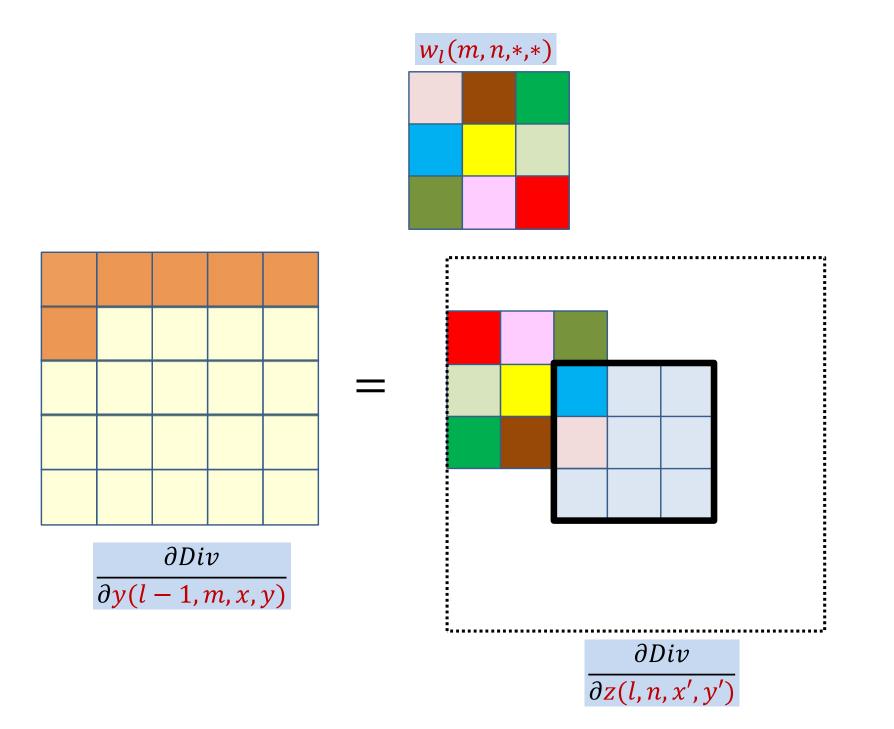

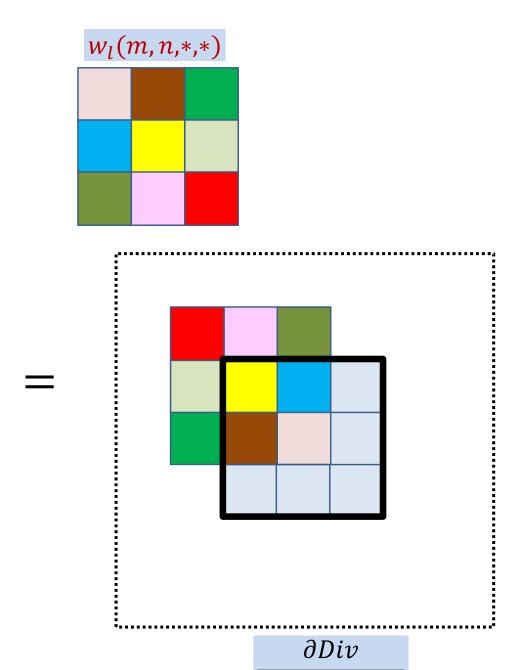

 $\partial z(l,n,x',y')$ 

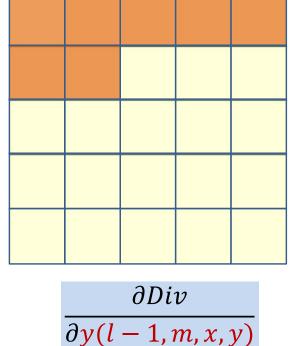

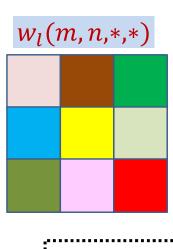

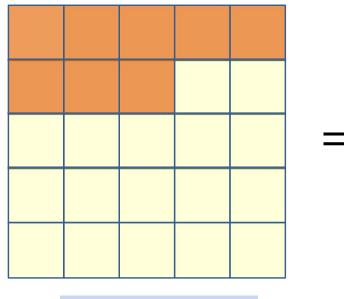

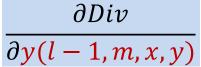

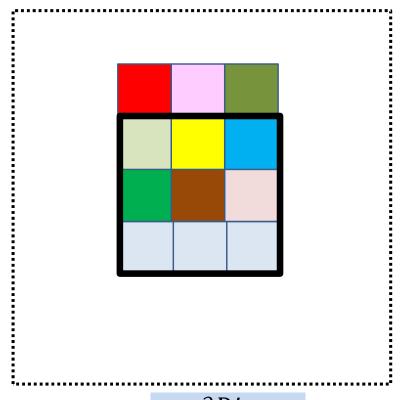

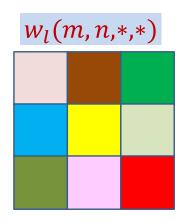

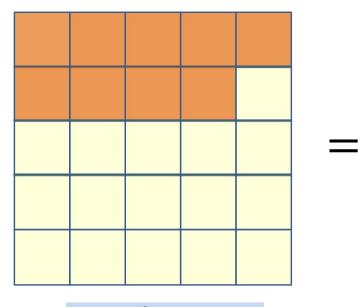

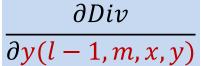

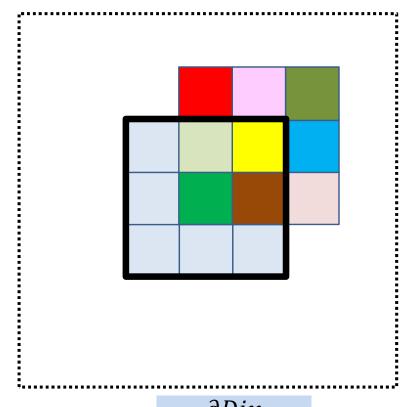

 $\frac{\partial Div}{\partial z(l,n,x',y')}$ 

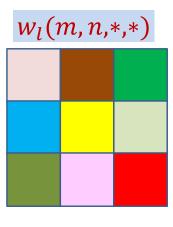

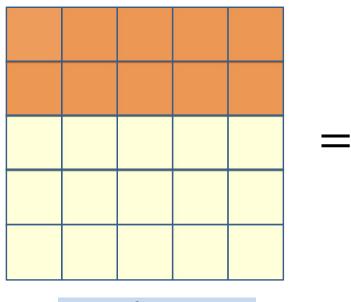

 $\frac{\partial Div}{\partial y(l-1,m,x,y)}$ 

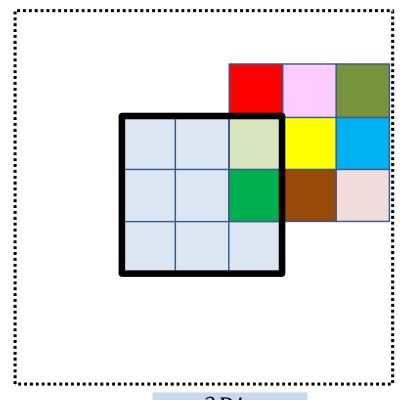

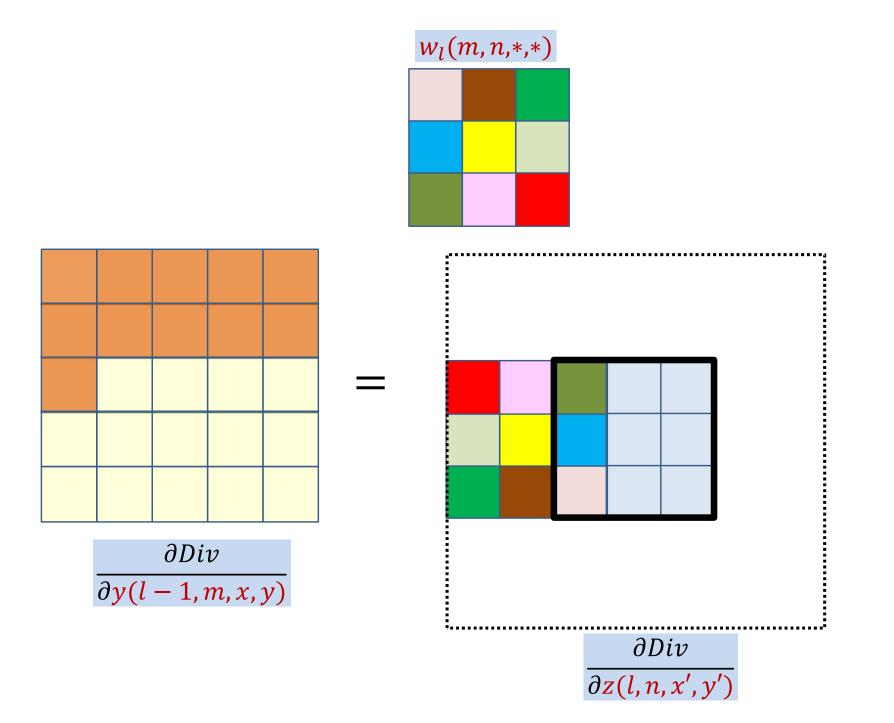

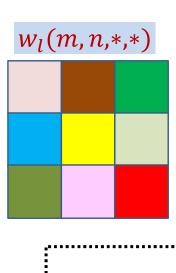

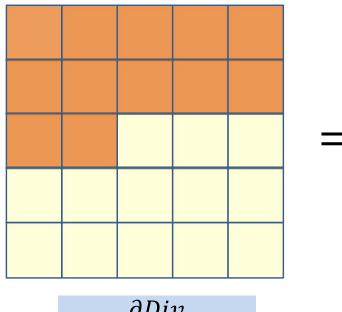

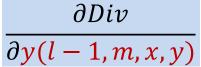

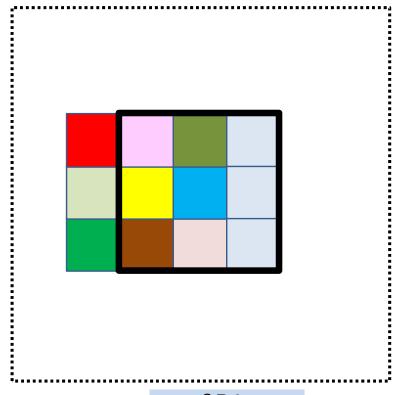

 $\frac{\partial Div}{\partial z(l,n,x',y')}$ 

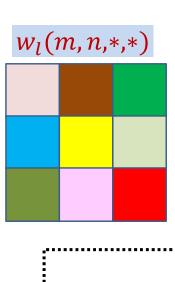

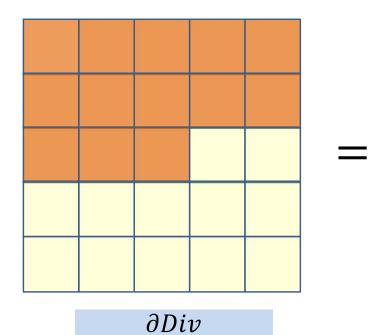

 $\partial y(l-1,m,x,y)$ 

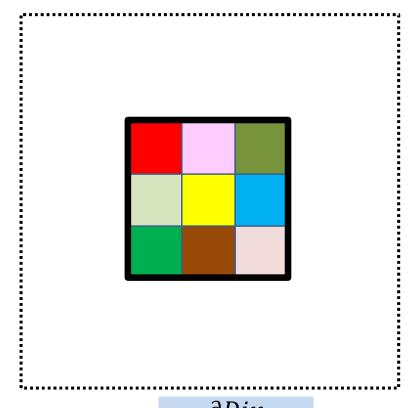

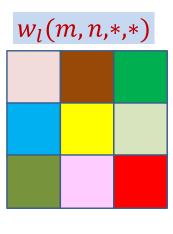

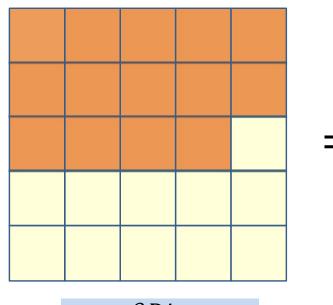

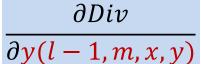

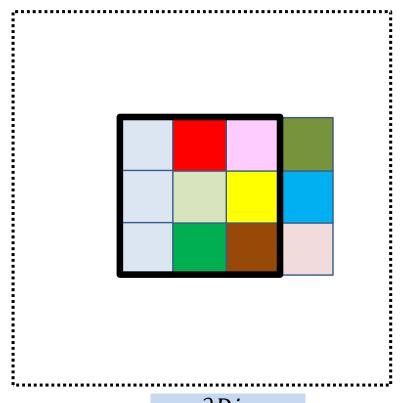

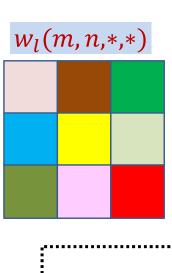

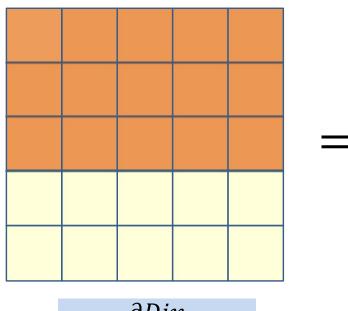

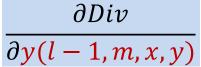

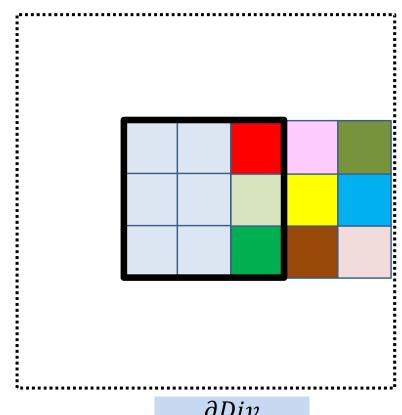

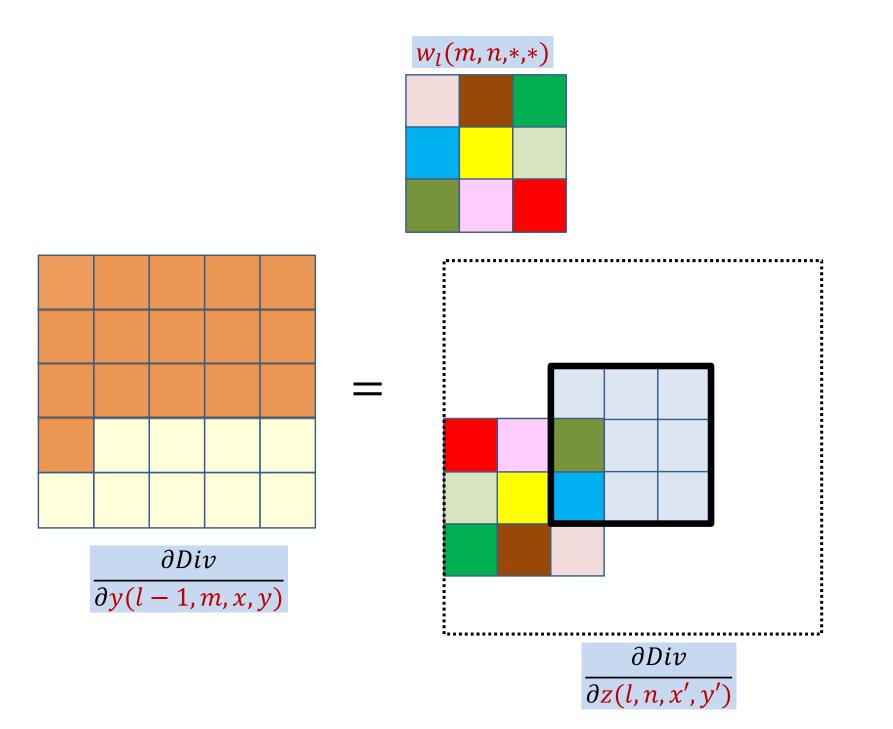

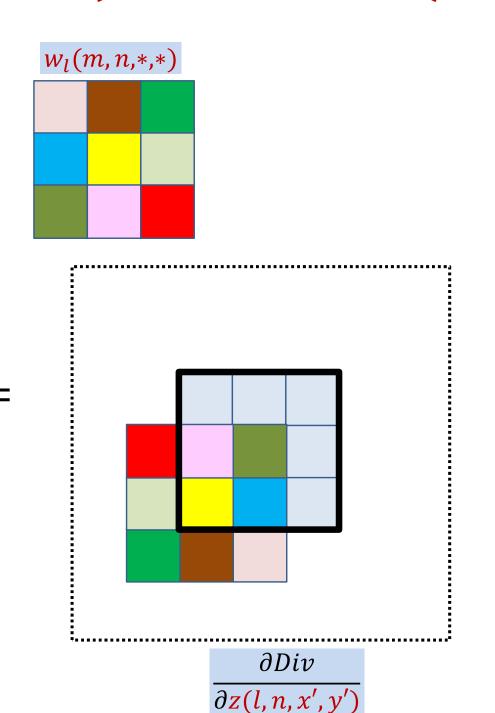

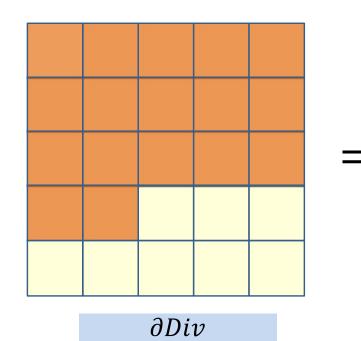

 $\partial y(l-1,m,x,y)$ 

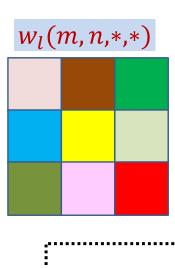

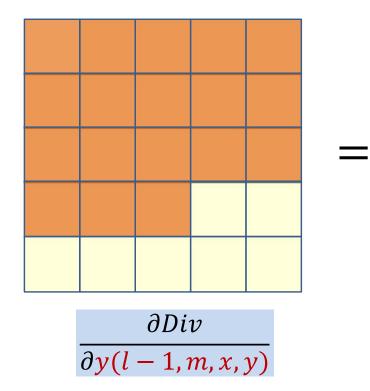

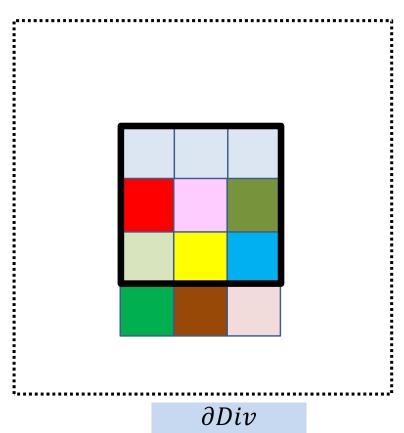

 $\overline{\partial z(l,n,x',y')}$ 

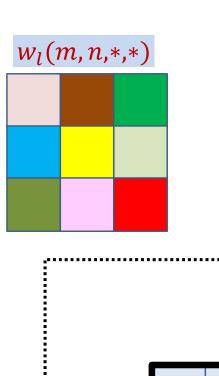

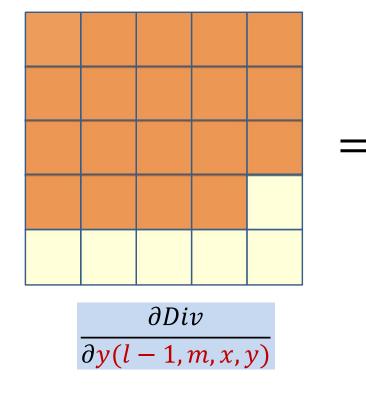

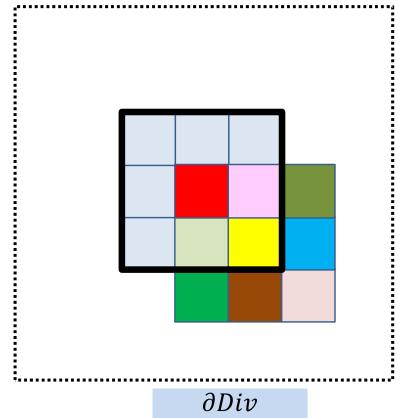

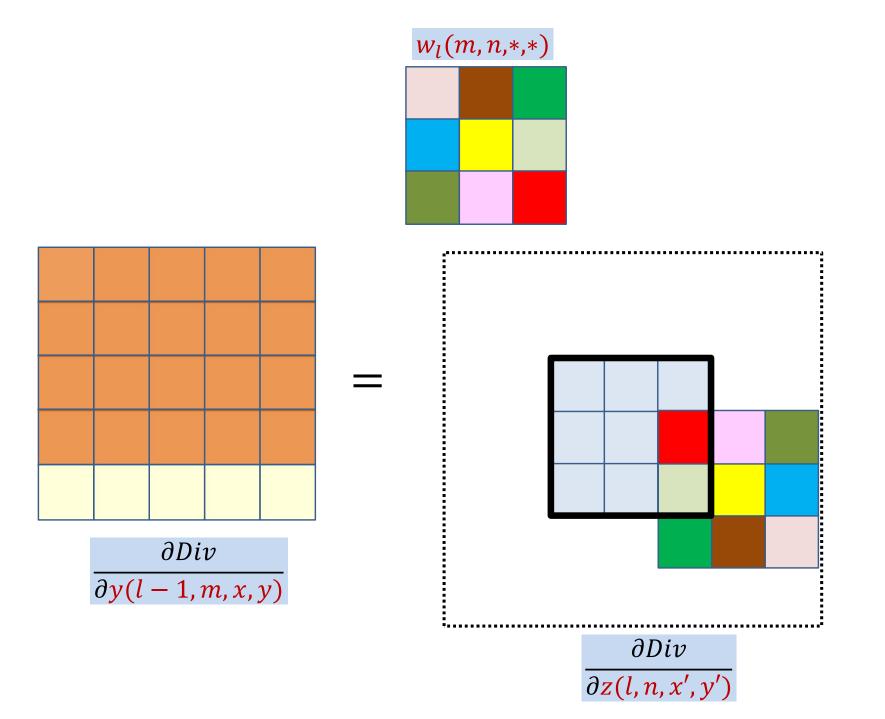

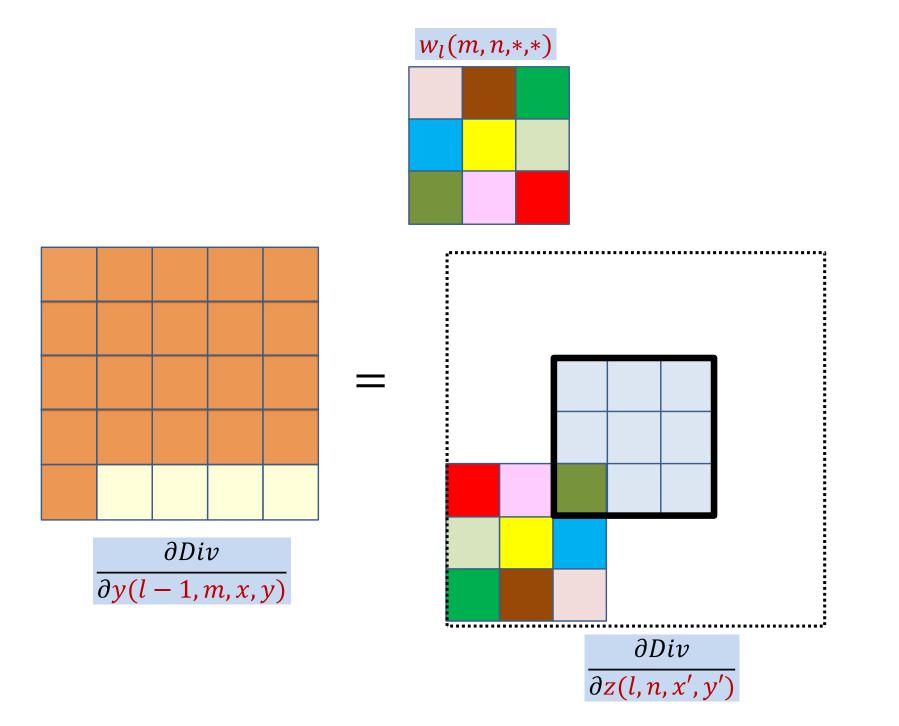

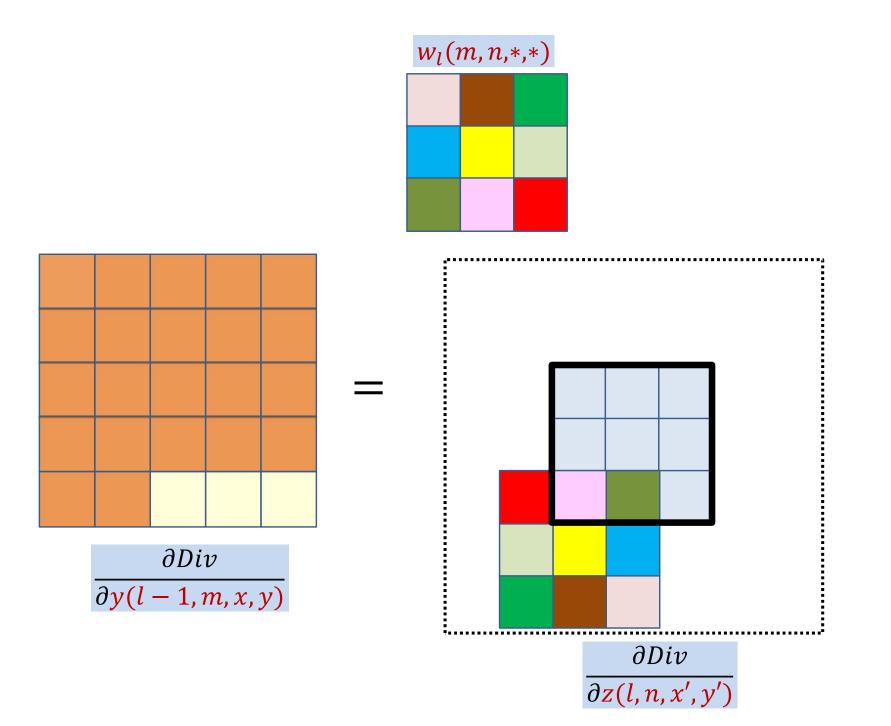

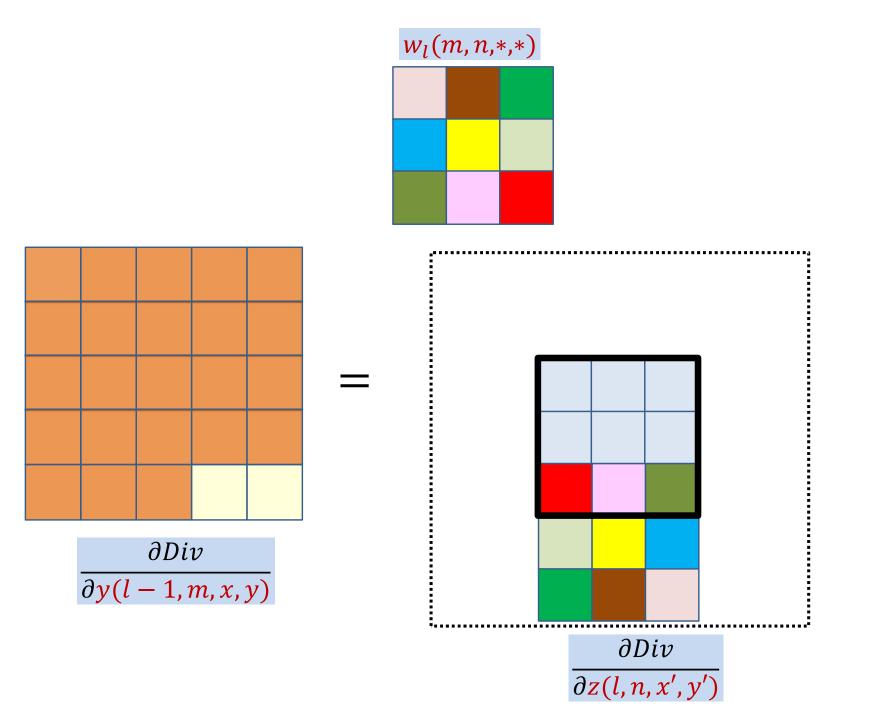

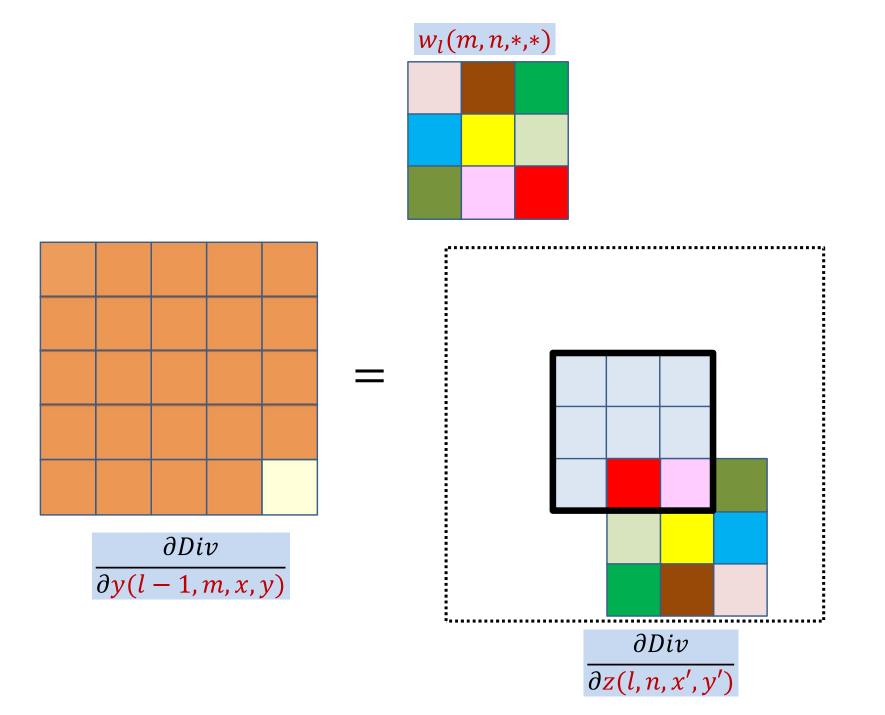

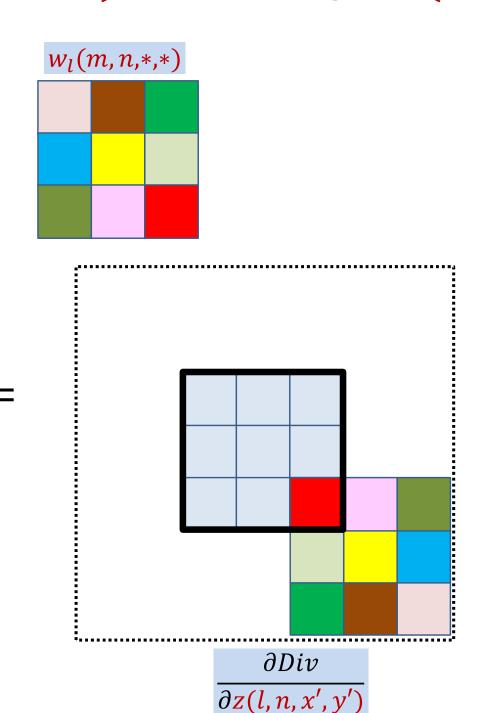

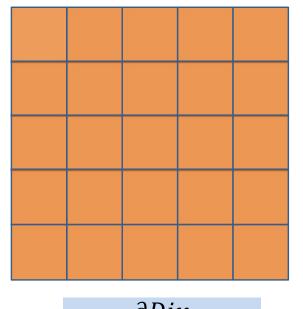

# **BP: Convolutional layer**

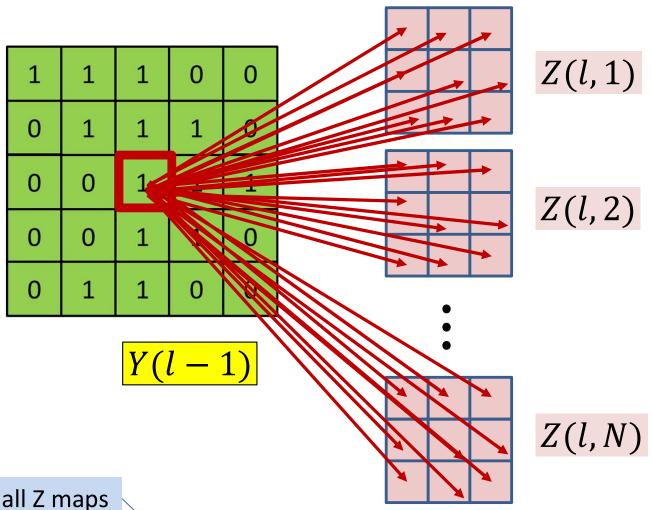

Summing over all Z maps

$$\frac{dDiv}{dY(l-1,m,x,y)} = \sum_{n} \sum_{x',y'} \frac{dDiv}{dz(l,n,x',y')} w_l(m,n,x-x',y-y')$$

### The actual convolutions

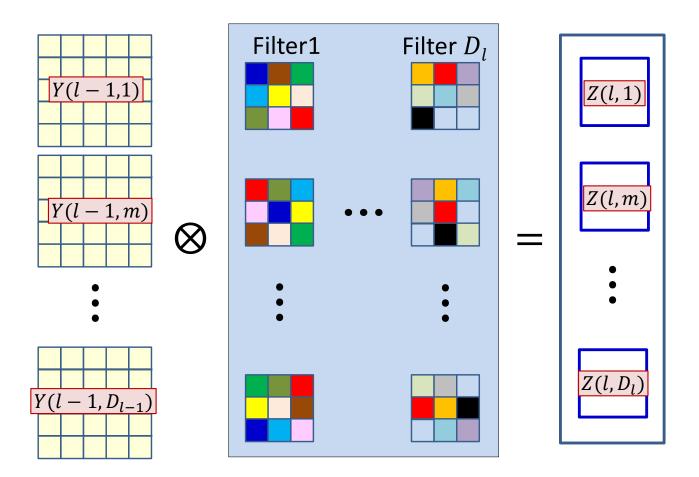

• The  $D_l$  affine maps are produced by convolving with  $D_l$  filters

## The actual convolutions

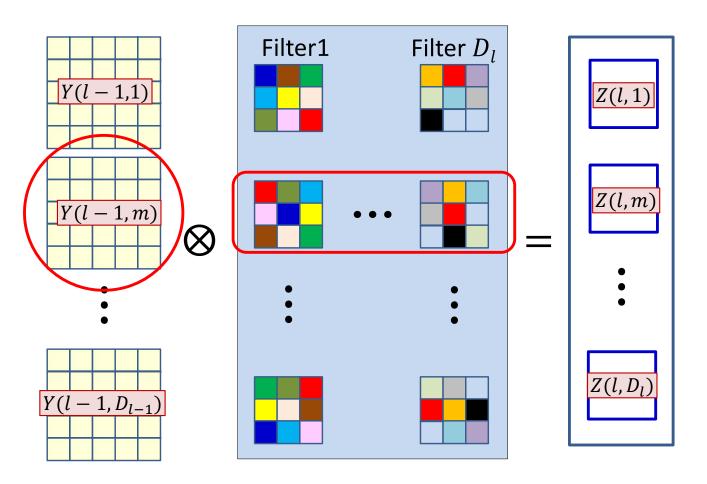

- The  $D_l$  affine maps are produced by convolving with  $D_l$  filters
- The  $m^{\text{th}}$  Y map always convolves the  $m^{\text{th}}$  plane of the filters
- The derivative for the  $m^{\rm th}$  Y map will invoke the  $m^{\rm th}$  plane of all the filters

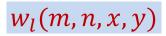

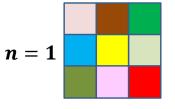

$$n=2$$

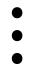

$$n = D_l$$

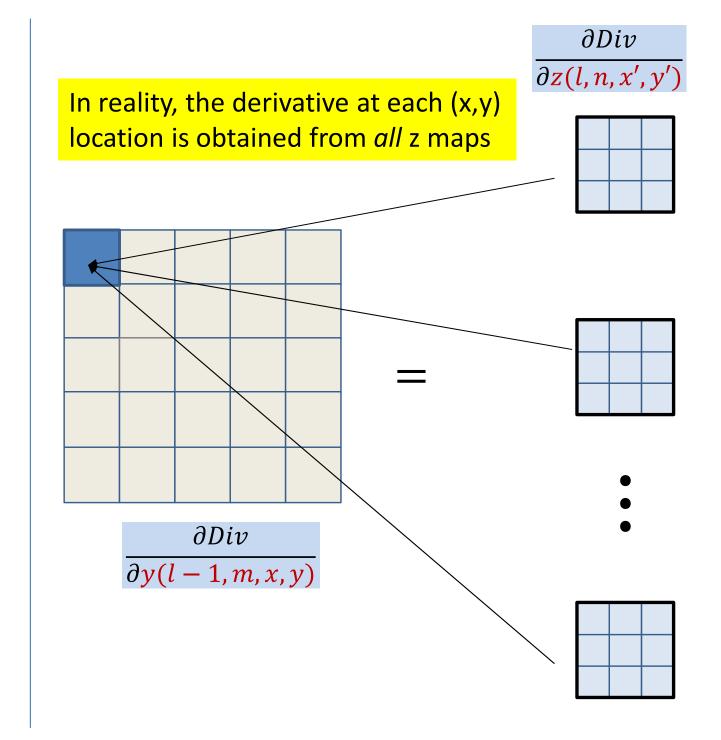

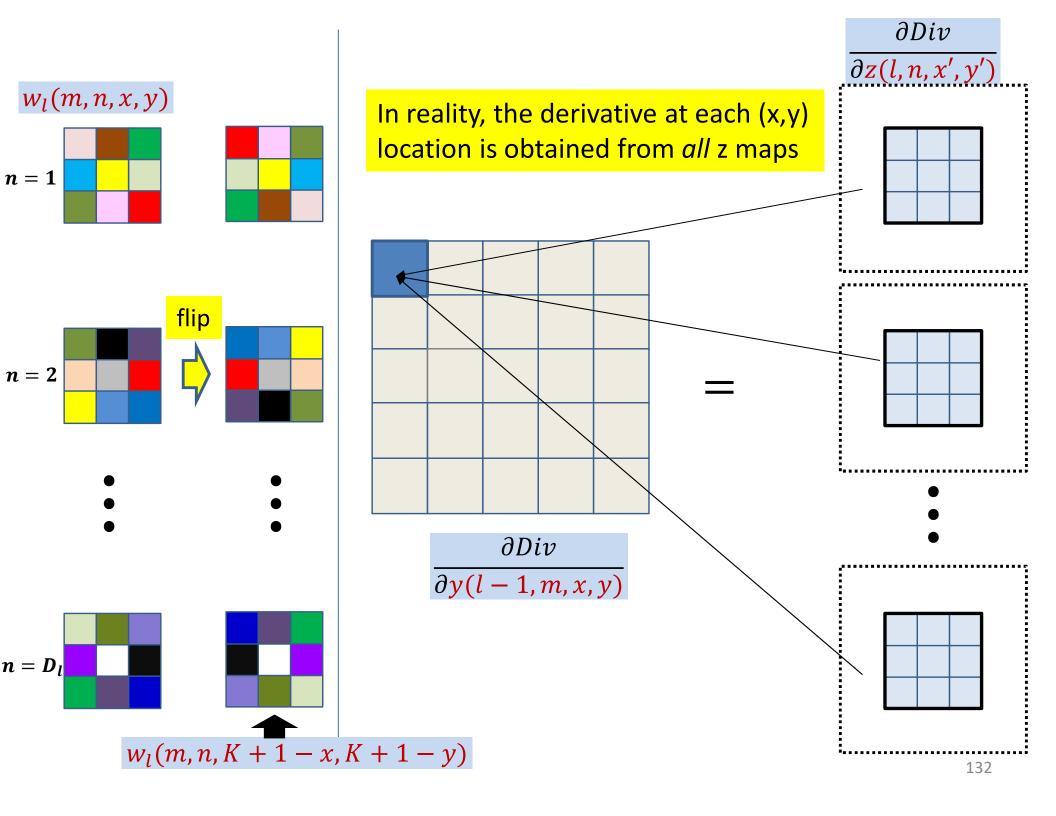

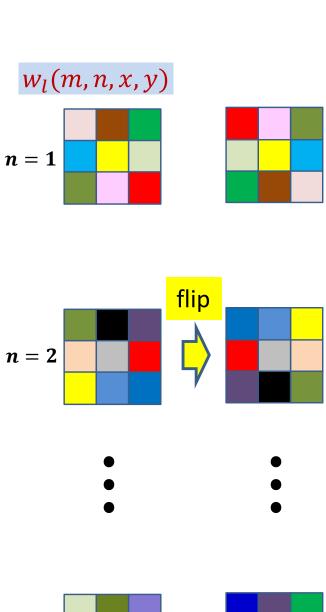

 $n = D_l$ 

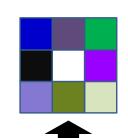

 $w_l(m, n, K + 1 - x, K + 1 - y)$ 

 $\partial Div$  $\partial y(l-1,m,x,y)$  $\frac{dDiv}{dY(l-1,m,x,y)} = \sum_{n} \sum_{x,l,y,l} \frac{dDiv}{dz(l,n,x',y')} w_l(m,n,x-x',y-y')$ 

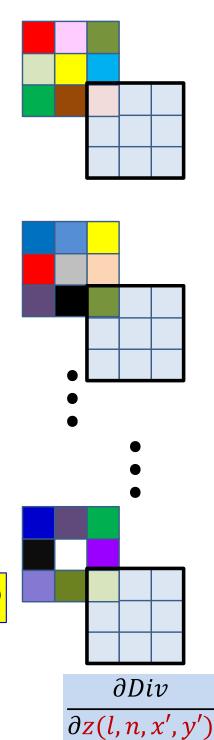

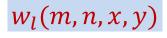

$$n = 1$$

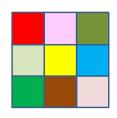

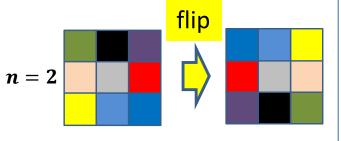

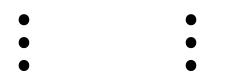

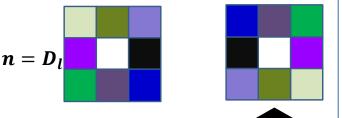

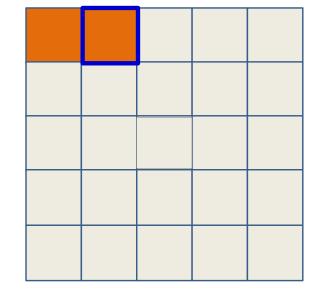

 $\frac{\partial Div}{\partial y(l-1,m,x,y)}$ 

$$\frac{dDiv}{dY(l-1,m,x,y)} = \sum_{n} \sum_{x',y'} \frac{dDiv}{dz(l,n,x',y')} w_l(m,n,x-x',y-y')$$

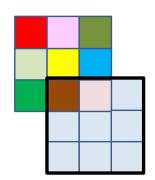

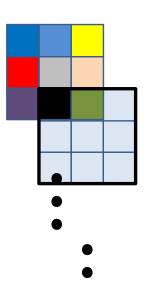

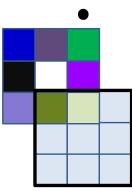

 $\frac{\partial Div}{\partial z(l,n,x',y')}$ 

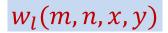

$$n = 1$$

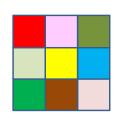

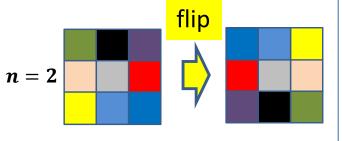

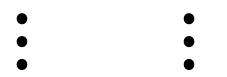

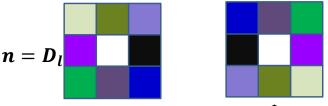

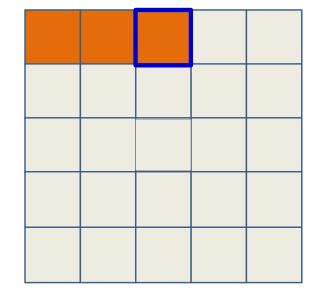

 $\partial Div$  $\overline{\partial y(l-1,m,x,y)}$ 

$$\frac{dDiv}{dY(l-1,m,x,y)} = \sum_{n} \sum_{x',y'} \frac{dDiv}{dz(l,n,x',y')} w_l(m,n,x-x',y-y')$$

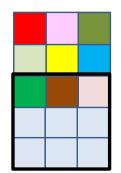

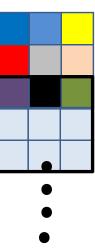

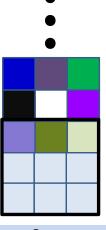

 $\partial Div$  $\partial z(l,n,x',y')$ 

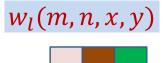

$$n = 1$$

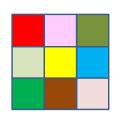

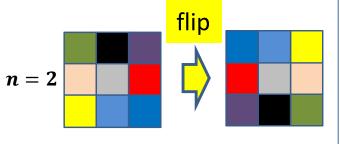

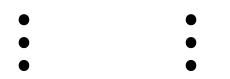

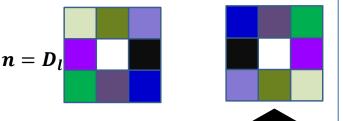

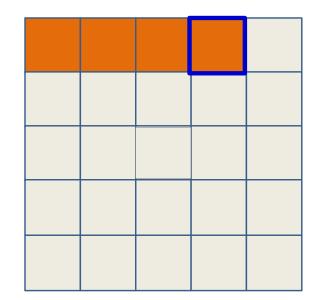

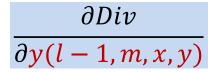

$$\frac{dDiv}{dY(l-1,m,x,y)} = \sum_{n} \sum_{x',y'} \frac{dDiv}{dz(l,n,x',y')} w_l(m,n,x-x',y-y')$$

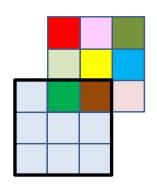

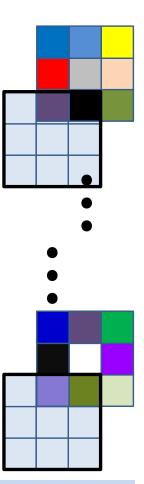

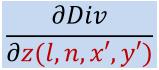

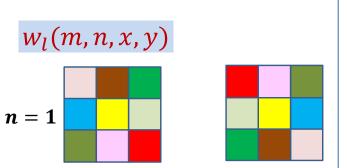

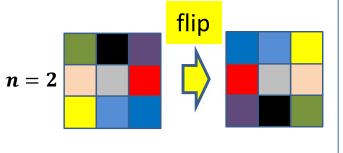

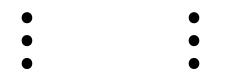

$$n = D_l$$

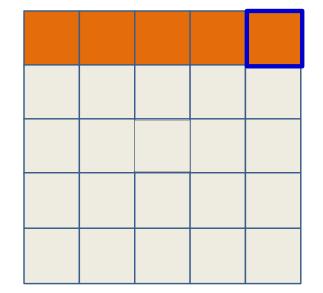

 $\frac{\partial Div}{\partial y(l-1,m,x,y)}$ 

$$\frac{dDiv}{dY(l-1,m,x,y)} = \sum_{n} \sum_{x',y'} \frac{dDiv}{dz(l,n,x',y')} w_l(m,n,x-x',y-y')$$

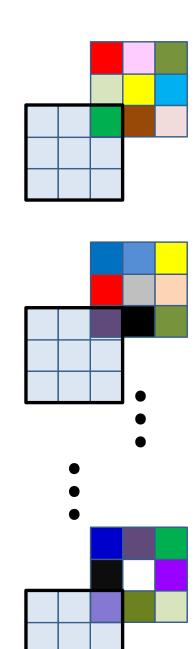

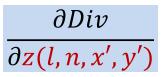

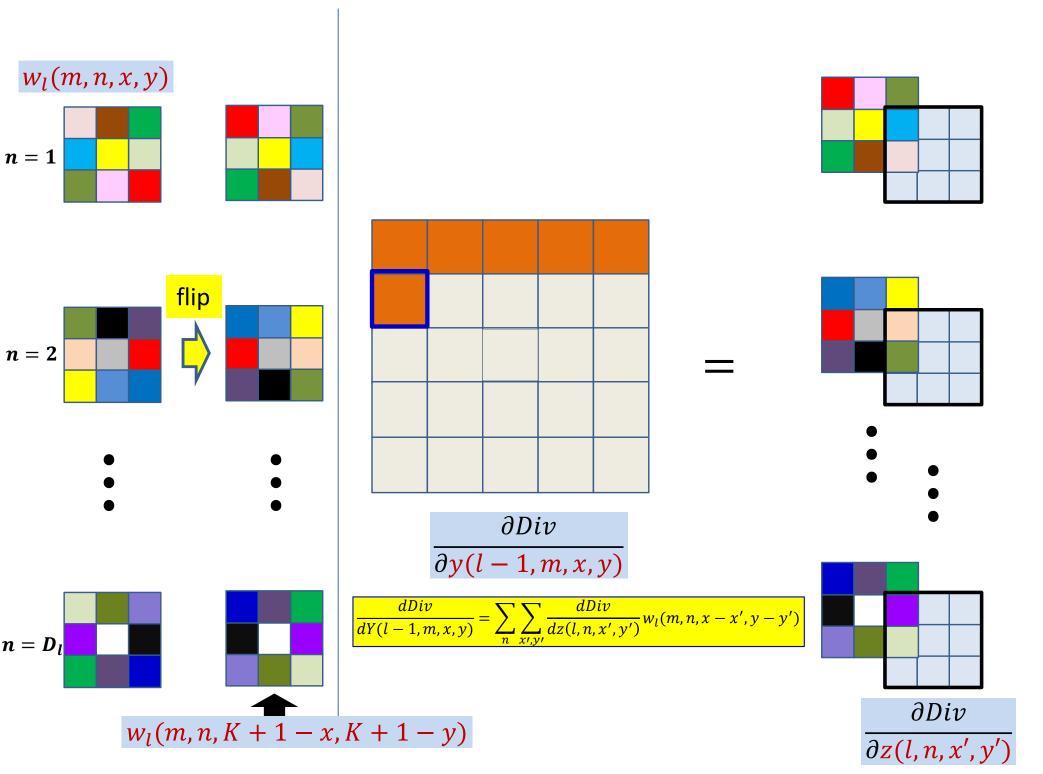

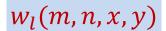

$$n = 1$$

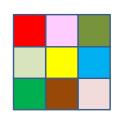

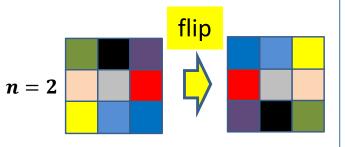

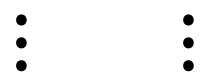

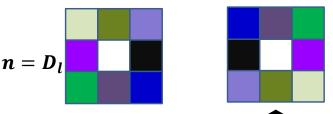

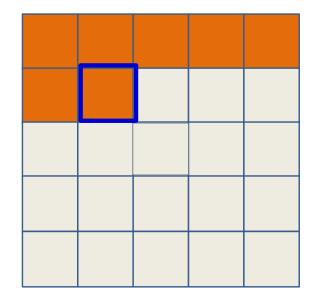

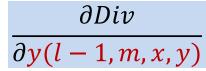

$$\frac{dDiv}{dY(l-1,m,x,y)} = \sum_{n} \sum_{x',y'} \frac{dDiv}{dz(l,n,x',y')} w_l(m,n,x-x',y-y')$$

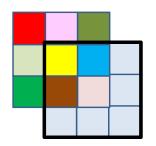

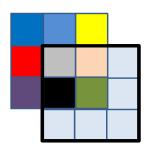

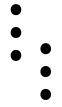

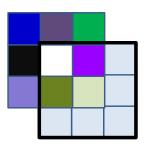

 $\frac{\partial Div}{\partial z(l,n,x',y')}$ 

 $w_l(m, n, K + \overline{1} - x, K + 1 - y)$ 

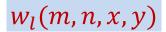

$$n = 1$$

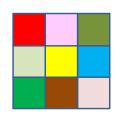

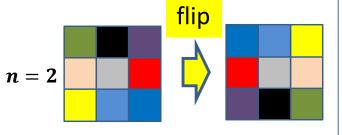

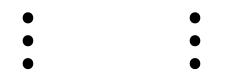

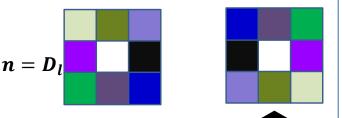

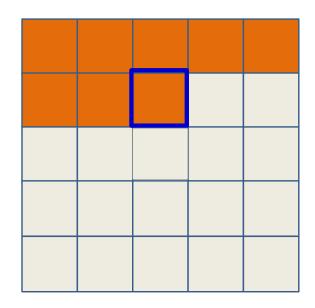

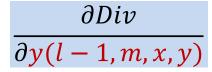

$$\frac{dDiv}{dY(l-1,m,x,y)} = \sum_{n} \sum_{x',y'} \frac{dDiv}{dz(l,n,x',y')} w_l(m,n,x-x',y-y')$$

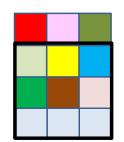

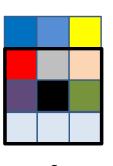

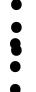

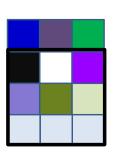

 $\frac{\partial Div}{\partial z(l,n,x',y')}$ 

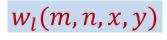

$$n = 1$$

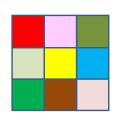

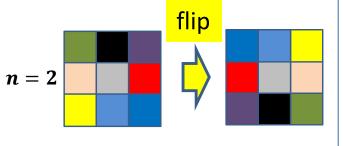

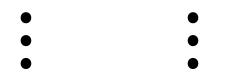

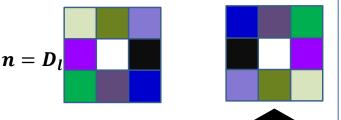

 $w_l(m, n, K + \overline{1} - x, K + 1 - y)$ 

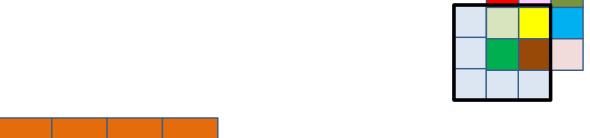

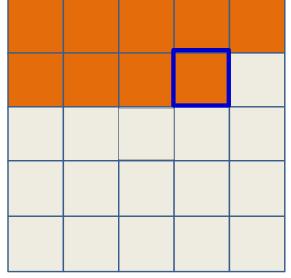

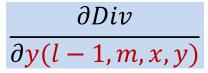

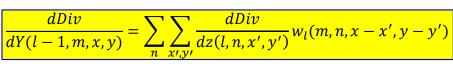

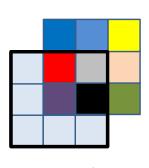

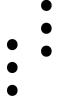

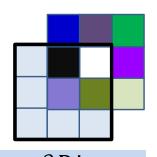

 $\frac{\partial Div}{\partial z(l,n,x',y')}$ 

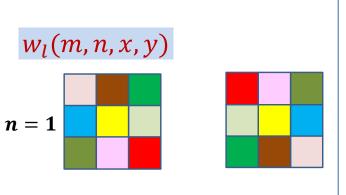

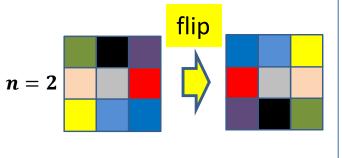

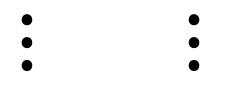

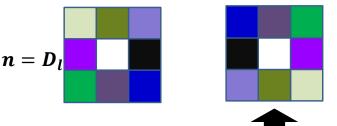

 $w_l(m, n, K + \overline{1} - x, K + 1 - y)$ 

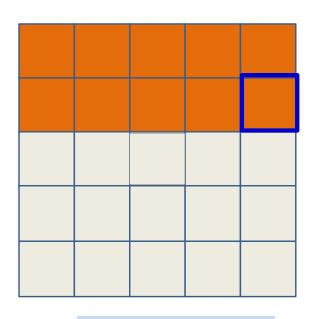

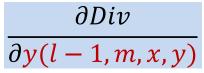

$$\frac{dDiv}{dY(l-1,m,x,y)} = \sum_{n} \sum_{x',y'} \frac{dDiv}{dz(l,n,x',y')} w_l(m,n,x-x',y-y')$$

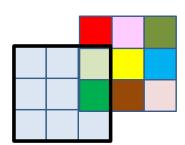

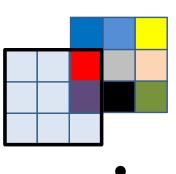

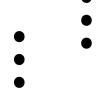

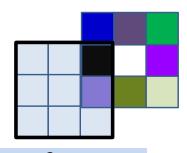

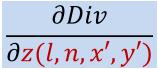

# $w_l(m, n, x, y)$ n = 1

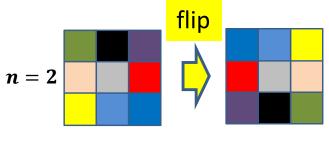

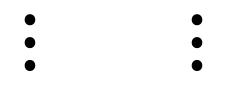

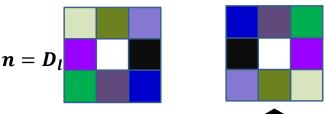

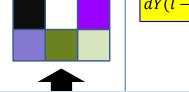

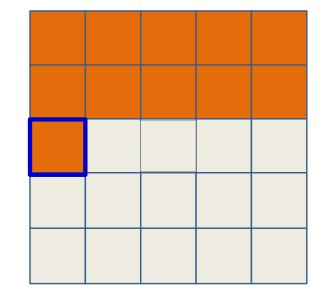

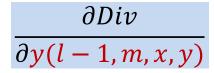

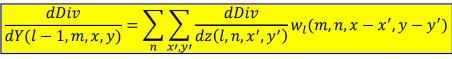

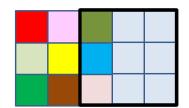

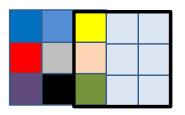

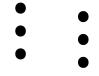

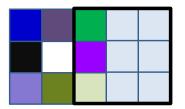

 $\frac{\partial Div}{\partial z(l,n,x',y')}$ 

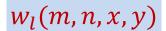

$$n = 1$$

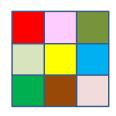

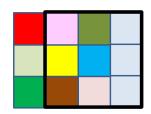

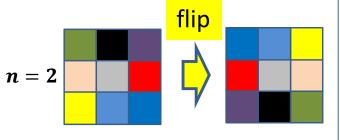

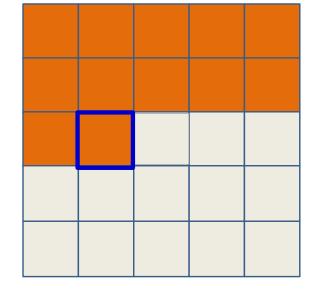

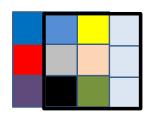

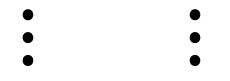

$$\frac{\partial Div}{\partial y(l-1,m,x,y)}$$

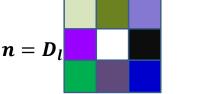

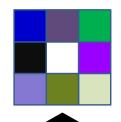

$$\frac{dDiv}{dY(l-1,m,x,y)} = \sum_{n} \sum_{x',y'} \frac{dDiv}{dz(l,n,x',y')} w_l(m,n,x-x',y-y')$$

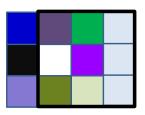

 $w_l(m, n, K + \overline{1} - x, K + 1 - y)$ 

 $\frac{\partial Div}{\partial z(l,n,x',y')}$ 

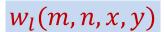

$$n = 1$$

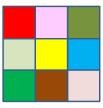

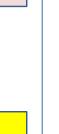

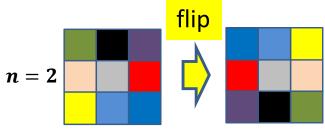

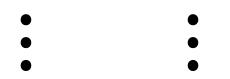

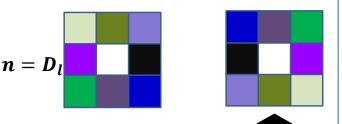

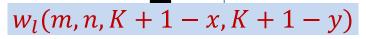

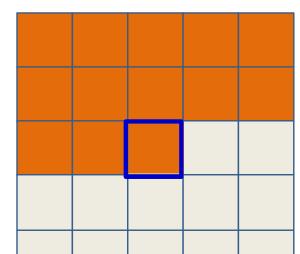

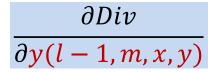

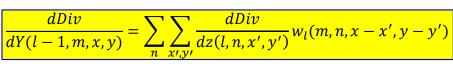

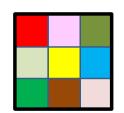

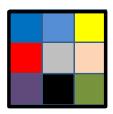

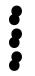

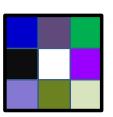

 $\frac{\partial Div}{\partial z(l,n,x',y')}$ 

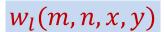

$$n = 1$$

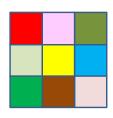

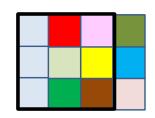

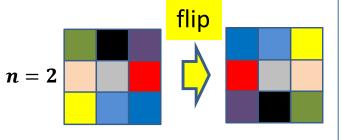

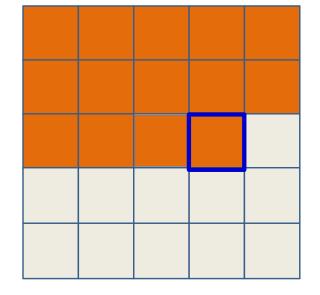

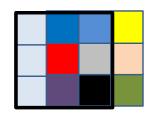

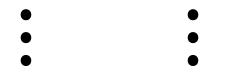

$$\frac{\partial Div}{\partial y(l-1,m,x,y)}$$

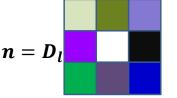

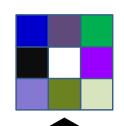

$$\frac{dDiv}{dY(l-1,m,x,y)} = \sum_{n} \sum_{x',y'} \frac{dDiv}{dz(l,n,x',y')} w_l(m,n,x-x',y-y')$$

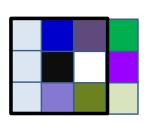

$$w_l(m, n, K + \overline{1} - x, K + 1 - y)$$

$$\frac{\partial Div}{\partial z(l,n,x',y')}$$

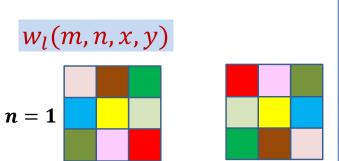

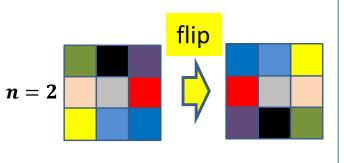

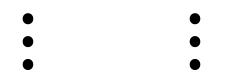

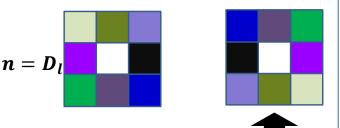

 $w_l(m, n, K + \overline{1} - x, K + 1 - y)$ 

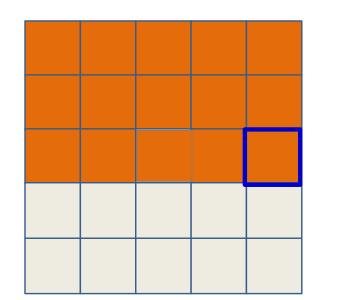

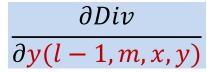

$$\frac{dDiv}{dY(l-1,m,x,y)} = \sum_{n} \sum_{x',y'} \frac{dDiv}{dz(l,n,x',y')} w_l(m,n,x-x',y-y')$$

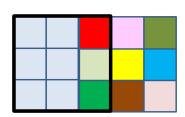

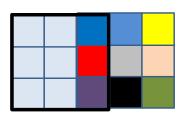

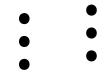

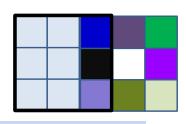

$$\frac{\partial Div}{\partial z(l,n,x',y')}$$

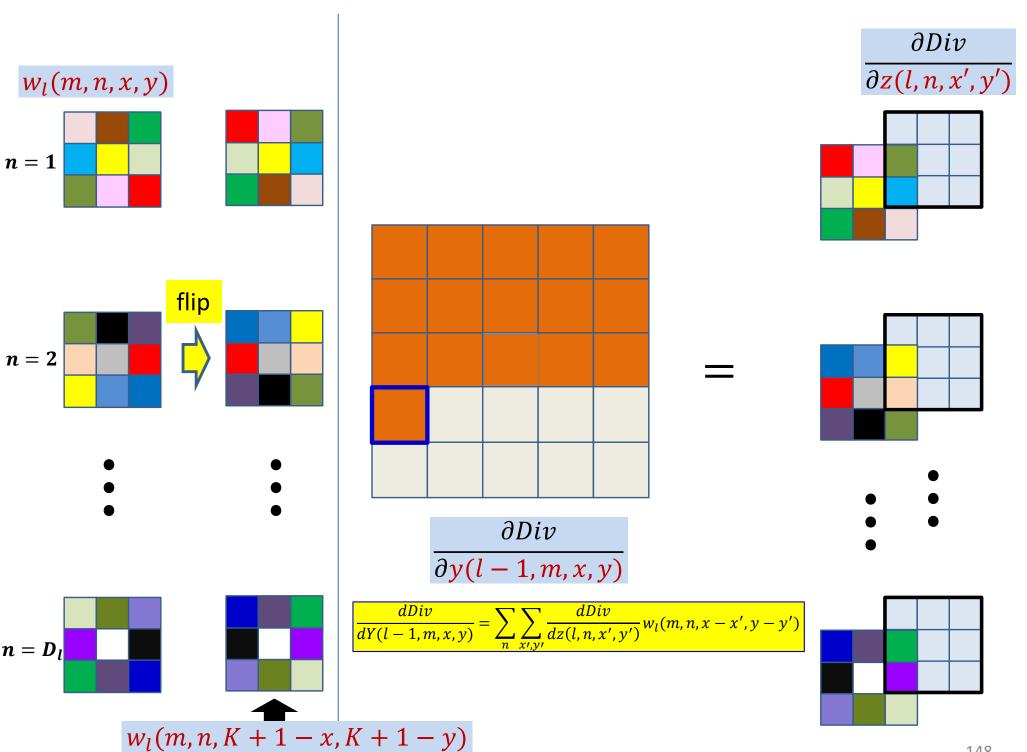

# $w_l(m, n, x, y)$ n = 1

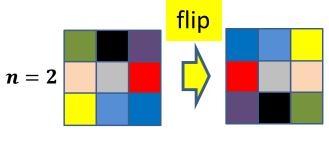

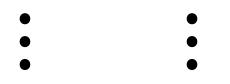

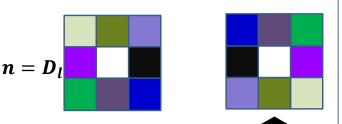

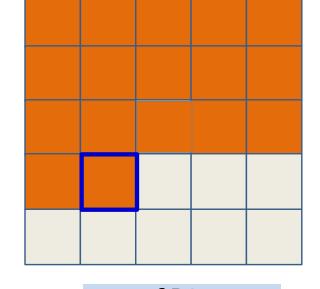

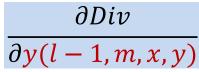

$$\frac{dDiv}{dY(l-1,m,x,y)} = \sum_{n} \sum_{x',y'} \frac{dDiv}{dz(l,n,x',y')} w_l(m,n,x-x',y-y')$$

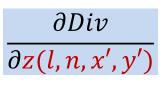

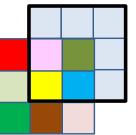

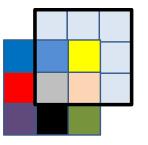

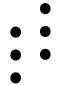

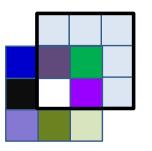

#### $w_l(m, n, x, y)$

$$n = 1$$

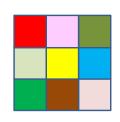

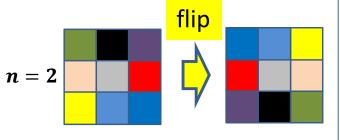

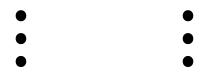

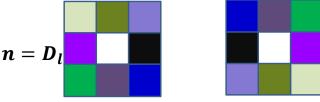

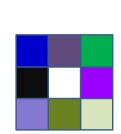

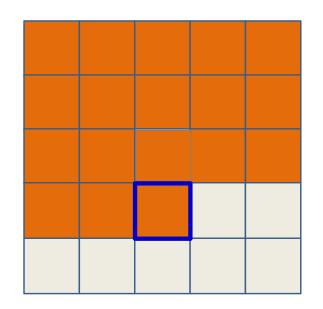

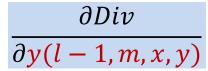

$$\frac{dDiv}{dY(l-1,m,x,y)} = \sum_{n} \sum_{x',y'} \frac{dDiv}{dz(l,n,x',y')} w_l(m,n,x-x',y-y')$$

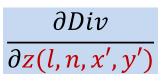

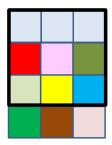

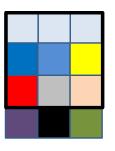

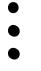

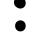

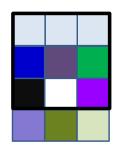

## $w_l(m, n, x, y)$ n = 1

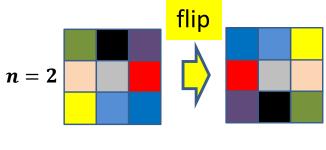

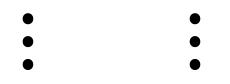

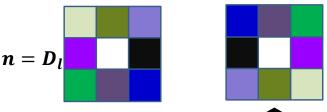

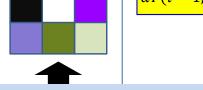

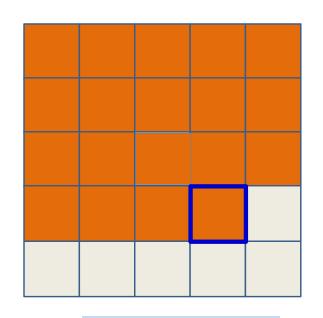

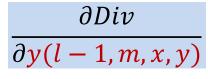

$$\frac{dDiv}{dY(l-1,m,x,y)} = \sum_{n} \sum_{x',y'} \frac{dDiv}{dz(l,n,x',y')} w_l(m,n,x-x',y-y')$$

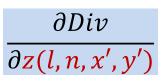

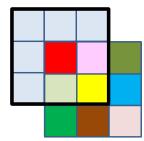

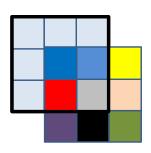

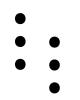

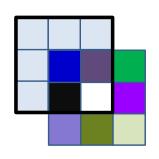

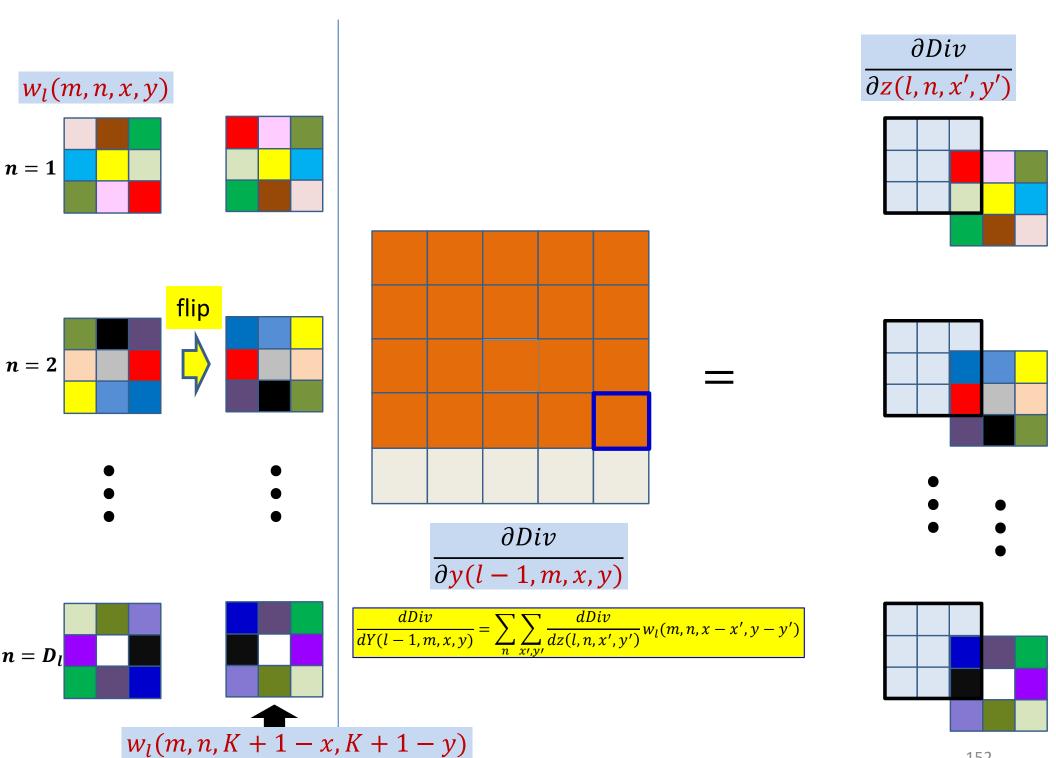

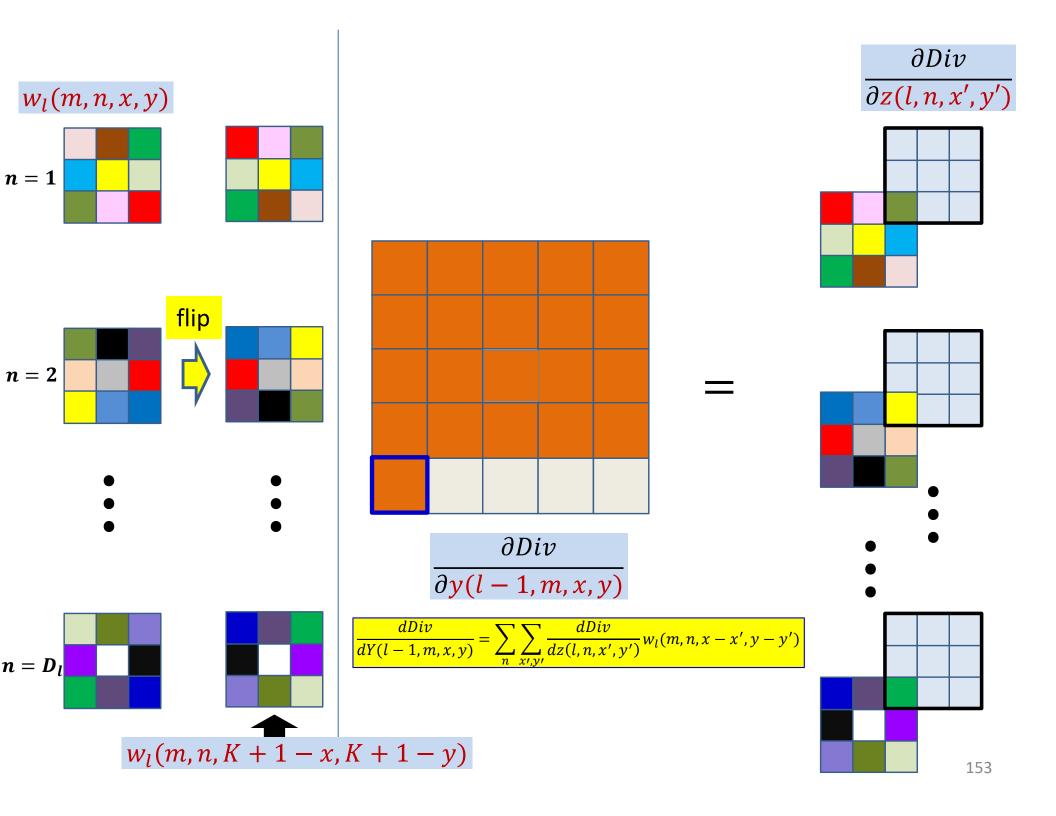

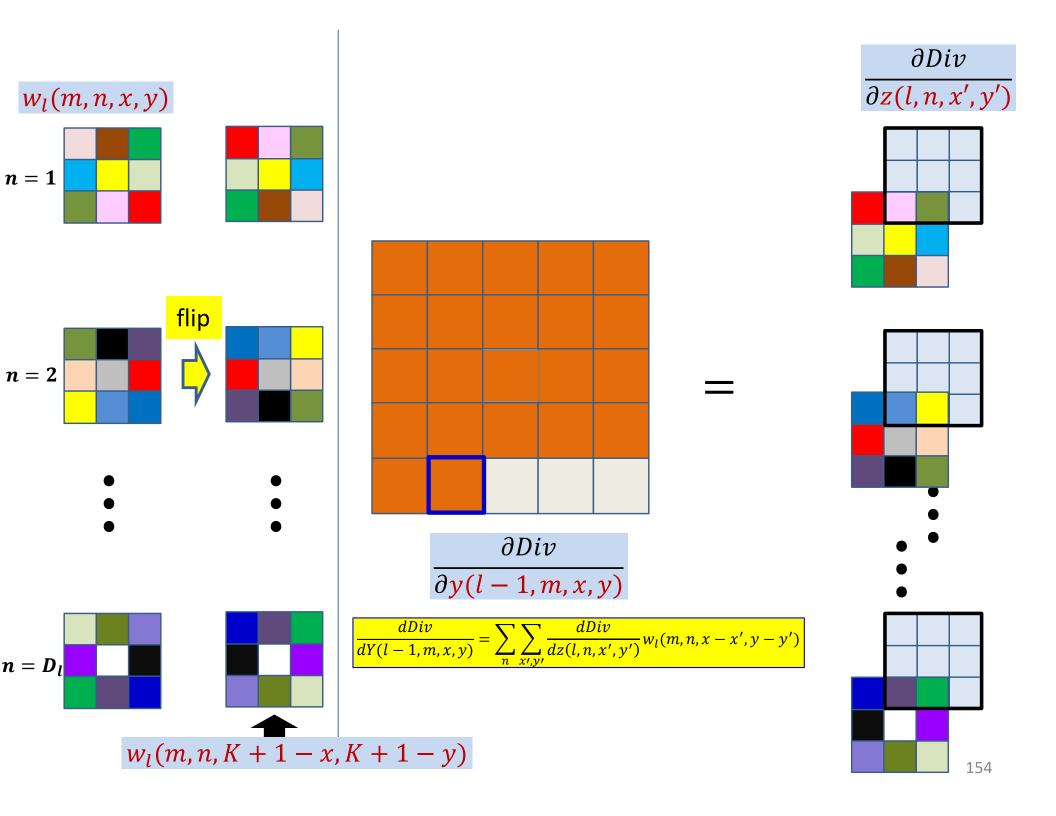

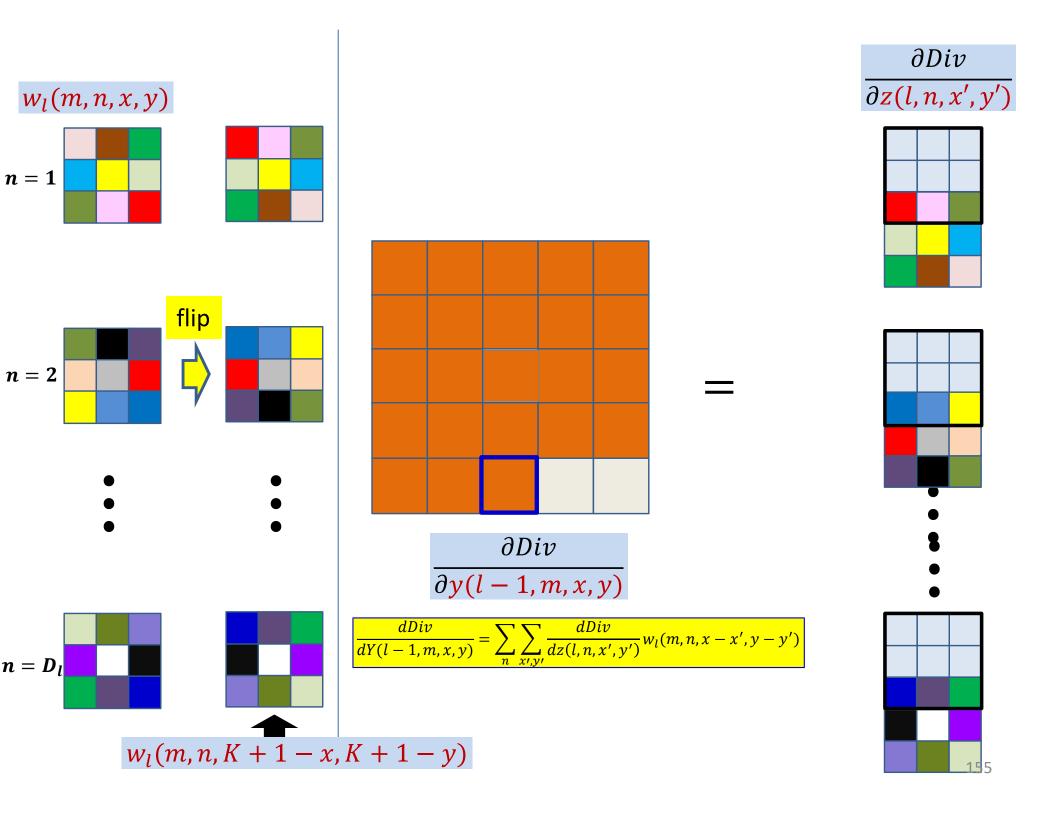

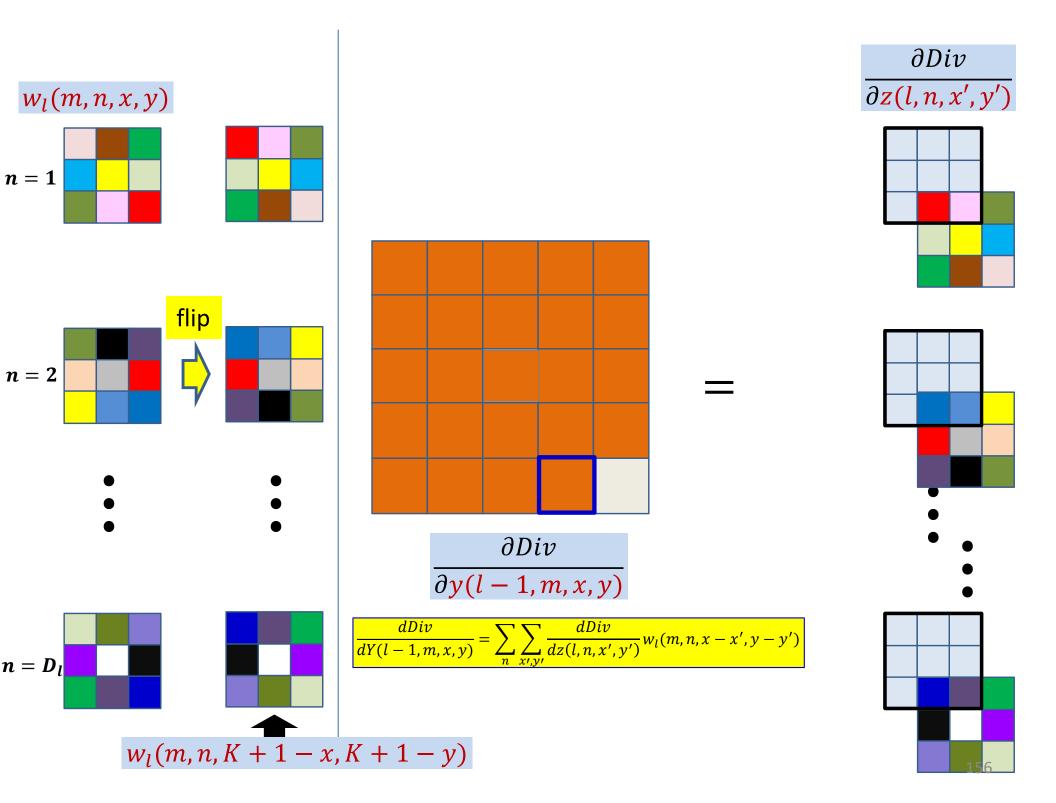

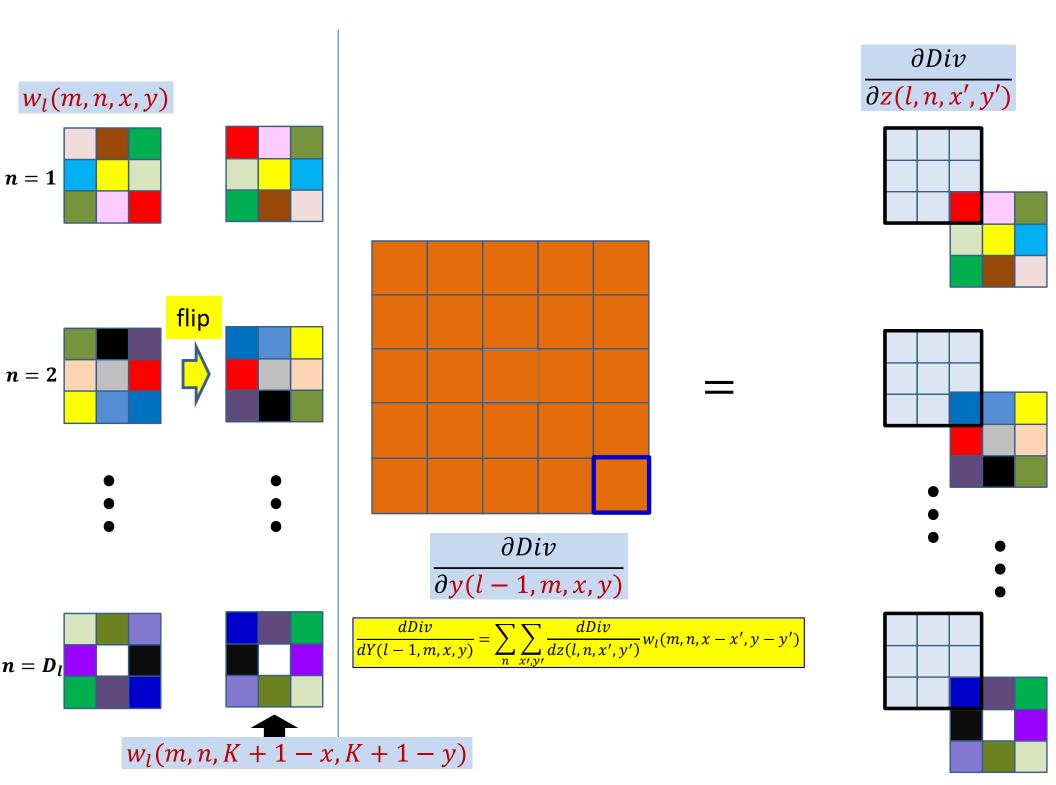

#### Computing the derivative for Y(l-1,m)

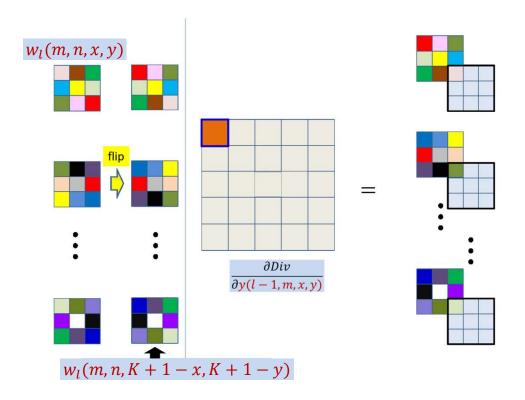

- This is just a convolution of the zero-padded  $\frac{\partial Div}{\partial z(l,n,x,y)}$  maps by the transposed and flipped filter
  - After zero padding it first with K-1 zeros on every side

#### The size of the Y-derivative map

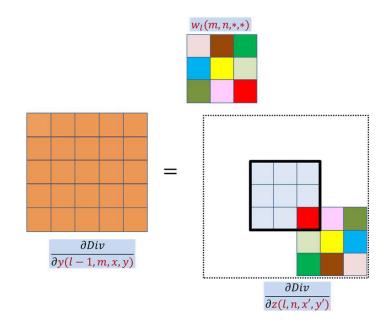

- We continue to compute elements for the derivative Y map as long as the (flipped) filter has at least one element in the (unpadded) derivative Zmap
  - I.e. so long as the Y derivative is non-zero
- The size of the Y derivative map will be  $(H + K 1) \times (W + K 1)$ 
  - H and W are heidght and width of the Zmap
- This will be the size of the actual Y map that was originally convolved

#### The size of the Y-derivative map

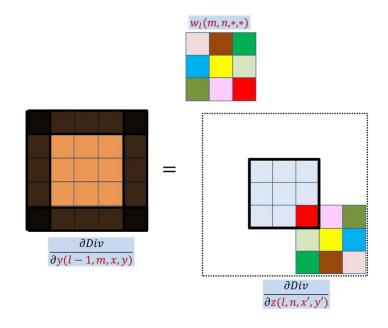

- If the Y map was zero-padded in the forward pass, the derivative map will be the size of the zero-padded map
  - The zero padding regions must be deleted before further backprop

#### Poll 3 (@726)

Select all statements that are true about how to compute the derivative of the divergence w.r.t Ith layer activation maps by backpropagation

- To compute the derivative w.r.t. the mth activation map of the lth convolutional layer, we must select the mth "planes" of all the (l+1)th layer filters
- The selected filter planes must be flipped left-right and up-down
- They must convolve the derivative (maps) for the (l+1)th layer affine values
- The output of the convolution must be flipped back left-right and up-down

#### Poll 3

Select all statements that are true about how to compute the derivative of the divergence w.r.t Ith layer activation maps by backpropagation

- To compute the derivative w.r.t. the mth activation map of the lth convolutional layer, we must select the mth "planes" of all the (l+1)th layer filters
- The selected filter planes must be flipped left-right and up-down
- They must convolve the derivative (maps) for the (l+1)th layer affine values
- The output of the convolution must be flipped back left-right and up-down

## Overall algorithm for computing derivatives w.r.t. Y(l-1)

• Given the derivatives  $\frac{dDiv}{dz(l,n,x,y)}$ 

Compute derivatives using:

$$\frac{dDiv}{dY(l-1,m,x,y)} = \sum_{n} \sum_{x',y'} \frac{dDiv}{dz(l,n,x',y')} w_l(m,n,x-x',y-y')$$

Can be computed by convolution with flipped filter

## Derivatives for a single layer *l*: Vector notation

```
# The weight W(1,m) is a 3D D<sub>1-1</sub>×K<sub>1</sub>×K<sub>1</sub>
# Assuming dz has already been obtained via backprop

dzpad = zeros(D<sub>1</sub>x(H<sub>1</sub>+2(K<sub>1</sub>-1))x(W<sub>1</sub>+2(K<sub>1</sub>-1))) # zeropad

for j = 1:D<sub>1</sub>
    for i = 1:D<sub>1-1</sub> # Transpose and flip
        Wflip(i,j,:,:) = flipLeftRight(flipUpDown(W(1,i,j,:,:)))
    dzpad(j,K<sub>1</sub>:K<sub>1</sub>+H<sub>1</sub>-1,K<sub>1</sub>:K<sub>1</sub>+W<sub>1</sub>-1) = dz(1,j,:,:) #center map
end
```

```
for j = 1:D_{1-1}

for x = 1:W_{1-1}

for y = 1:H_{1-1}

segment = dzpad(:, x:x+K_1-1, y:y+K_1-1) #3D tensor

dy(1-1,j,x,y) = Wflip.segment #tensor inner prod.
```

#### Backpropagating through affine map

- Forward affine computation:
  - Compute affine maps z(l, n, x, y) from previous layer maps y(l-1, m, x, y) and filters  $w_l(m, n, x, y)$

- Backpropagation: Given  $\frac{dDiv}{dz(l,n,x,y)}$
- Compute derivative w.r.t. y(l-1, m, x, y)
  - Compute derivative w.r.t.  $w_l(m, n, x, y)$

#### The derivatives for the weights

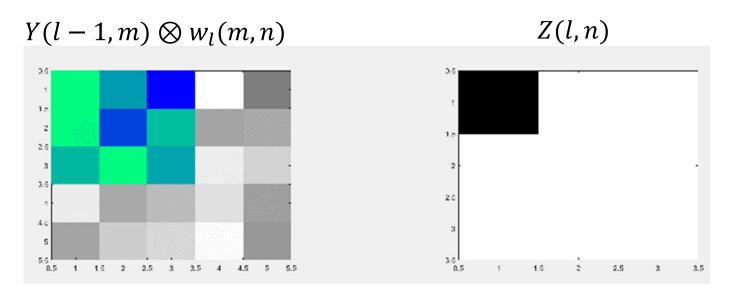

$$z(l,n,x,y) = \sum_{m} \sum_{x',y'} w_l(m,n,x',y') y(l-1,m,x+x',y+y') + b_l(n)$$

- Each weight  $w_l(m, n, x', y')$  affects several z(l, n, x, y) but only within a single affine (z(l, n, \*, \*)) map/channel
  - And is also linked to several y(l-1,m,x,y) but only within a single previous-layer output map/channel y(l-1,m,\*,\*)
    - $w_l(m, n, *, *)$  connects y(l-1, m, \*, \*) to z(l, n, \*, \*)
  - Consider the contribution of one filter components:  $w_l(m, n, i, j)$  (e.g.  $w_l(m, n, 1, 2)$ ) in the above animation for illustration

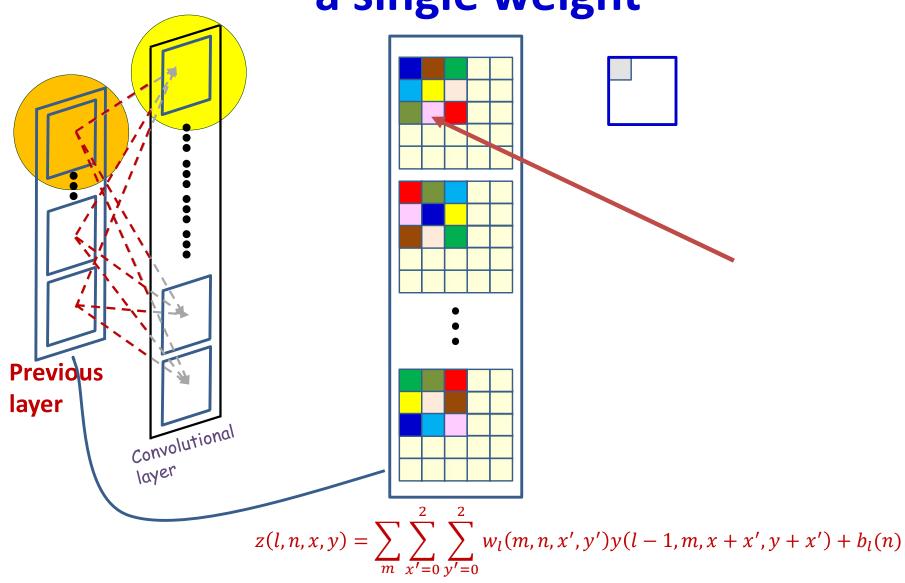

- Each affine output is computed from multiple input maps simultaneously
- Each weight  $w_l(m, n, i, j)$  affects several z(l, n, x, y) within the nth output affine map

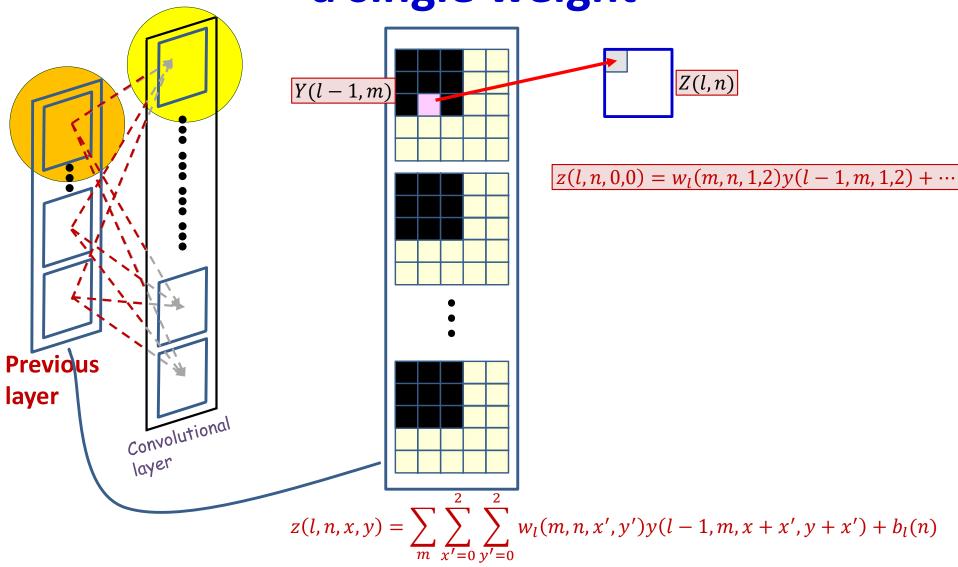

- Each weight  $w_l(m, n, i, j)$  affects several z(l, n, x, y) in the nth output affine map
  - Consider the contribution of one filter components: e.g.  $w_l(m, n, 1, 2)$

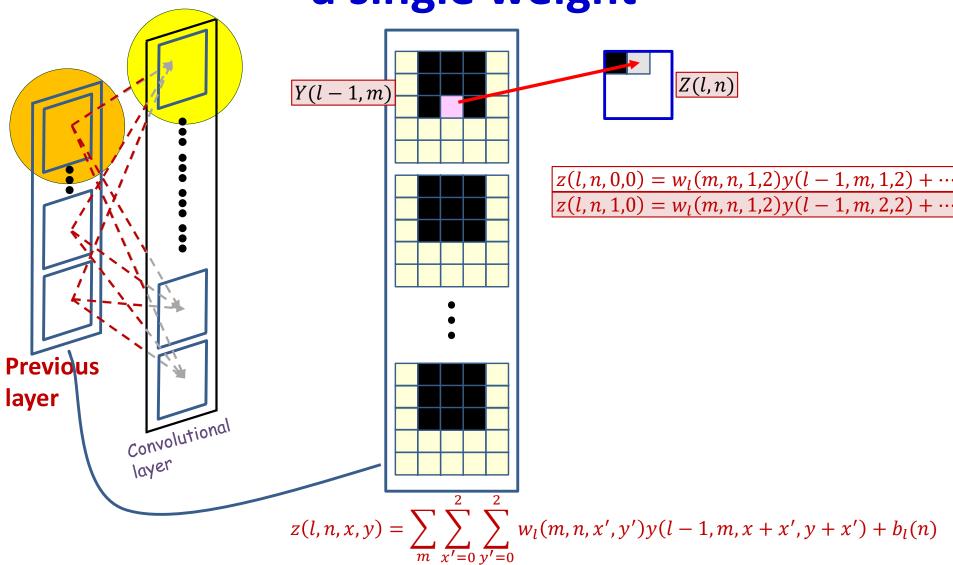

- Each weight  $w_l(m, n, i, j)$  affects several z(l, n, x, y) in the nth output affine map
  - Consider the contribution of one filter components: e.g.  $w_l(m, n, 1, 2)$

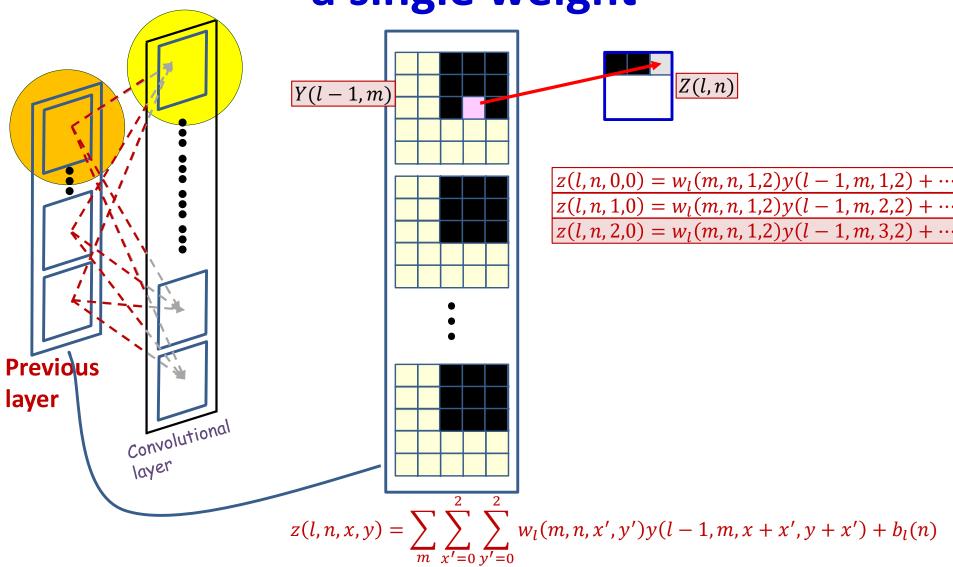

- Each weight  $w_l(m, n, i, j)$  affects several z(l, n, x, y) in the nth output affine map
  - Consider the contribution of one filter components: e.g.  $w_l(m, n, 1, 2)$

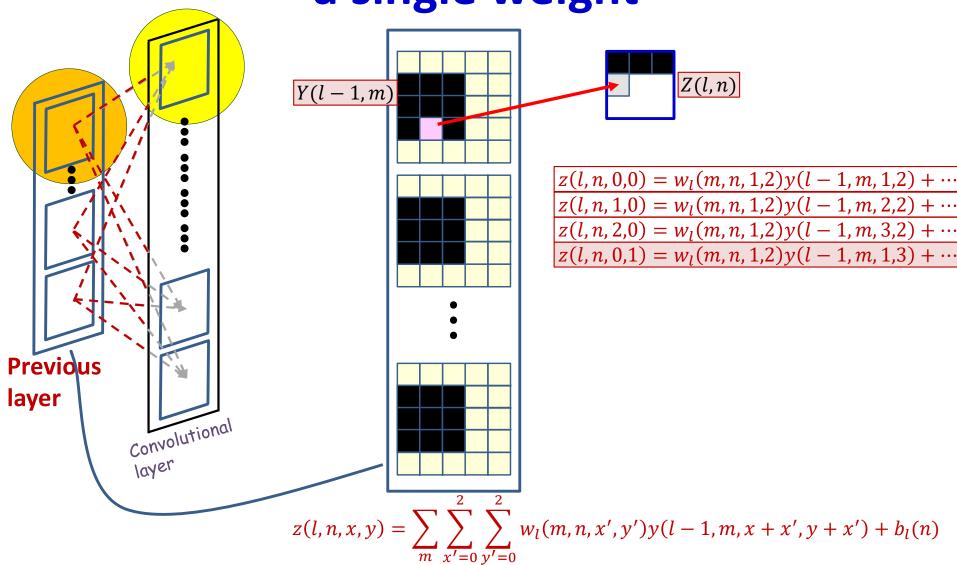

- Each weight  $w_l(m, n, i, j)$  affects several z(l, n, x, y) in the nth output affine map
  - Consider the contribution of one filter components: e.g.  $w_l(m, n, 1, 2)$

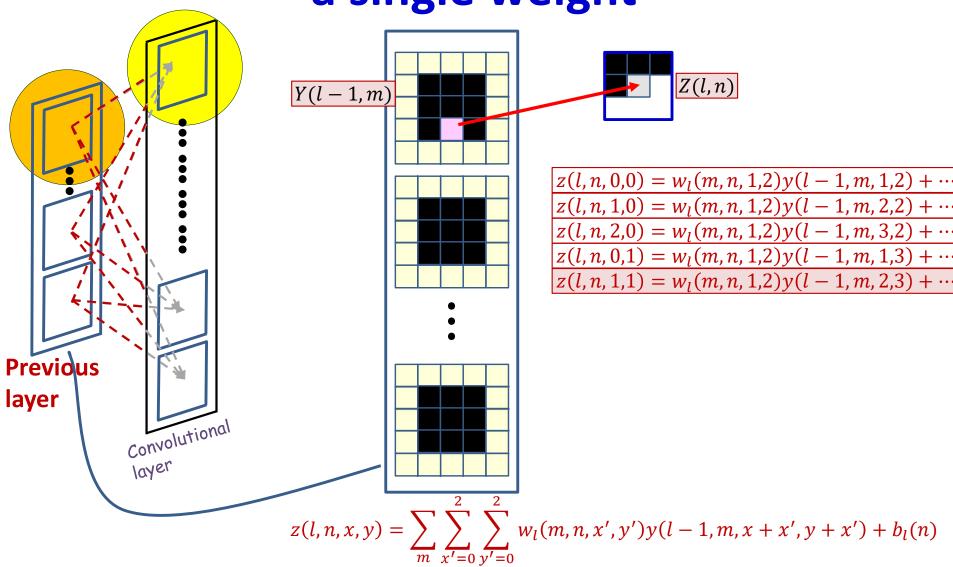

- Each weight  $w_l(m, n, i, j)$  affects several z(l, n, x, y) in the nth output affine map
  - Consider the contribution of one filter components: e.g.  $w_l(m, n, 1, 2)$

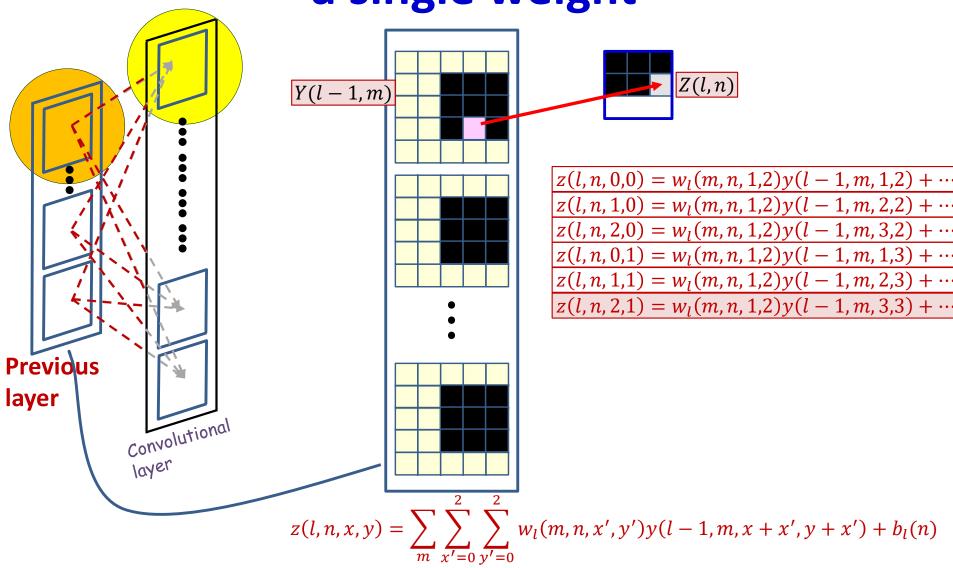

- Each weight  $w_l(m, n, i, j)$  affects several z(l, n, x, y) in the nth output affine map
  - Consider the contribution of one filter components: e.g.  $w_l(m, n, 1, 2)$

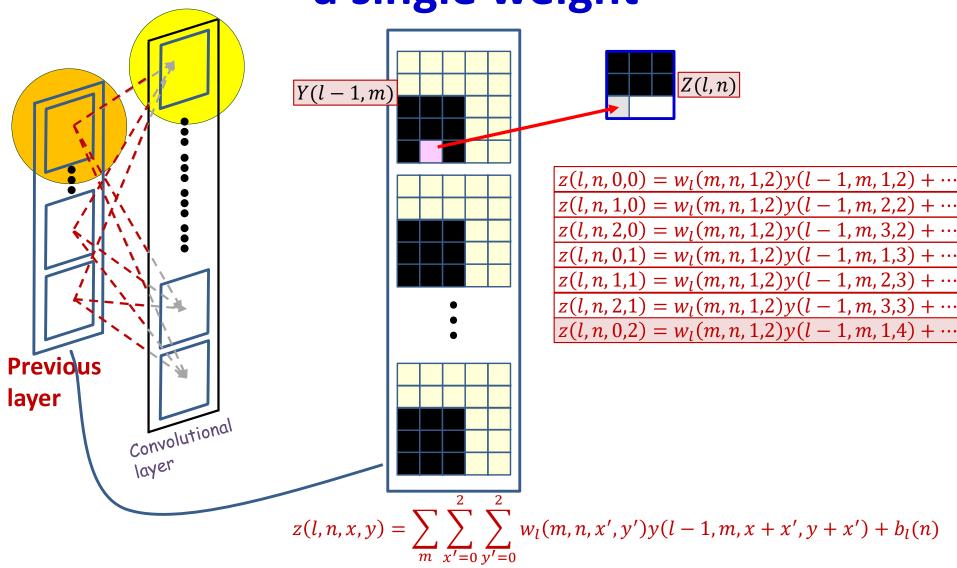

- Each weight  $w_l(m, n, i, j)$  affects several z(l, n, x, y) in the nth output affine map
  - Consider the contribution of one filter components: e.g.  $w_l(m, n, 1, 2)$

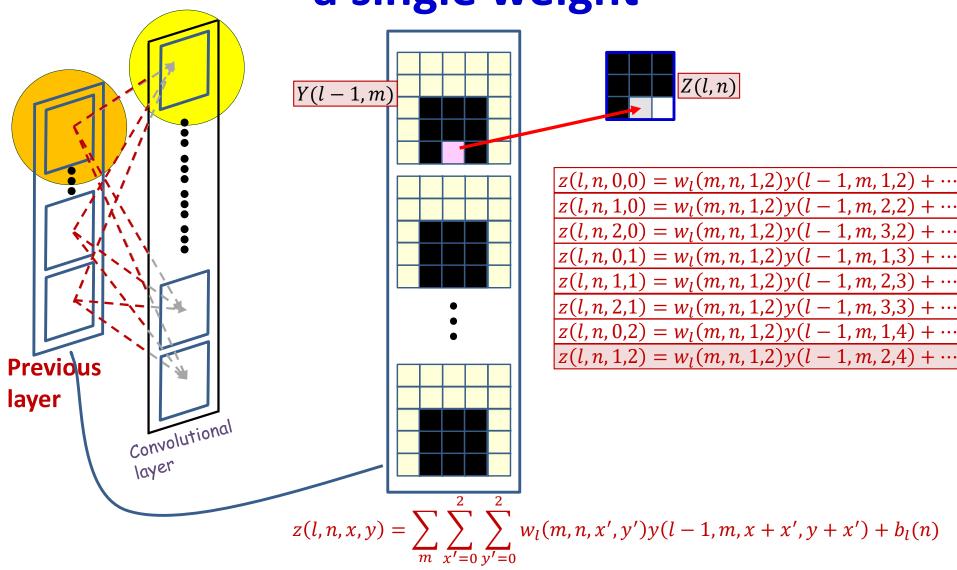

- Each weight  $w_l(m, n, i, j)$  affects several z(l, n, x, y) in the nth output affine map
  - Consider the contribution of one filter components: e.g.  $w_l(m, n, 1, 2)$

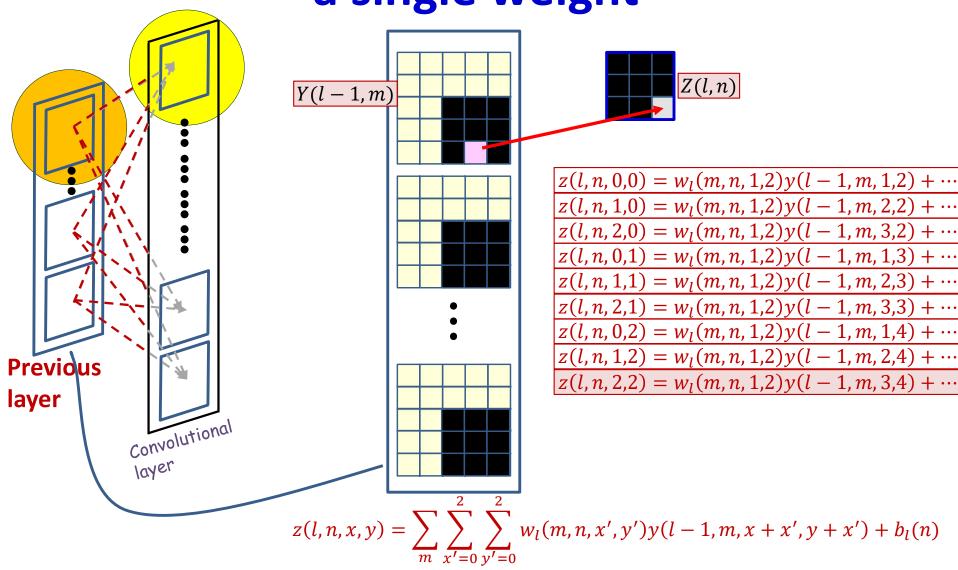

- Each weight  $w_l(m, n, i, j)$  affects several z(l, n, x, y) in the nth output affine map
  - Consider the contribution of one filter components: e.g.  $w_l(m, n, 1, 2)$

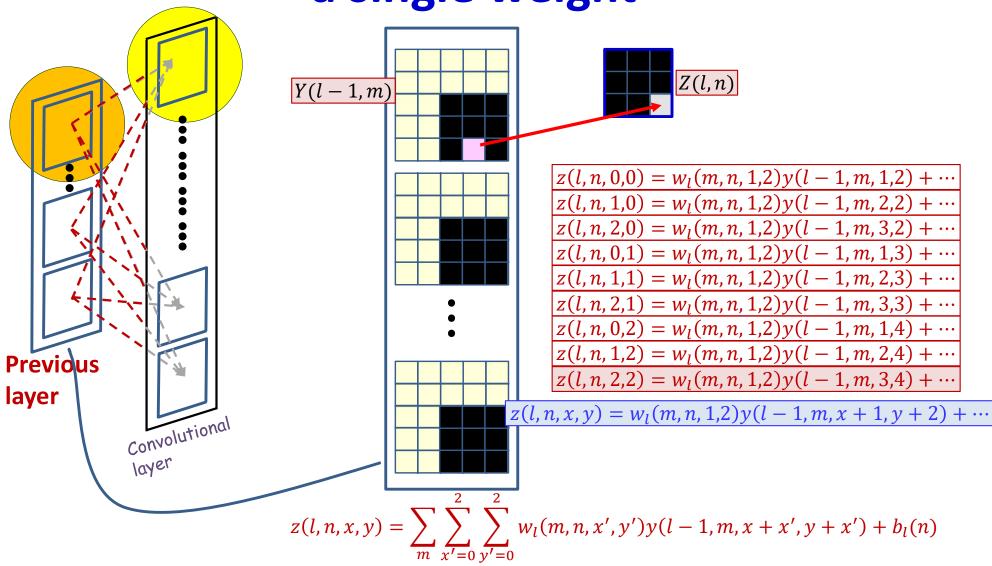

- Each weight  $w_l(m, n, i, j)$  affects several z(l, n, x, y) in the nth output affine map
  - Consider the contribution of one filter components: e.g.  $w_l(m, n, 1, 2)$

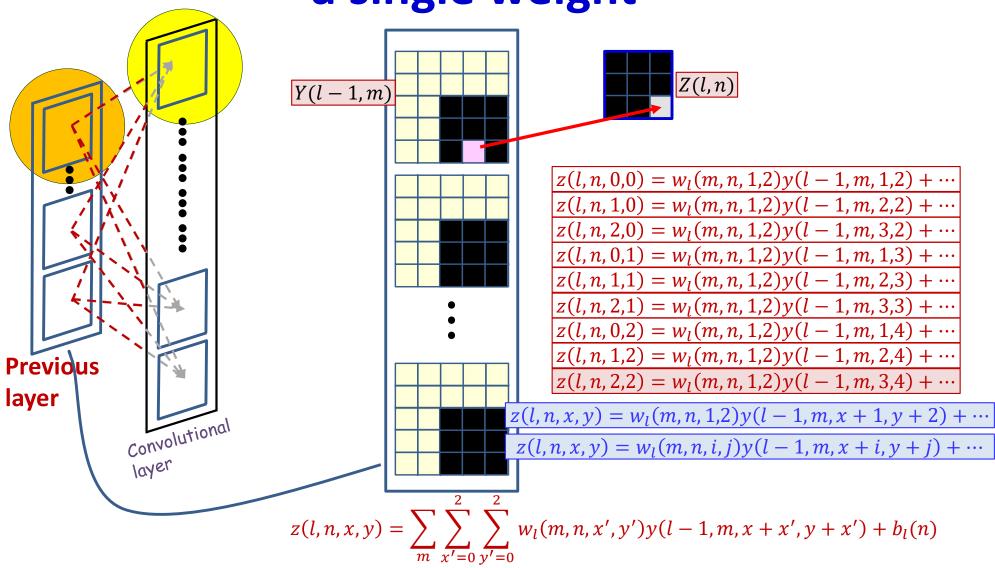

- Each weight  $w_l(m, n, i, j)$  affects several z(l, n, x, y) in the nth output affine map
  - Consider the contribution of one filter components: e.g.  $w_l(m, n, 1, 2)$

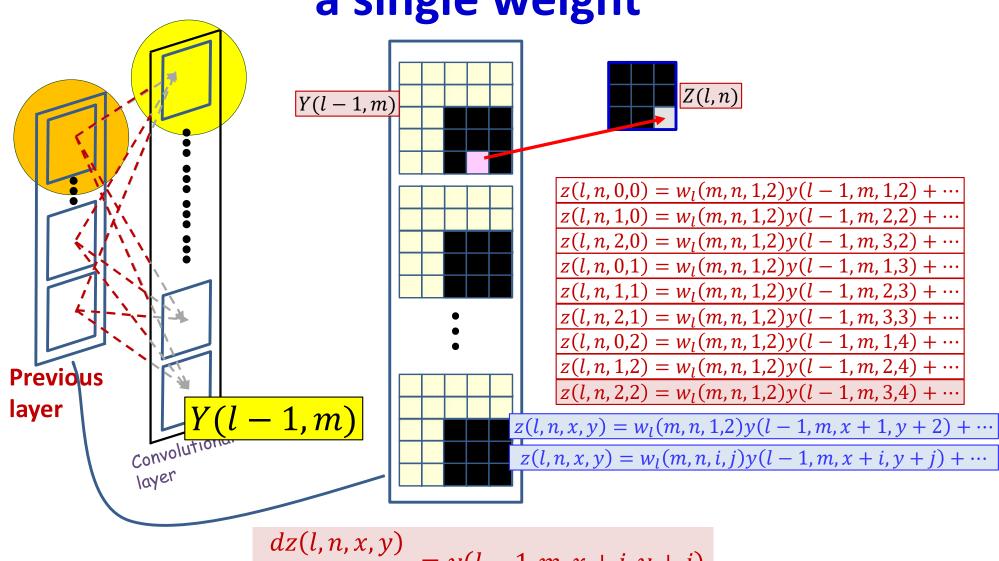

$$\frac{dz(l, n, x, y)}{dw_l(m, n, i, j)} = y(l - 1, m, x + i, y + j)$$

#### The derivative for a single weight

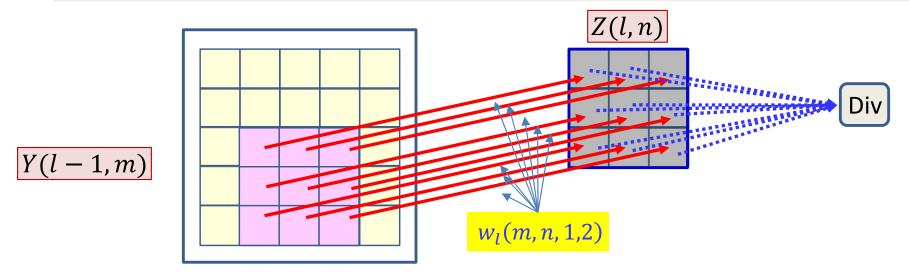

- Each filter component  $w_l(m, n, i, j)$  affects several z(l, n, x, y)
  - The derivative of each z(l, n, x, y) w.r.t.  $w_l(m, n, i, j)$  is given by

$$\frac{dz(l,n,x,y)}{dw_l(m,n,i,j)} = y(l-1,m,x+i,y+j)$$

- The final divergence is influenced by every z(l, n, x, y)
- The derivative of the divergence w.r.t  $w_l(m, n, i, j)$  must sum over all z(l, n, x, y) terms it influences

$$\frac{dDiv}{dw_l(m,n,i,j)} = \sum_{x,y} \frac{dDiv}{dz(l,n,x,y)} \frac{dz(l,n,x,y)}{dw_l(m,n,i,j)}$$

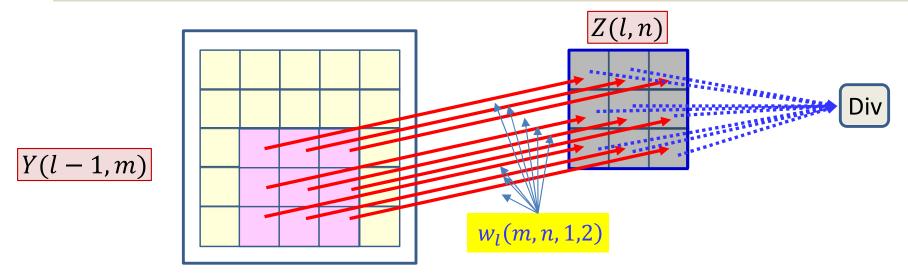

- Each filter component  $w_l(m, n, i, j)$  affects several z(l, n, x, y)
  - The derivative of each z(l, n, x, y) w.r.t.  $w_l(m, n, i, j)$  is given by

$$\frac{dz(l,n,x,y)}{dw_l(m,n,i,j)} = y(l-1,m,x+i,y+j)$$

- The final divergence is influenced by every z(l, n, x, y)
- The derivati Already computed z r.t  $w_l(m, n, i, j)$  must sum over all z(l, n, x, y) terms it influences

$$\frac{dDiv}{dw_l(m,n,i,j)} = \sum_{x,y} \frac{dDiv}{dz(l,n,x,y)} \frac{dz(l,n,x,y)}{dw_l(m,n,i,j)}$$

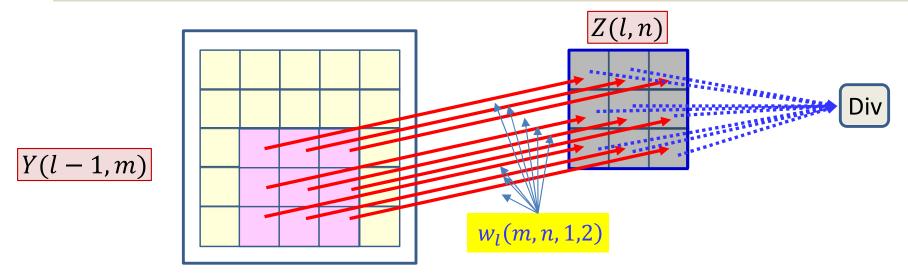

- Each filter component  $w_l(m, n, i, j)$  affects several z(l, n, x, y)
  - The derivative of each z(l, n, x, y) w.r.t.  $w_l(m, n, i, j)$  is given by

$$\frac{dz(l,n,x,y)}{dw_l(m,n,i,j)} = y(l-1,m,x+i,y+j)$$

- The final divergence is influented by every z(l, n, x, y)
- The derivati Already computed z r.t  $w_l(m, n | i, j)$  must sum over all z(l, n, x, y) terms it influences

$$\frac{dDiv}{dw_l(m,n,i,j)} = \sum_{x,y} \frac{dDiv}{dz(l,n,x,y)} \frac{dz(l,n,x,y)}{dw_l(m,n,i,j)}$$

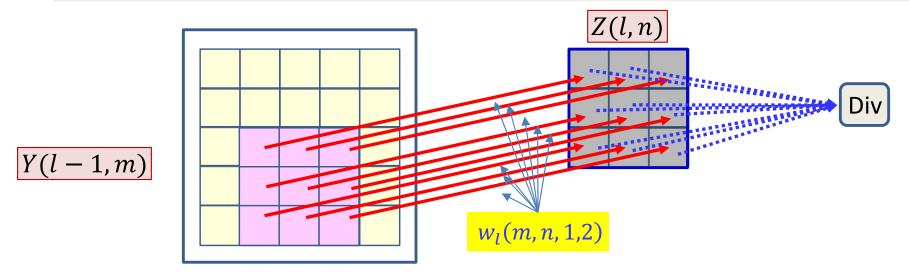

- Each filter component  $w_l(m, n, i, j)$  affects several z(l, n, x, y)
  - The derivative of each z(l, n, x, y) w.r.t.  $w_l(m, n, i, j)$  is given by

$$\frac{dz(l,n,x,y)}{dw_l(m,n,i,j)} = y(l-1,m,x+i,y+j)$$

- The final divergence is influenced by every z(l, n, x, y)
- The derivative of the divergence w.r.t  $w_l(m, n, i, j)$  must sum over all z(l, n, x, y) terms it influences

$$\frac{dDiv}{dw_l(m,n,i,j)} = \sum_{x,y} \frac{dDiv}{dz(l,n,x,y)} y(l-1,m,x+i,y+j)$$

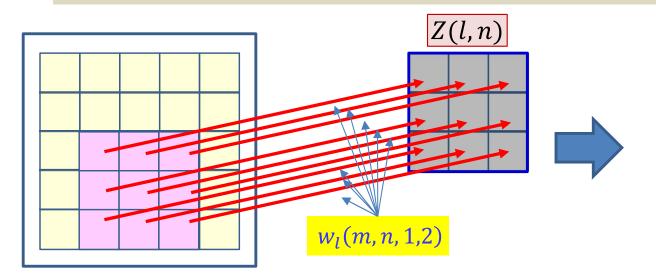

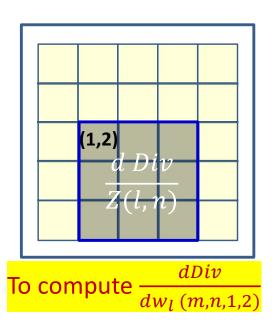

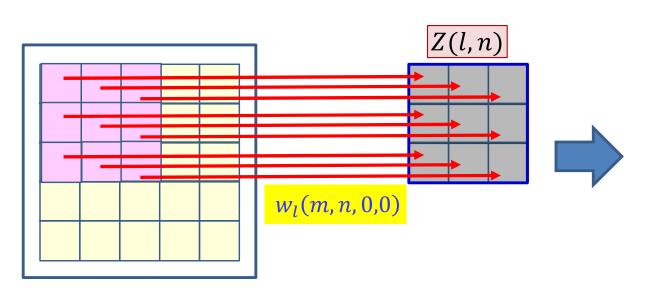

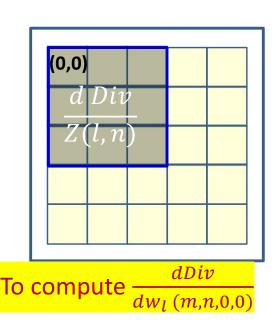

### But this too is a convolution

$$\frac{dDiv}{dw_l(m,n,i,j)} = \sum_{x,y} \frac{dDiv}{dz(l,n,x,y)} y(l-1,m,x+i,y+j)$$

- The derivatives for all components of all filters can be computed directly from the above formula
  - To compute the derivative for  $w_l$  (m,n,i,j), "place" the dDiv/dz(l,n) map on y(l-1,m) map positioned at (i,j) and compute the inner product
- In fact, it is just a convolution

$$\frac{dDiv}{dw_l(m,n,i,j)} = \frac{dDiv}{dz(l,n)} \otimes y(l-1,m)$$

How?

## **Recap: Convolution**

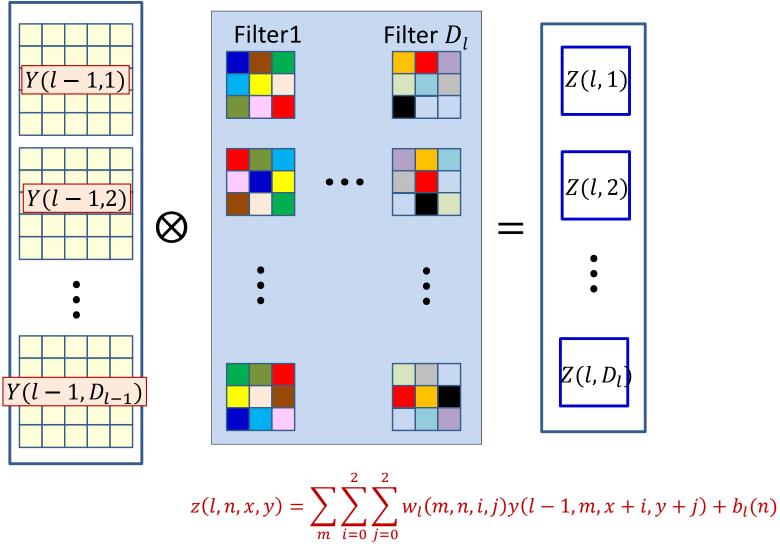

Forward computation: Each filter produces an affine map

## **Recap: Convolution**

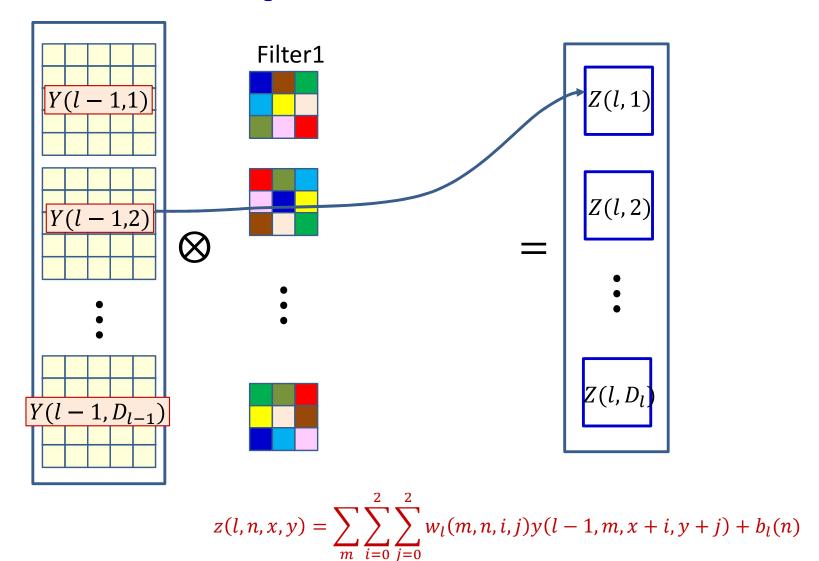

• Y(l-1,m) influences Z(l,n) through  $w_l(m,n)$ 

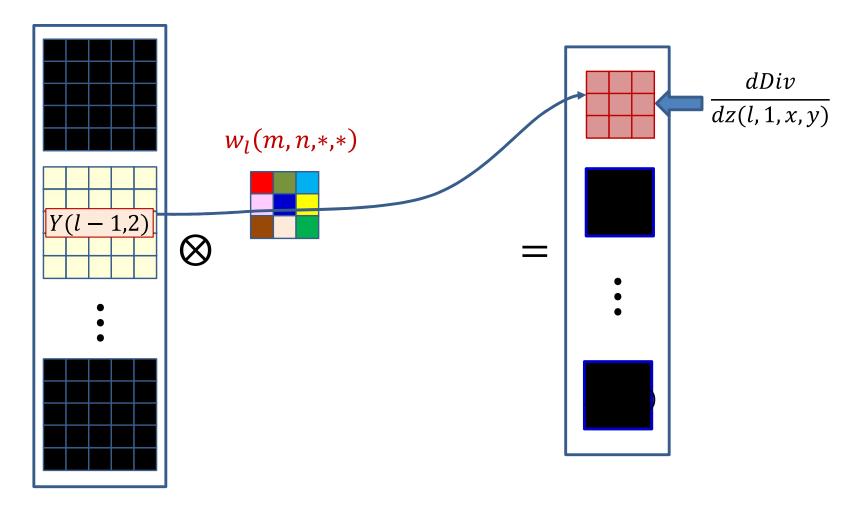

- The derivatives of the divergence w.r.t. every element of Z(l,n) is known
  - Must use them to compute the derivative for  $w_l(m, n, *, *)^{88}$

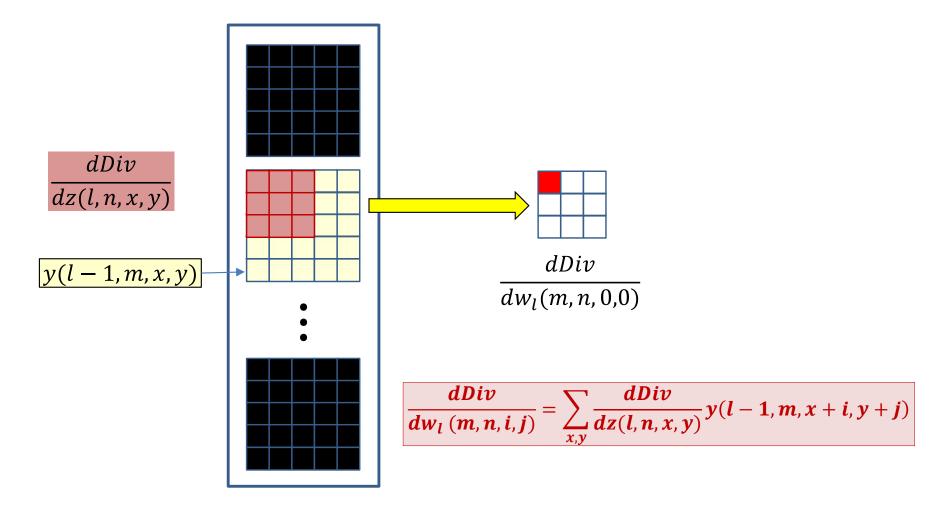

- The derivatives of the divergence w.r.t. every element of Z(l,n) is known
  - Must use them to compute the derivative for  $w_l(m, n, *, *)^{89}$

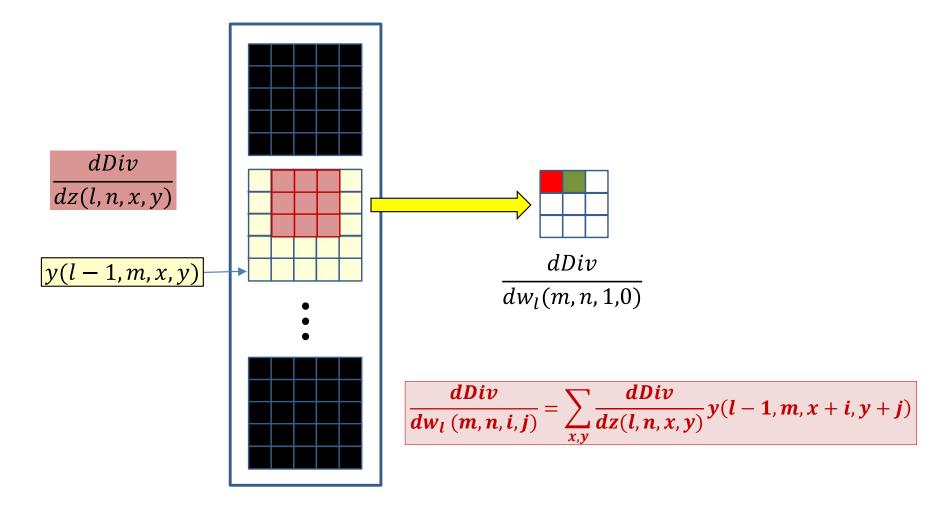

- The derivatives of the divergence w.r.t. every element of Z(l,n) is known
  - Must use them to compute the derivative for  $w_l(m, n, *, *)^{90}$

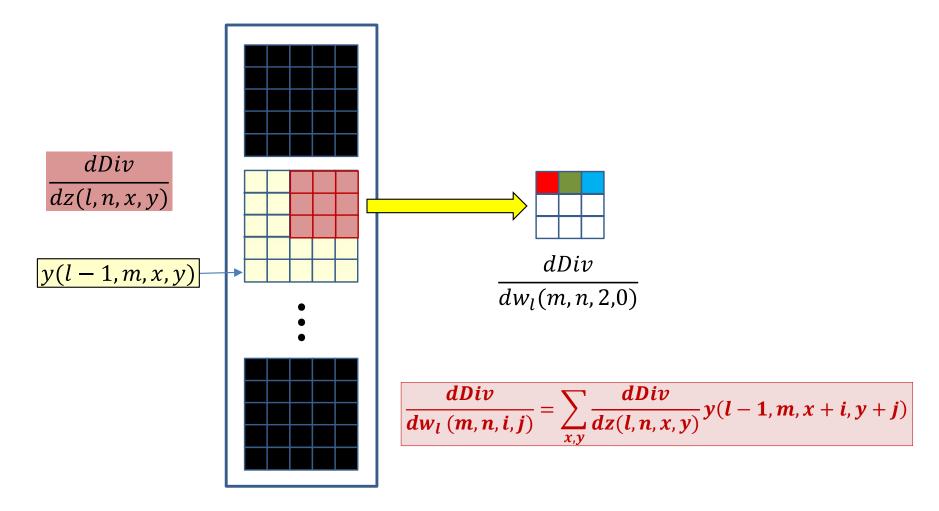

- The derivatives of the divergence w.r.t. every element of Z(l,n) is known
  - Must use them to compute the derivative for  $w_l(m, n, *, *)^{91}$

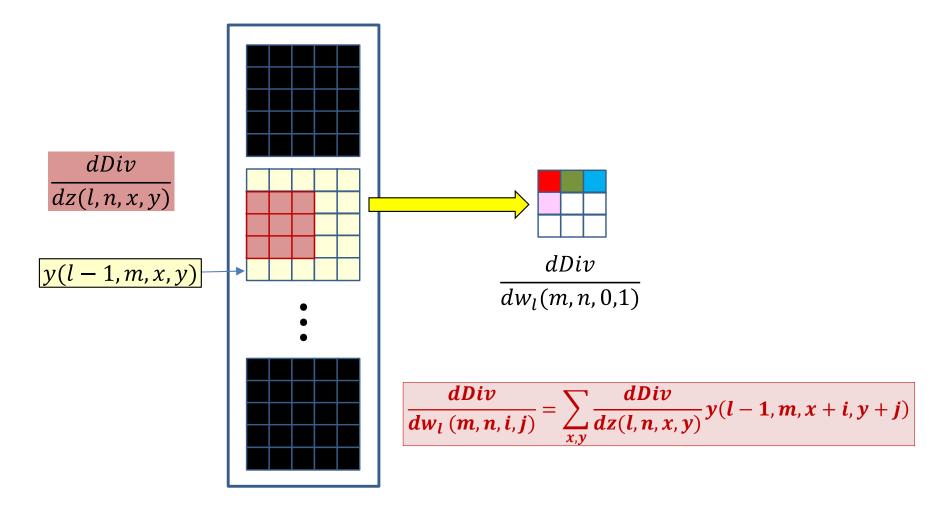

- The derivatives of the divergence w.r.t. every element of Z(l,n) is known
  - Must use them to compute the derivative for  $w_l(m, n, *, *)^{92}$

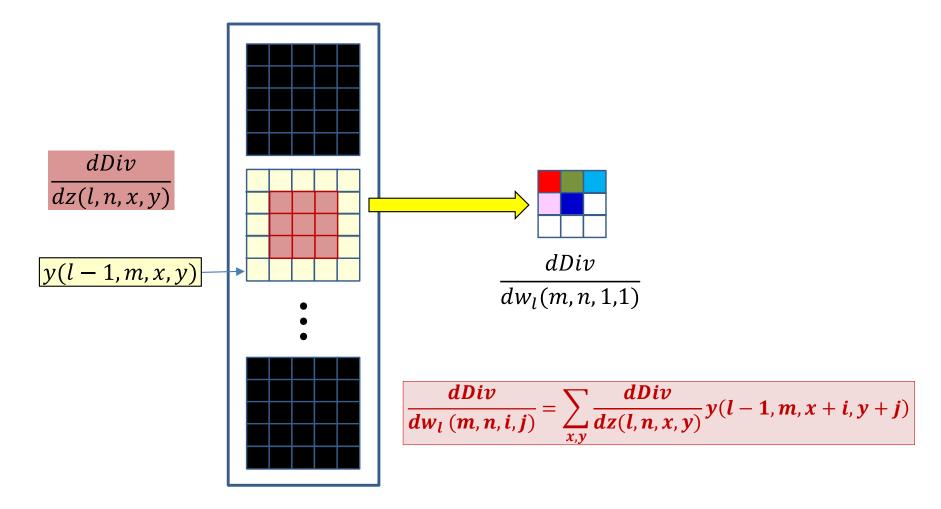

- The derivatives of the divergence w.r.t. every element of Z(l,n) is known
  - Must use them to compute the derivative for  $w_l(m, n, *, *)^{93}$

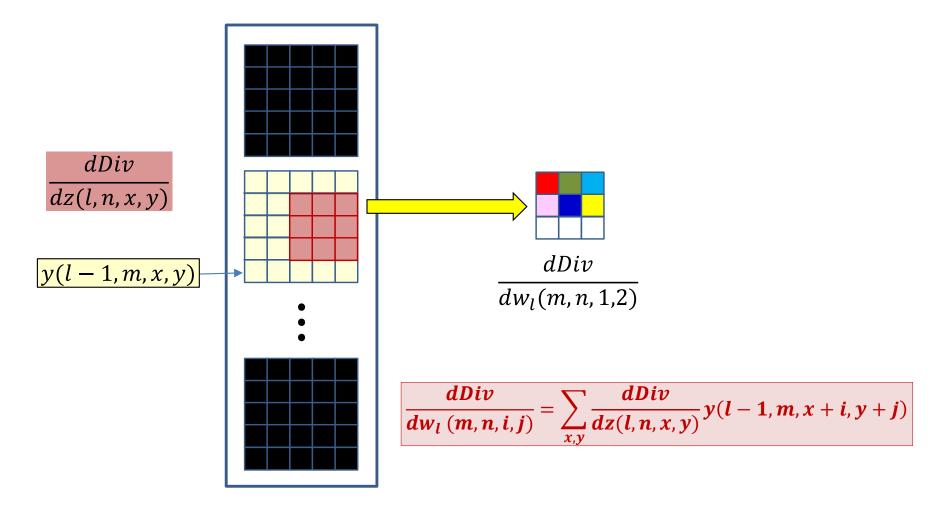

- The derivatives of the divergence w.r.t. every element of Z(l,n) is known
  - Must use them to compute the derivative for  $w_l(m, n, *, *)^{94}$

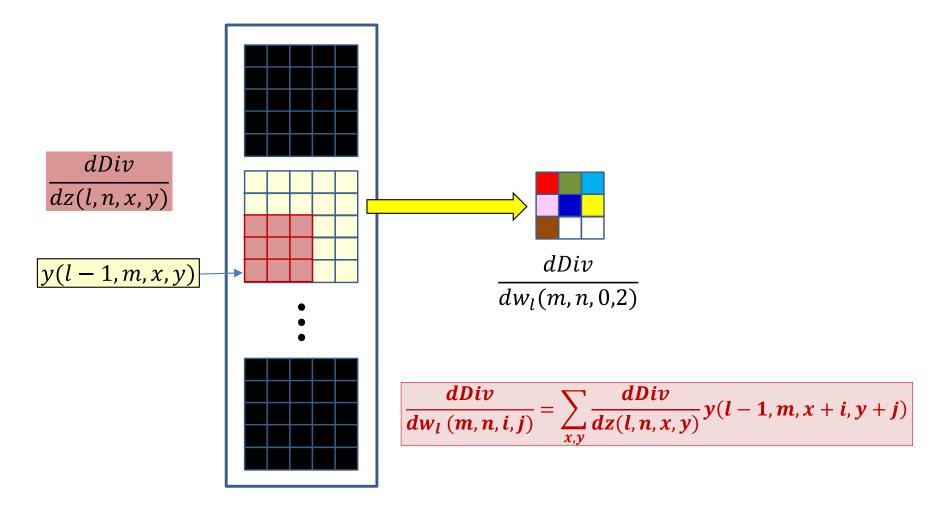

- The derivatives of the divergence w.r.t. every element of Z(l,n) is known
  - Must use them to compute the derivative for  $w_l(m, n, *, *)^{95}$

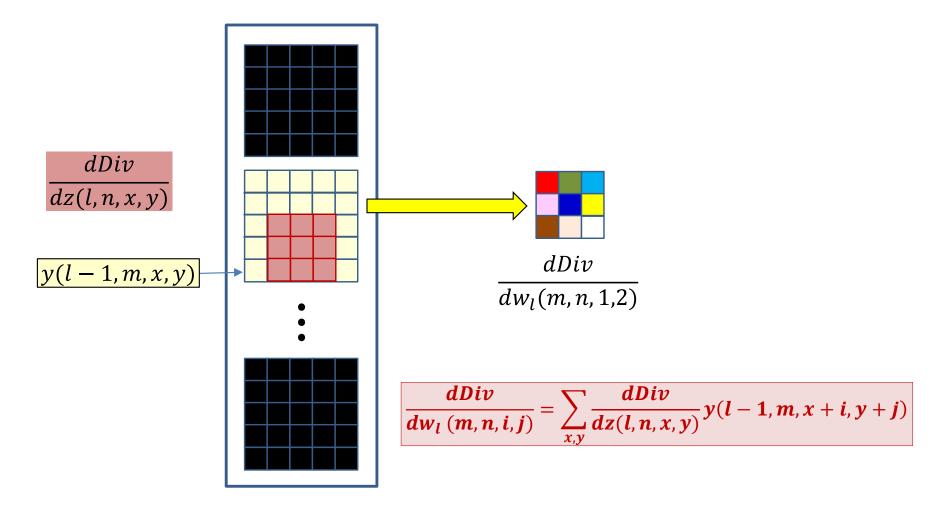

- The derivatives of the divergence w.r.t. every element of Z(l,n) is known
  - Must use them to compute the derivative for  $w_l(m, n, *, *)^{96}$

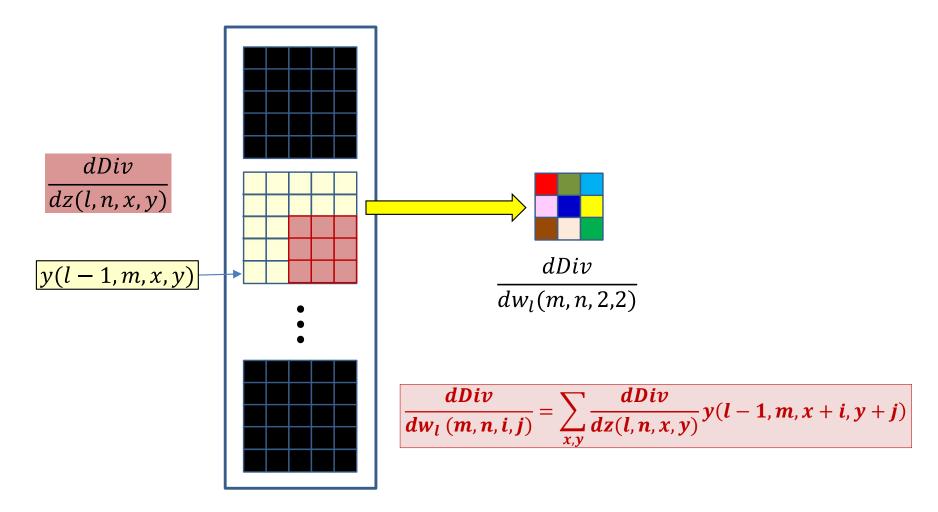

- The derivatives of the divergence w.r.t. every element of Z(l,n) is known
  - Must use them to compute the derivative for  $w_l(m, n, *, *)^{97}$

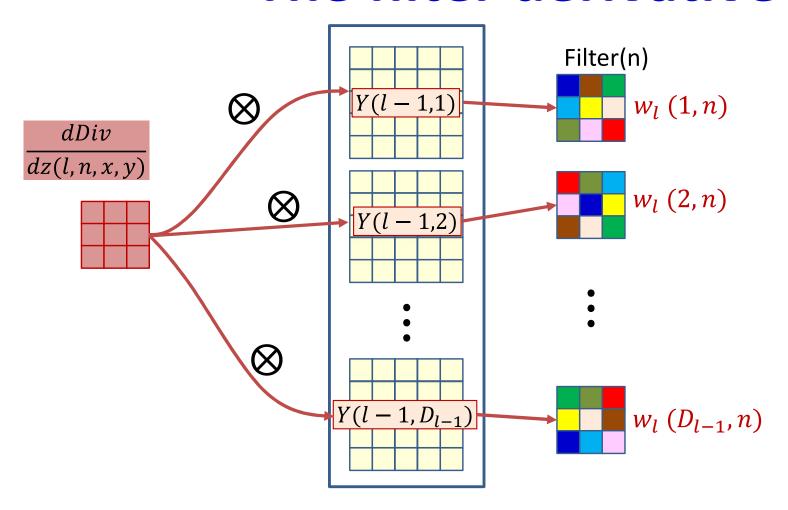

• The derivative of the  $n^{th}$  affine map Z(l,n) convolves with every output map Y(l-1,m) of the (l-1)<sup>th</sup> layer, to get the derivative for  $w_l(m, n)$ , the  $m^{th}$  "channel" of the  $n^{th}$  filter

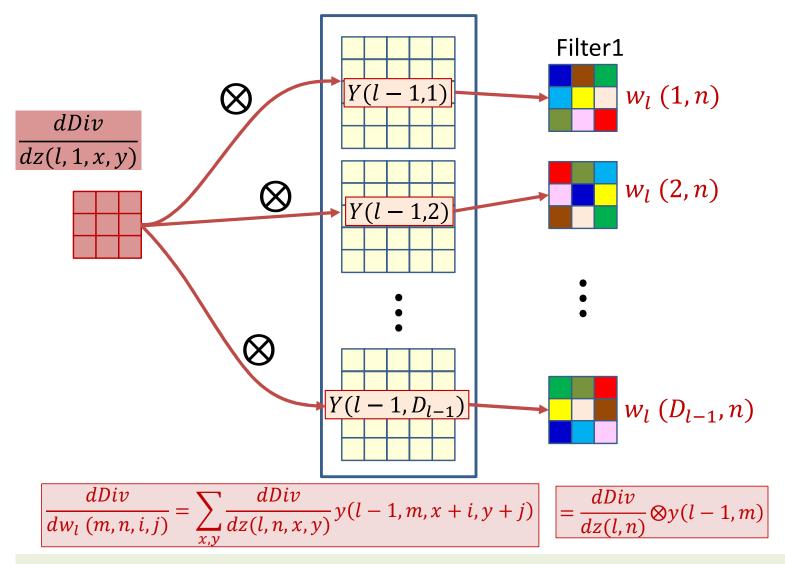

If Y(l-1,m) was zero padded in the forward pass, it must be zero padded for backprop

## Poll 4 (@727)

Select all statements that are true about how to compute the derivative of the divergence w.r.t lth layer filters using backpropagation

- The derivative for the mth plane of the nth filter is computed by convolving the mth input (I-1th) layer map with the nth output (Ith) layer affine derivative map
- The output map must be flipped left-right/up-down before convolution

### Poll 4

Select all statements that are true about how to compute the derivative of the divergence w.r.t lth layer filters using backpropagation

- The derivative for the mth plane of the nth filter is computed by convolving the mth input (I-1th) layer map with the nth output (Ith) layer affine derivative map
- The output map must be flipped left-right/up-down before convolution

# Derivatives for the filters at layer *l*: Vector notation

```
# The weight W(1,j) is a 3D D<sub>1-1</sub>×K<sub>1</sub>×K<sub>1</sub>
# Assuming that derivative maps have been upsampled
# if stride > 1
# Also assuming y map has been zero-padded if this was
# also done in the forward pass
# The width and height of the dz map are W and H
```

```
for n = 1:D_1

for x = 1:K_1

for y = 1:K_1

for m = 1:D_{1-1}

dw(1,m,n,x,y) = dz(1,n,:,:). #dot product

y(1-1,m,x:x+H-1,y:y+W-1)
```

# Derivatives through a convolutional layer

- The entire process is simpler if we simply look at it through code
  - Through the reapplication of two simple rules:
- For any computation of the form

$$y = \sigma(z)$$

The loss derivative for z given the loss derivative of y is

$$\frac{dL}{dz} = \frac{dL}{dy}\sigma'(z)$$

For any computation in the forward pass

$$z = wy$$

 The backward computation to compute loss derivatives for the terms on the right, given loss derivatives to the left is

$$dL/dy += wdL/dz$$
;  $dL/dw += ydL/dz$ 

Since this is "backpropgation", all computations are reversed

### **CNN: Forward**

```
Y(0,:,:,:) = Image
for 1 = 1:L # layers operate on vector at (x,y)
   for x = 1:W_{1-1}-K_1+1
                                          Switching to 1-based
      for y = 1:H_{1-1}-K_1+1
                                          indexing with appropriate
          for j = 1:D_1
                                          adjustments
             z(1,j,x,y) = 0
             for i = 1:D_{1-1}
                  for x' = 1:K_1
                       for y' = 1:K_1
                           z(1,j,x,y) += w(1,j,i,x',y')
                                    Y(1-1, i, x+x'-1, y+y'-1)
             Y(l,j,x,y) = activation(z(l,j,x,y))
Y = softmax(Y(L,:,1,1)...Y(L,:,W-K+1,H-K+1))
                                                            204
```

## Backward layer *l*

```
dw(1) = zeros(D_1xD_{1-1}xK_1xK_1)
dY(1-1) = zeros(D_{1-1}xW_{1-1}xH_{1-1})
for x = W_{1-1}-K_1+1:downto:1
  for y = H_{1-1} - K_1 + 1 : downto: 1
      for j = D_1:downto:1
         dz(1,j,x,y) = dY(1,j,x,y).f'(z(1,j,x,y))
         for i = D_{1-1}:downto:1
            for x' = K_1:downto:1
              for y' = K_1:downto:1
                dY(1-1, i, x+x'-1, y+y'-1) +=
                              w(1,j,i,x',y') dz(1,j,x,y)
                dw(1,j,i,x',y') +=
                       dz(1,j,x,y) Y(1-1,i,x+x'-1,y+y'-1)
```

## **Complete Backward (no pooling)**

```
dY(L) = dDiv/dY(L)
for 1 = L:downto:1 # Backward through layers
   dw(1) = zeros(D_1xD_{1-1}xK_1xK_1)
   dY(1-1) = zeros(D_{1-1}xW_{1-1}xH_{1-1})
   for x = W_{1-1}-K_1+1:downto:1
      for y = H_{1-1} - K_1 + 1 : downto: 1
          for j = D_1:downto:1
             dz(1,j,x,y) = dY(1,j,x,y).f'(z(1,j,x,y))
             for i = D_{1-1}:downto:1
                  for x' = K_1:downto:1
                       for y' = K_1:downto:1
                           dY(1-1,i,x+x'-1,y+y'-1) +=
                               w(1,j,i,x',y')dz(1,j,x,y)
                           dw(1,j,i,x',y') +=
                           dz(1,j,x,y)y(1-1,i,x+x'-1,y+y'-1)
                                                               206
```

## **Complete Backward (no pooling)**

```
dY(L) = dDiv/dY(L)
for 1 = L:downto:1 # Backward through layers
   dw(1) = zeros(D_1xD_{1-1}xK_1xK_1)
                                         Multiple ways of recasting this
   dY(1-1) = zeros(D_{1-1}xW_{1-1}xH_{1-1})
                                         as tensor/vector operations.
   for x = W_{1-1}-K_1+1:downto:1
                                         Will not discuss here
       for y = H_{1-1}-K_1+1:downto:1
          for j = D_1:downto:1
             dz(1,j,x,y) = dY(1,j,x,y).f'(z(1,j,x,y))
              for i = D_{1-1}:downto:1
                  for x' = K_1:downto:1
                       for y' = K_1:downto:1
                            dY(1-1,i,x+x'-1,y+y'-1) +=
                               w(1,j,i,x',y')dz(1,j,x,y)
                            dw(1,j,i,x',y') +=
                            dz(1,j,x,y)y(1-1,i,x+x'-1,y+y'-1)
```

#### **Backpropagation: Convolutional layers**

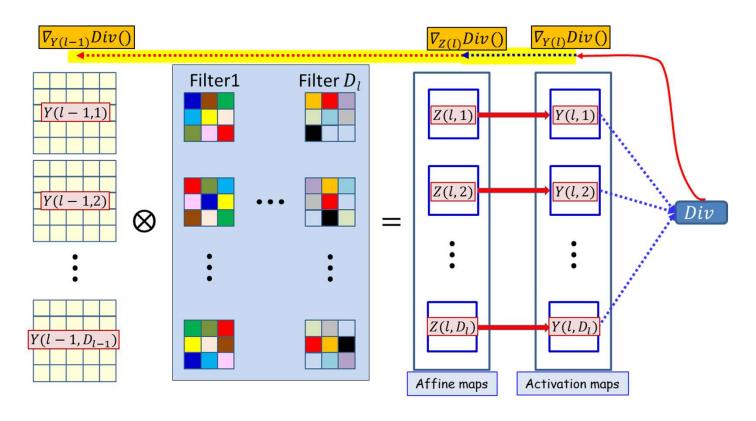

#### For convolutional layers:

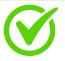

How to compute the derivatives w.r.t. the affine combination Z(l) maps from the activation output maps Y(l)

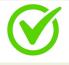

How to compute the derivative w.r.t. Y(l-1) and w(l) given derivatives w.r.t. Z(l)

# Backpropagation: Convolutional and Pooling layers

- Assumption: We already have the derivatives w.r.t. the elements of the maps output by the final convolutional (or pooling) layer
  - Obtained as a result of backpropagating through the flat MLP

#### Required:

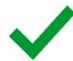

- For convolutional layers:
  - How to compute the derivatives w.r.t. the affine combination Z(l) maps from the activation output maps Y(l)
  - How to compute the derivative w.r.t. Y(l-1) and w(l) given derivatives w.r.t. Z(l)
- For pooling layers:
  - How to compute the derivative w.r.t. Y(l-1) given derivatives w.r.t. Y(l)

## **Pooling**

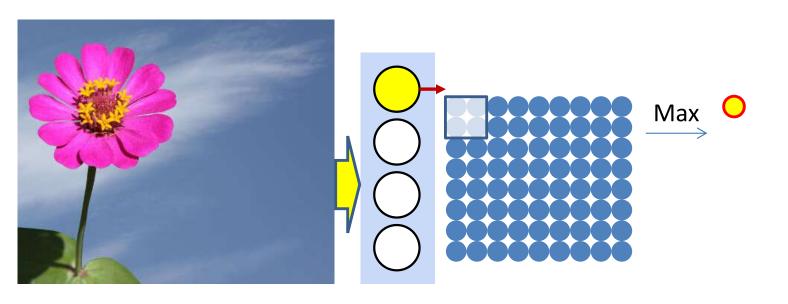

- Pooling "pools" groups of values to reduce jitter-sensitivity
  - Scanning with a "pooling" filter
- The most common pooling is "Max" pooling

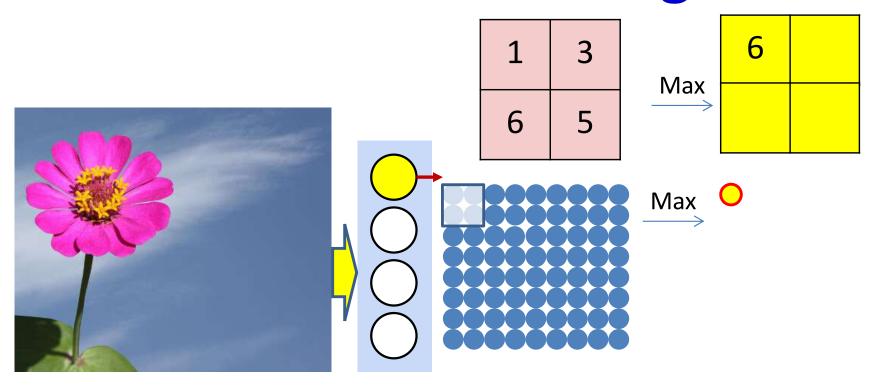

- Max pooling selects the largest from a pool of elements
- Pooling is performed by "scanning" the input

$$P(l, m, i, j) = \underset{k \in \{i, i+K_{lpool}-1\},\\ n \in \{j, j+K_{lpool}-1\}}{\operatorname{argmax}} Y(l-1, m, k, n)$$

$$Y(l, m, i, j) = Y(l - 1, m, P(l, m, i, j))$$

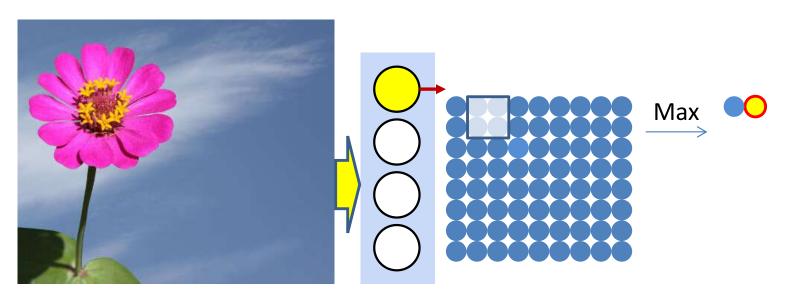

- Max pooling selects the largest from a pool of elements
- Pooling is performed by "scanning" the input

$$P(l, m, i, j) = \underset{k \in \{i, i+K_{lpool}-1\},}{\operatorname{argmax}} Y(l-1, m, k, n)$$
$$n \in \{j, j+K_{lpool}-1\}$$

Y(l, m, i, j) = Y(l - 1, m, P(l, m, i, j))

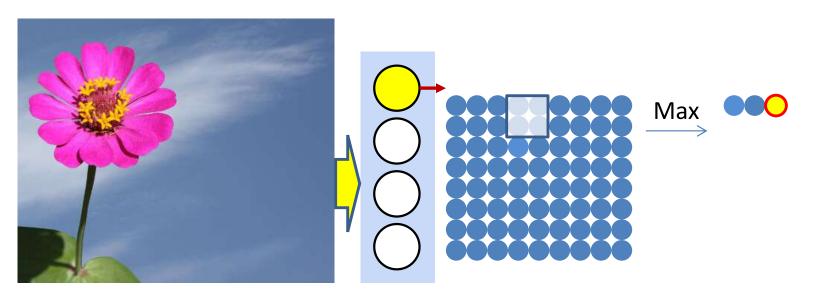

- Max pooling selects the largest from a pool of elements
- Pooling is performed by "scanning" the input

$$P(l, m, i, j) = \underset{k \in \{i, i+K_{lpool}-1\},}{\operatorname{argmax}} Y(l-1, m, k, n)$$
$$n \in \{j, j+K_{lpool}-1\}$$

$$Y(l, m, i, j) = Y(l - 1, m, P(l, m, i, j))$$

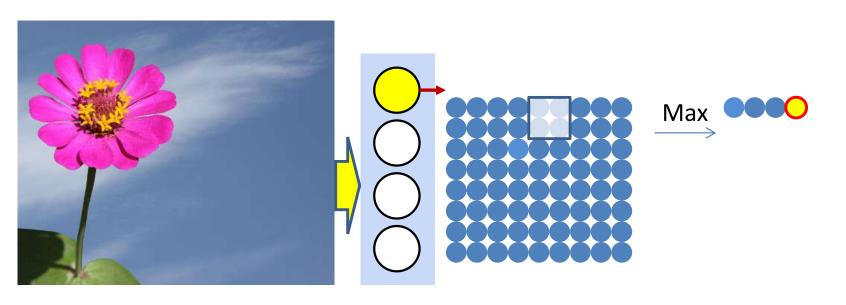

- Max pooling selects the largest from a pool of elements
- Pooling is performed by "scanning" the input

$$P(l, m, i, j) = \underset{k \in \{i, i+K_{lpool}-1\},\\ n \in \{j, j+K_{lpool}-1\}}{\operatorname{argmax}} Y(l-1, m, k, n)$$

$$Y(l, m, i, j) = Y(l - 1, m, P(l, m, i, j))$$

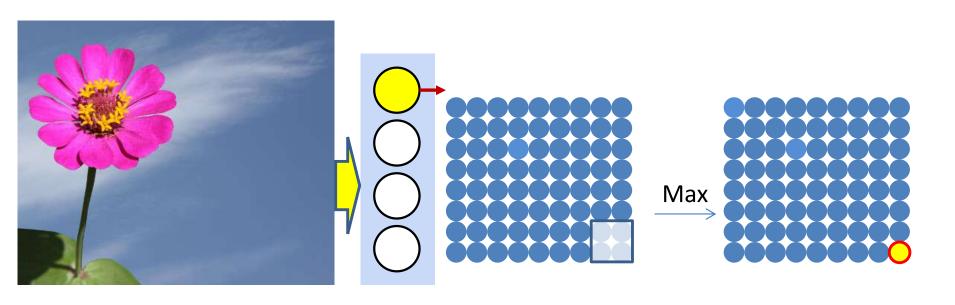

- Max pooling selects the largest from a pool of elements
- Pooling is performed by "scanning" the input

$$P(l, m, i, j) = \underset{k \in \{i, i+K_{lpool}-1\},\\ n \in \{j, j+K_{lpool}-1\}}{\operatorname{argmax}} Y(l-1, m, k, n)$$

$$Y(l, m, i, j) = Y(l - 1, m, P(l, m, i, j))$$

## **Derivative of Max pooling**

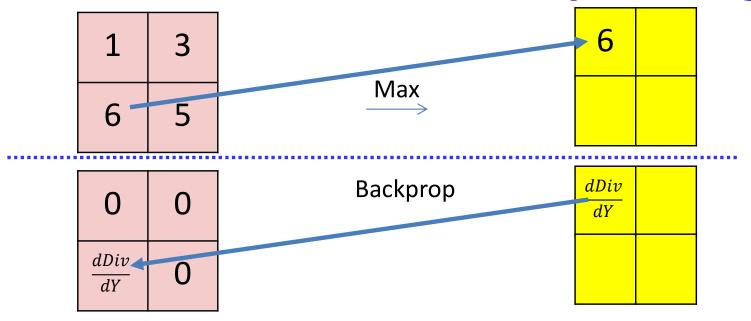

$$\frac{dDiv}{dy(l-1,m,k,l)} = \begin{cases} \frac{dDiv}{dy(l,m,i,j)} & \text{if } (k,l) = P(l,m,i,j) \\ 0 & \text{otherwise} \end{cases}$$

Max pooling selects the largest from a pool of elements

$$P(l, m, i, j) = \underset{k \in \{i, i+K_{lpool}-1\},\\ n \in \{j, j+K_{lpool}-1\}\}}{\operatorname{argmax}} Y(l-1, m, k, n)$$

$$y(l, m, i, j) = y(l-1, m, P(l, m, i, j))$$

## Max Pooling layer at layer *l*

a) Performed separately for every map (j).
\*) Not combining multiple maps within a single max operation.
b) Keeping track of location of max

```
for j = 1:D_1

for x = 1:W_{1-1}-K_1+1

for y = 1:H_{1-1}-K_1+1

pidx(l,j,x,y) = maxidx(y(l-1,j,x:x+K<sub>1</sub>-1,y:y+K<sub>1</sub>-1))

y(l,j,x,y) = y(l-1,j,pidx(l,j,x,y))
```

# Derivative of max pooling layer at layer *l*

a) Performed separately for every map (j).
\*) Not combining multiple maps within a single max operation.
b) Keeping track of location of max

#### Max pooling

```
\begin{array}{l} dy(:,:,:) = zeros(D_1 \times W_1 \times H_1) \\ \\ for \ j = 1:D_1 \\ \\ for \ x = 1:W_1 \\ \\ for \ y = 1:H_1 \\ \\ dy(l-1,j,pidx(l,j,x,y)) \ += \ dy(l,j,x,y) \end{array}
```

"+=" because this entry may be selected in multiple adjacent overlapping windows

## Mean pooling

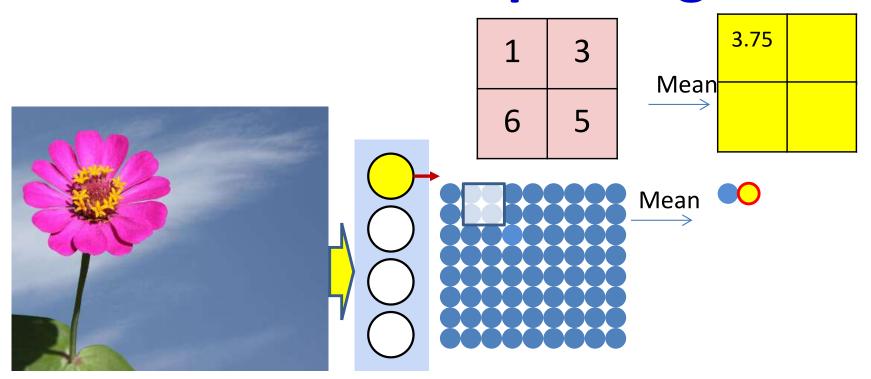

- Mean pooling compute the mean of a pool of elements
- Pooling is performed by "scanning" the input

$$y(l, m, i, j) = \frac{1}{K_{lpool}^{2}} \sum_{k \in \{i, i+K_{lpool}-1\}, \\ n \in \{j, j+K_{lpool}-1\}} y(l-1, m, k, n)$$

## **Derivative of mean pooling**

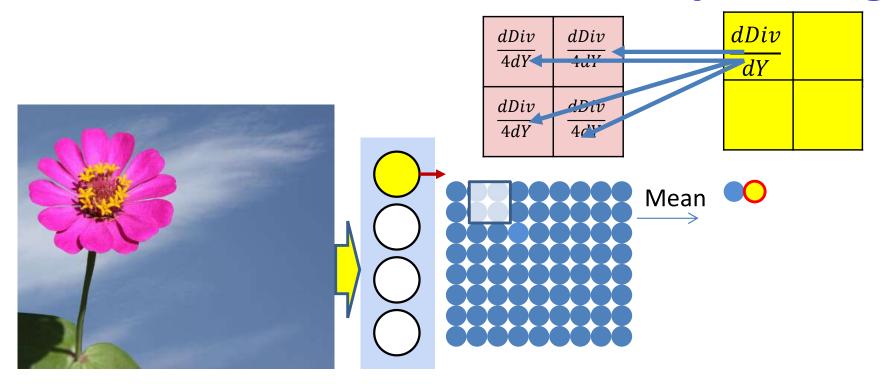

The derivative of mean pooling is distributed over the pool

$$k \in \{i, i + K_{lpool} - 1\}, n \in \{j, j + K_{lpool} - 1\} dy(l - 1, m, k, n) + = \frac{1}{K_{lpool}^2} dy(l, m, k, n)$$

## Mean Pooling layer at layer *l*

#### Mean pooling

```
for j = 1:D<sub>1</sub> #Over the maps
for x = 1:W<sub>1-1</sub>-K<sub>1</sub>+1 #K<sub>1</sub> = pooling kernel size
for y = 1:H<sub>1-1</sub>-K<sub>1</sub>+1
y(1,j,x,y) = mean(y(1-1,j,x:x+K_1-1,y:y+K_1-1))
```

# Derivative of mean pooling layer at layer *l*

#### Mean pooling

```
\begin{array}{l} dy(:,:,:) = zeros(D_1 \times W_1 \times H_1) \\ \\ for \ k = 1:D_1 \\ \\ for \ x = 1:W_1 \\ \\ for \ y = 1:H_1 \\ \\ for \ i = 1:K_{lpool} \\ \\ \\ for \ j = 1:K_{lpool} \\ \\ \\ dy(l-1,k,p,x+i,y+j) \ += \ (1/K_{lpool}^2)dy(l,k,x,y) \end{array}
```

"+=" because adjacent windows may overlap

## Learning the network

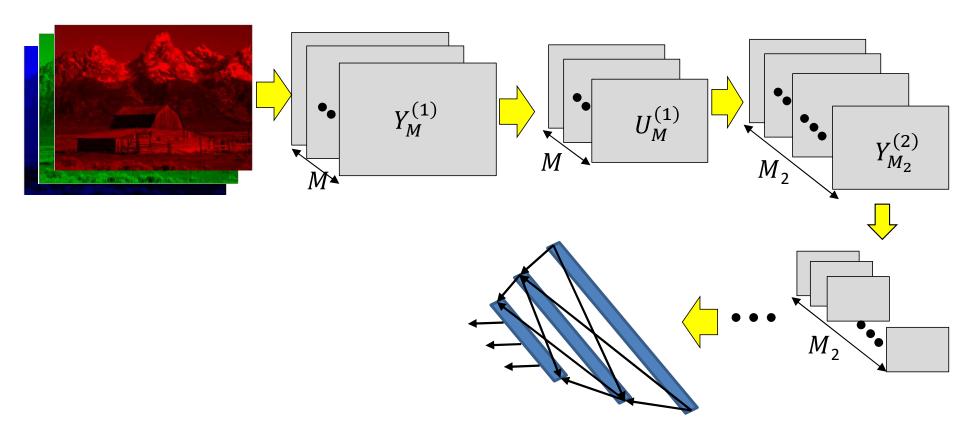

- Have shown the derivative of divergence w.r.t every intermediate output, and every free parameter (filter weights)
- Can now be embedded in gradient descent framework to learn the network
- Still missing one component... resampling
  - Next class

## Story so far

- The convolutional neural network is a supervised version of a computational model of mammalian vision
- It includes
  - Convolutional layers comprising learned filters that scan the outputs of the previous layer
  - Pooling layers that operate over groups of outputs from the convolutional layer to reduce network size
- The parameters of the network can be learned through regular back propagation
  - Maxpooling layers must propagate derivatives only over the maximum element in each pool
    - Other pooling operators can use regular gradients or subgradients
  - Derivatives must sum over appropriate sets of elements to account for the fact that the network is, in fact, a shared parameter network